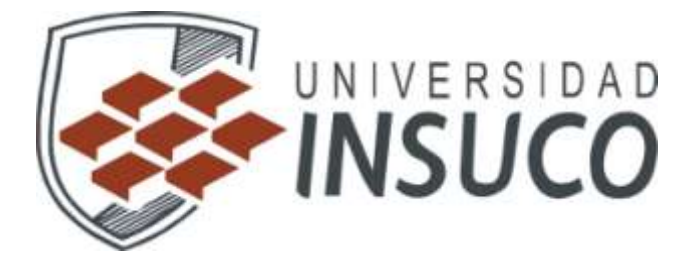

# INVESTIGACION DE OPERACIONES 1

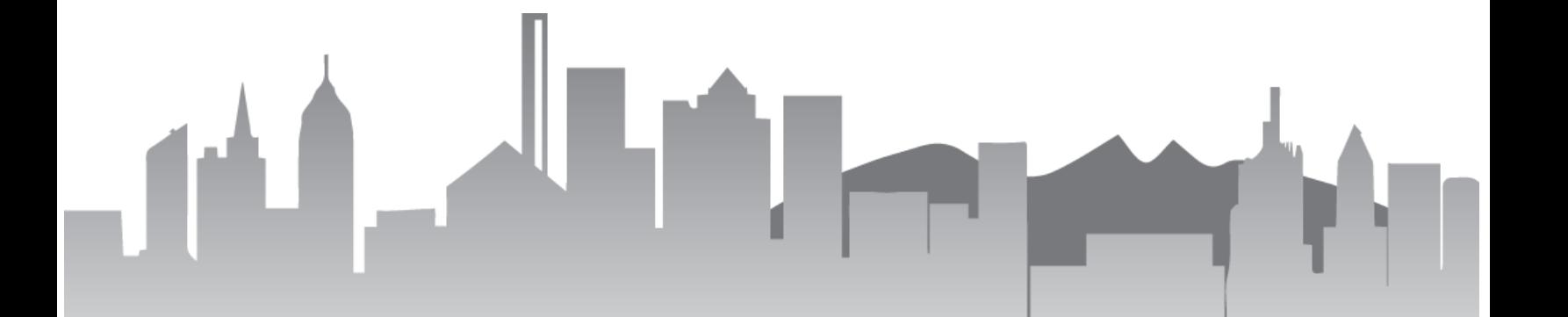

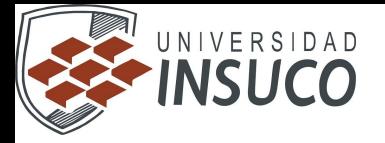

# **UNIDAD 1.- Metodología de la investigación de operaciones (I.O) y formulación de modelos**

# **1.1 Definición, desarrollo y tipos de modelos de la Investigación de operaciones (I.O).**

La investigación de operaciones (IO) busca determinar el mejor curso de acción (óptimo) de un problema de decisión con la restricción de recursos limitados. El termino investigación de operaciones muy a menudo esta asociado con la aplicación de técnicas matemáticas para representar por medio de un modelo y analizar problemas de decisión

LA DEFINICIÓN DE CHURCHMAN, ACKOFF Y ARNOFF: **LA INVESTIGACIÓN DE OPERACIONES ES LA APLICACIÓN, POR GRUPOS INTERDISCIPLINARIOS, DEL MÉTODO CIENTÍFICO A PROBLEMAS RELACIONADOS CON EL CONTROL DE LAS ORGANIZACIONES O SISTEMAS (HOMBRE-MÁQUINA), A FIN DE QUE SE PRODUZCAN SOLUCIONES QUE MEJOR SIRVAN A LOS OBJETIVOS DE LA ORGANIZACIÓN.**

Para llevar a cabo el estudio de Investigación de Operaciones es necesario cumplir con una serie de etapas o fases. Las principales etapas o fases de las que hablamos son las siguientes:

- Definición del problema.
- Construcción del modelo.
- Solución del modelo.
- Validación del modelo.
- Implantación de los resultados finales.

# **Definición de Modelos.**

Un modelo de decisión debe considerarse como un vehículo para resumir un problema de decisión en forma tal que haga posible la identificación y evaluación sistemática de todas las alternativas de decisión del problema. Después se llega a una decisión seleccionando la alternativa que se juzgue sea la mejor entre todas las opciones disponibles.

Un modelo es una abstracción selectiva de la realidad.

El modelo se define como una función objetivo y restricciones que se expresan en términos de las variables (alternativas) de decisión del problema.

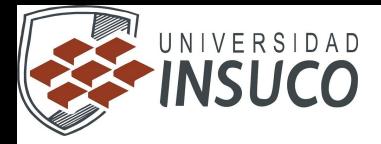

Una solución a un modelo, no obstante, de ser exacta, no será útil a menos que el modelo mismo ofrezca una representación adecuada de la situación de decisión verdadera.

El modelo de decisión debe contener tres elementos:

- Alternativas de decisión, de las cuales se hace una selección.
- Restricciones, para excluir alternativas infactibles.
- Criterios para evaluar y clasificar alternativas factibles.

### **Tipos de Modelos de Investigación de Operaciones.**

**(a) Modelo Matemático:** Se emplea cuando la función objetivo y las restricciones del modelo se pueden expresar en forma cuantitativa o matemática como funciones de las variables de decisión.

**(b) Modelo de Simulación:** Los modelos de simulación difieren de los matemáticos en que las relación entre la entrada y la salida no se indican en forma explícita. En cambio, un modelo de simulación divide el sistema representado en módulos básicos o elementales que después se enlazan entre si vía relaciones lógicas bien definidas. Por lo tanto, las operaciones de cálculos pasaran de un módulo a otro hasta que se obtenga un resultado de salida.

Los modelos de simulación cuando se comparan con modelos matemáticos; ofrecen mayor flexibilidad al representar sistemas complejos, pero esta flexibilidad no esta libre de inconvenientes. La elaboración de este modelo suele ser costoso en tiempo y recursos. Por otra parte, los modelos matemáticos óptimos suelen poder manejarse en términos de cálculos.

**Modelos de Investigación de Operaciones de la ciencia de la administración:** Los científicos de la administración trabajan con modelos cuantitativos de decisiones.

**Modelos Formales:** Se usan para resolver problemas cuantitativos de decisión en el mundo real. Algunos modelos en la ciencia de la administración son llamados modelos deterministicos. Esto significa que todos los datos relevantes (es decir, los datos que los modelos utilizarán o evaluarán) se dan por conocidos. En los modelos probabilísticos (o estocásticos), alguno de los datos importantes se consideran inciertos, aunque debe especificarse la probabilidad de tales datos.

n –

الأكراء

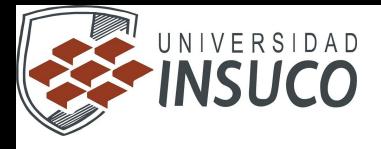

En la siguiente tabla se muestran los modelos de decisión según su clase de incertidumbre y su uso en las corporaciones. (D, determinista; P, probabilista; A, alto; B, bajo)

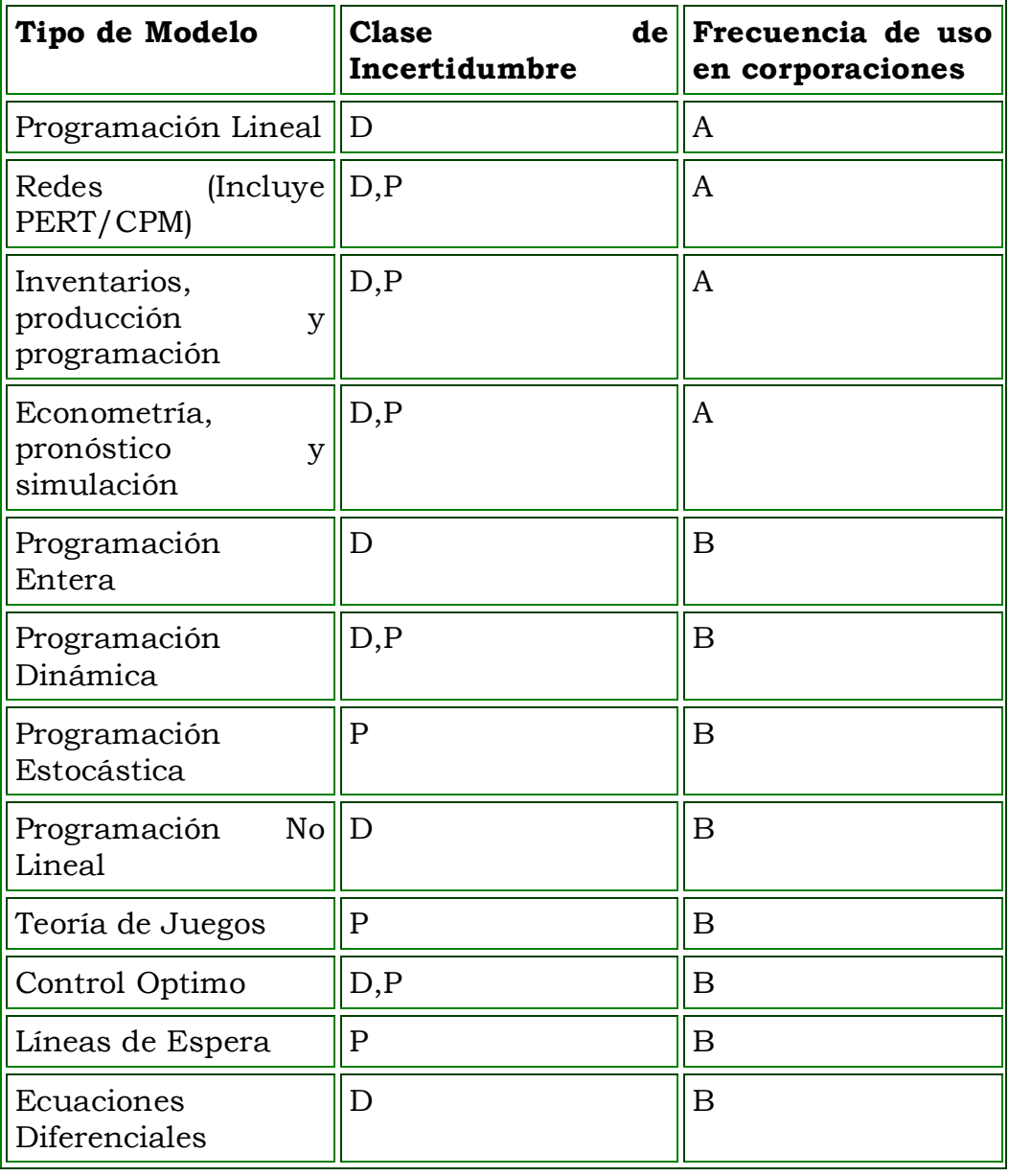

**Modelo de Hoja de Cálculo Electrónica:** La hoja de cálculo electrónica facilita hacer y contestar preguntas de "que si" en un problema real. Hasta ese grado la hoja de cálculo electrónica tiene una representación selectiva del problema y desde este punto de vista la hoja de cálculo electrónica es un modelo.

En realidad es una herramienta más que un procedimiento de solución.

Ш

اس ہی

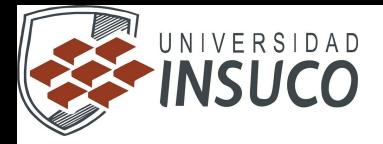

#### **1.2 Fases de estudio de la Investigación de operaciones.**

La Investigación de Operaciones, hace uso de una metodología para resolver problemas, tomando en consideración las etapas de un proyecto de Investigación de Operaciones.

Las etapas son:

#### *1) Estudio de la organización***.**

Representando la organización como un sistema según sus componentes e interacciones que pueden ser controlables o no controlables.

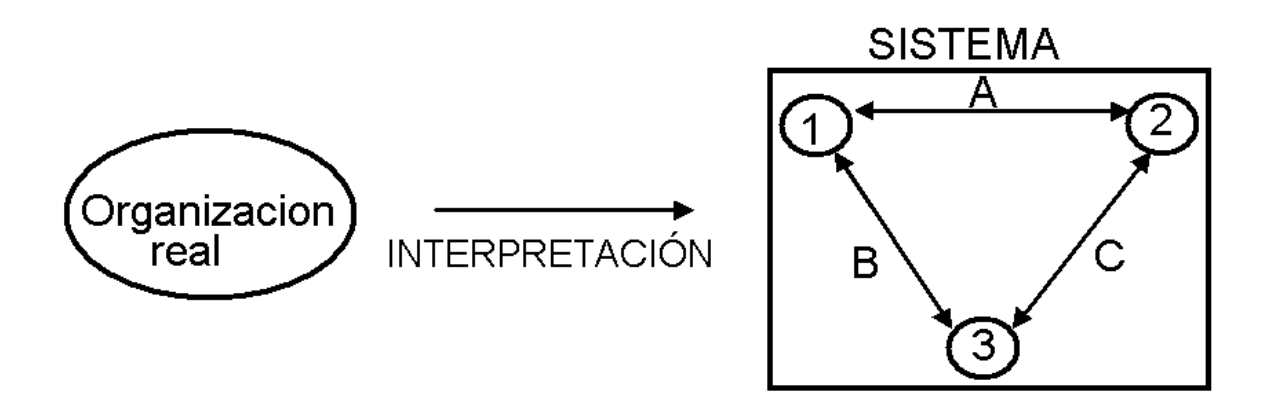

Donde la organización está conformada por subsistemas (1, 2, 3), que se comunican por canales de información (A, B, C), de manera que los componentes interactúan de manera determinada.

#### *2) Interpretación de la organización como un sistema.*

Al sistema entran elementos para combinarlos y así lograr los objetivos que persigue el sistema, donde el control (autocorrige), monitorea la salida del sistema con lo planeado.

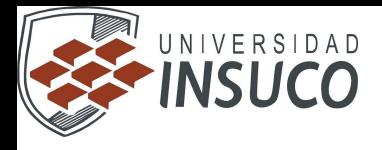

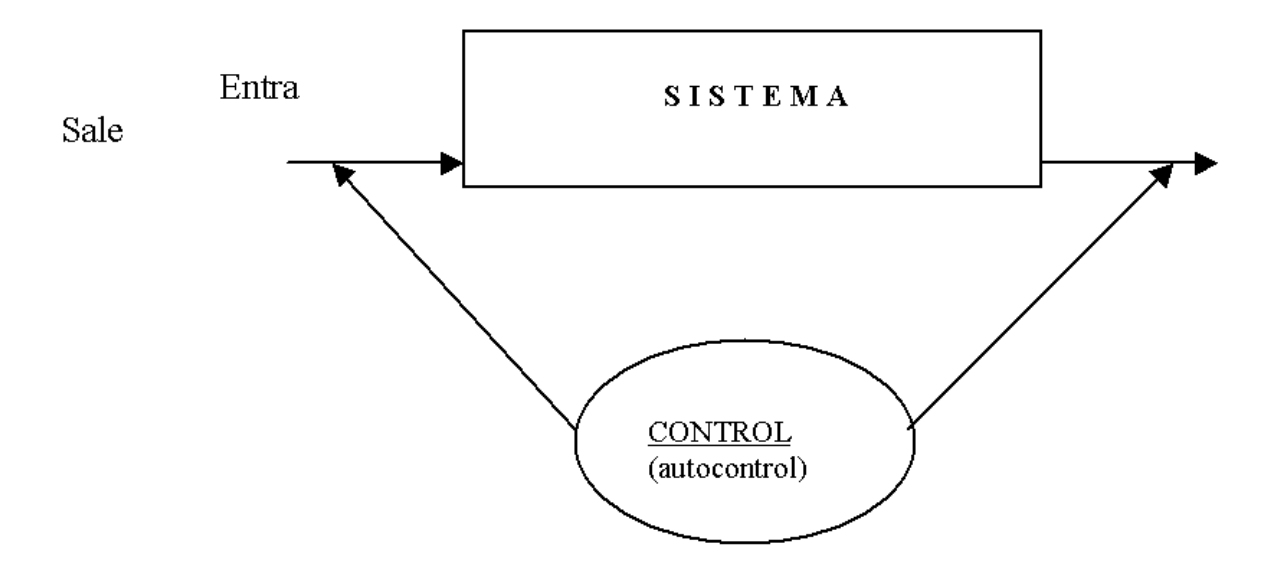

Algunos de los objetivos que se persiguen podrían ser: La interacción de los componentes para incrementar la posibilidad de tomar mejores decisiones, mejorar la coordinación entre los múltiples componentes de la organización, mejorar el control del sistema, lograr un mejor sistema.

# *3) Aplicación del Método Científico,*

Según Churchman, Ackoff, Arnoff<sup>1</sup>, consistente en las siguientes fases:

#### **I. FORMULACIÓN DEL PROBLEMA.**

### **II. CONSTRUCCIÓN DEL MODELO MATEMÁTICO QUE REPRESENTE AL SISTEMA EN ESTUDIO**

## **III. DERIVACIÓN DE LA SOLUCIÓN A PARTIR DEL MODELO.**

# **IV. COMPROBACIÓN DEL MODELO Y DE LA SOLUCIÓN DERIVADA DE ÉL.**

# **V. APLICACIÓN DE LA SOLUCIÓN, (EJECUCIÓN).**

*Seguidamente se detalla cada componente del Método Científico*:

#### **I. FORMULACIÓN DEL PROBLEMA.**

En esta fase se define el problema a resolver y los objetivos que se pretenden alcanzar, mostrando las herramientas para hacer uso y

Universidad INSUCO Inv. De Operaciones I **6**

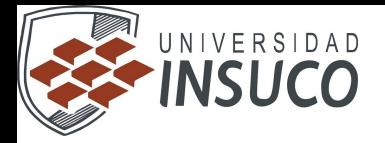

mejoramiento de los esfuerzos de los investigadores, divididos en dos aspectos:

# *A) PERÍODO DE ORIENTACIÓN*.

Denominado también como el primer período de la investigación.

El equipo de Investigación de Operaciones ajeno a la empresa tiene la oportunidad de valorar al problema y a la organización. Los promotores que son los críticos científicos y los que ayudan a la organización económicamente (fundaciones, gobierno,...) tienen también una oportunidad similar de tener un acercamiento a la empresa.

Así, al final del período de orientación puede especificarse bajo que condiciones se realiza la investigación y puedan tomarse las medidas necesarias que satisfagan tales condiciones.

#### *B) LOS COMPONENTES DEL PROBLEMA.*

Para llegar a la formulación del problema debemos plantear, ¿en que consiste el problema?, o ¿cuáles son sus componentes? Para lo cual tomaremos en cuenta lo siguiente:

#### 1. *La evidencia de que alguien o algún grupo tiene un problema.*

Este "alguien o grupo" es también llamado CENTRO DE DECISIÓN.

Cuando el centro de decisión no está satisfecho con algún aspecto de las actividades tienen la autoridad para implementar, modificar y concluir las políticas vigentes en la organización y del sistema en estudio.

Las cuestiones siguientes pueden servir de guía en la adopción de decisiones.

*i)* ¿Quién es el responsable de emitir las recomendaciones que están en relación a las modificaciones de las políticas?

*ii.)*¿De quién depende la aprobación y como es expresada la misma?

*iii.)*¿Cómo se realiza la aprobación final? P. ej. Por voto mayoritario en deliberación conjunta, por una autoridad final.

*iv.)*¿Alguien tiene poder de veto absoluto?

 $\mathbb{I} =$ 

*v.)*¿Quién es el responsable de aplicar las recomendaciones aprobadas?

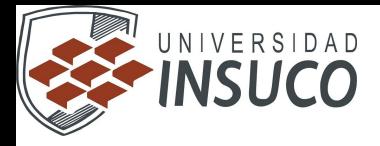

*vi*.)¿Quién valorará la acción tomada?

#### 2. *Los objetivos que persigue quien toma las decisiones*.

El ejecutivo de la organización puede desear mantener y obtener algunos objetivos diferentes, tales como: disminuir costos de producción, aumentar su volumen de ventas, mejorar el servicio a clientes,...,

#### 3. *El sistema.*

Que es el escenario de los recursos restringidos o inexistentes en relación con quien toma decisiones.

El sistema está formado por un conjunto de componentes interrelacionados que buscan un objetivo común, p. ej.: El consejo administrativo, el personal de la empresa, la maquinaria y equipo, los materiales empleados para obtener el producto final, el volumen de ventas, la competencia,...,

#### 4. *Los cursos de acción alternativos*.

Son al menos dos alternativas o políticas planteadas para que el que toma la decisión tenga la opción a elegir.

Para obtener una lista de alternativas, se deben de formular y contestar las siguientes preguntas para cada parte del sistema.

¿En que medida afectan la eficacia del sistema hacer ciertos cambios, en el personal, equipo, operaciones, máquinas, materiales,..., en relación con los objetivos señalados?

Una vez especificadas las acciones y reacciones posibles, está concluida la Identificación de los Componentes del Sistema, y se pasará a la Transformación del Problema de la Toma de Decisiones, a un Problema de Investigación de Operaciones, que según Churchman, Ackoff, Arnoff, implica las siguientes etapas:

a) La selección de la lista de objetivos obtenidos en la formulación del problema.

b) La selección de la lista de posibles cursos de acción alternativos.

c) La definición de la medida de rendimiento que va a utilizarse.

ll —

والكرد

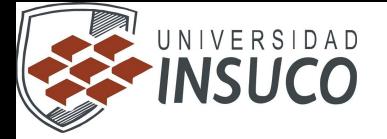

### **II. CONSTRUCCIÓN DEL MODELO MATEMÁTICO QUE REPRESENTA AL SISTEMA EN ESTUDIO.**

La representación de algún objeto que está sujeto a estudio (acontecimientos, procesos, sistemas) es llamado Modelo Científico, que tiende a ser de carácter explicativo y es utilizado con fines de predicción y control.

En la primera fase de la construcción del modelo son expuestas las medidas alternativas a evaluar y la definición de la medida de rendimiento, donde el rendimiento del sistema estará en función de los valores de las variables.

Los valores de las variables independientes se utilizan para definir los

cursos de acción posible  $\binom{x_i}{y_i}$  por los directivos de la organización, y  $\binom{y_i}{y_i}$ ) son los aspectos dependientes (o variables dependientes) de los cursos de acción (x).

p. ej.: La demanda del consumidor y la cantidad a producir están en función (*f*) y

(E) es la medida de rendimiento utilizada.

En la construcción del modelo, se estructuran una o más ecuaciones de la forma:

 $U = F(x_i, y_i)$ 

En el sistema, hallar la solución, consiste en encontrar los valores de las variables controlables  $x_i$ , que harán un máximo de rendimiento del mismo.

En algunos casos se utilizará la medida de falta de rendimiento (p. ej.: costos esperados), entonces la solución radica en hacer mínima la medida de eficiencia.

#### **Paso 1. Enumerar los componentes del sistema**.

Se empieza por enumerar a todos los componentes del sistema que contribuye al rendimiento o no rendimiento de su funcionamiento.

**Datos de entrada**  $\Rightarrow$   $\vec{E} = f(x_i, y_j) \Rightarrow$  **Resultado** 

n —

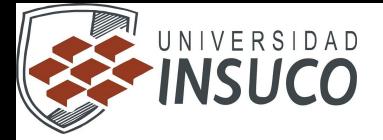

#### **Paso 2. Dar jerarquía a los componentes.**

Ya teniendo la lista que completan los componentes del sistema, lo siguiente es identificar cuales de ellos deben tomarse en cuenta, y ver si hay alguno en relación a otro (o en función de otro) o si el curso de acción es totalmente independiente.

Se tendrá que averiguar por que el sistema funciona en la forma en la que lo hace, ¿qué factores producen los efectos que han sido observados?, ¿de qué manera se pueden manipular para que se produzcan los efectos deseados?

#### **Paso 3. Agrupar los componentes.**

Para su buen manejo resulta conveniente concentrar ciertos componentes del sistema. La combinación de éstos puede dar origen a otro diferente.

#### **Paso 4. Asignar símbolos de sustitución.**

En la lista modificada será necesario determinar si el componente tiene un valor fijo o variable, se deberá buscar los aspectos del sistema que están afectando al componente variable. Se asignarán a los componentes variables un símbolo para cada subcomponente.

#### **Paso 5. Construir el modelo matemático.**

Dependiendo de la definición del problema el equipo de Investigación de Operaciones se decidirá sobre el modelo más adecuado que representará al sistema, que hará específicas las expresiones cuantitativas para el objetivo y sus restricciones, todo en función de las variables de decisión.

# **III. DERIVACIÓN DE LA SOLUCIÓN A PARTIR DEL MODELO MATEMÁTICO.**

Según Prawda2, resolver un modelo consiste en encontrar los valores de las variables dependientes y las no dependientes, asociadas a los componentes controlables del sistema con el fin de optimizar, si no es posible, mejorar la eficiencia

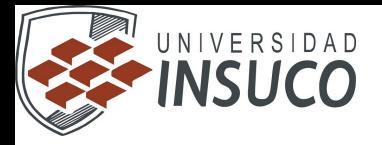

الأكراء

Del sistema dentro del marco de referencia que fijan los objetivos establecidos por el grupo de toma de decisiones.

Los métodos de solución son:

- **1. Método Analítico.**
- **2. Método Numérico.**

#### **3. Técnicas de Simulación.**

1.- EL MÉTODO ANALÍTICO, hace el análisis matemático clásico, es utilizado para obtener soluciones en forma deductiva, (llamadas también soluciones analíticas), o sea, que parte de lo general a lo particular.

2.- EL MÉTODO NUMÉRICO, se aplica cuando la solución no es posible obtenerla de manera deductiva, se utilizará, el análisis numérico, (Iterativo) o solución numérica en forma inductiva, que va de lo particular a lo general. La solución de tipo iterativo se aproxima a la solución óptima con un margen de error permitido, basado en una serie de pruebas sobre la misma lógica de solución, en relación a resultados de una prueba anterior.

3.- Existen los TÉCNICAS DE SIMULACIÓN, que son los que imitan al sistema real, es muy útil en la solución de problemas complejos, de riesgo y bajo incertidumbre.

La Técnica de Montecarlo, es un método de solución que utiliza los problemas probabilísticos de simulación. Esta técnica es utilizada donde no se puede hacer uso de los métodos de solución numérica o de solución analítica, ya que se generan números aleatorios para obtener valores muestrales en base a una distribución de probabilidad.

La Teoría de Juegos, es un sistema donde existen varios grupos de decisión que reaccionan entre sí.

Existen Lenguajes de Programación para la Simulación, como: DYNAMO, FORTRAN, GPSS, SIMSCRIPT, etc.

# **IV. COMPROBACIÓN DEL MODELO Y DE LA SOLUCIÓN.**

El modelo debe probar su validez, antes de ser implantado, observando si los resultados predicen o no, con cierta aproximación o exactitud, los efectos en relación a las diferentes alternativas de solución.

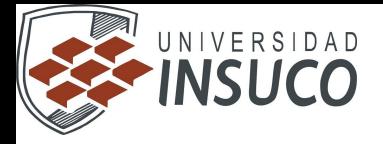

Si los resultados del modelo, se alejan bastante de los resultados reales del sistema, se debe tomar en cuenta lo siguiente:

Determinar si el modelo señala el rendimiento del sistema según una o más variables que afectan a dicho rendimiento.

- Corroborar si el modelo no ha omitido alguna variable que tenga efecto importante en el rendimiento del sistema.
- Comprobar si el modelo expresa realmente la relación real existente entre la medida de rendimiento y la variables  $(x_i, y_j)$
- Verificar si los parámetros incluidos en el modelo no estén siendo evaluados adecuadamente.

Para comprobar la solución del modelo, deberá recopilarse la información, con el fin de hacer las pruebas necesarias y hacer la verificación según los siguientes pasos:

- a) Definir científicamente (incluyendo la medida de rendimiento)
- b) Llevar a cabo el muestreo (incluyendo el diseño de experimentos)
- c) Reducir el número de datos.
- d) Utilizar los datos en la prueba de hipótesis
- e) Evaluar los resultados.

Si estos pasos son llevados a cabo recurrentemente cada vez que obtienen resultados del modelo y les son presentados al grupo de toma de decisiones, se empieza a ejecutar un procedimiento sistemático de control que depura y ajusta al mismo, con la realidad.

### **V. ESTABLECIMIENTO DE LOS CONTROLES Y APLICACIÓN DE LA SOLUCIÓN**.

Los sistemas no suelen ser estables y su estructura está sujeta a cambios, que pueden ser cambios entre las variables que definen al propio sistema, o pueden ser cambios entre los valores de las variables del sistema.

El objetivo del establecimiento de controles, es para que no se pierda la efectividad del modelo matemático debido a cambios en los parámetros y la eficacia de la solución puede verse disminuida en consecuencia a:

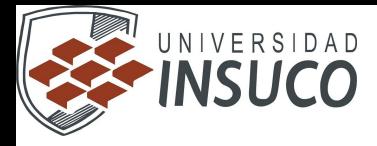

- cambio de los valores
- cambio de la relación entre ellos
- cambio en ambos factores.

En consecuencia, un parámetro que no era significativo puede llegar a serlo o puede dejar de serlo, o tal vez, cambiar su grado de importancia.

El diseño de un sistema de control deberá tomar en cuenta lo siguiente:

- 1. Enumeración de las variables y la relación entre ellas, y la manera en que afecta a la solución el cambio de los valores.
- 2. Elaboración de un procedimiento para detectar los cambios importantes entre los parámetros (variables) y las relaciones,
- 3. Especificación de la acción que deberá tomarse o los ajustes que deben llevarse a cabo en el momento de ocurrir un cambio importante.

Los parámetros enumerados pueden ser clasificados como:

a) Valores que se conocen de antemano durante el período correspondiente a una decisión.

Como por ejemplo: número de días de trabajo, precio de ventas de un artículo,...

b) Medidas cuyos valores no se conocen de antemano.

ll —

P. ejemplo:

La cantidad de producto defectuosa, la utilidad anual de la empresa, entre otros.

La participación entre los investigadores de operaciones y el personal de operación, cuyo trabajo en conjunto, permitirá desarrollar exitosamente el plan de implantación. Ya que ninguna consideración práctica se dejará de analizar, y de esta manera podrán verificarse las modificaciones o ajustes posibles al sistema.

#### **1.3 Principales aplicaciones de la investigación de operaciones.**

Como su nombre lo dice, Investigación de Operaciones significa "hacer investigación sobre las operaciones". Esto dice algo del enfoque como del área de aplicación. Entonces, la Investigación de Operaciones se aplica a problemas que se refieren a la conducción y coordinación de operaciones o actividades dentro de una organización. La naturaleza de

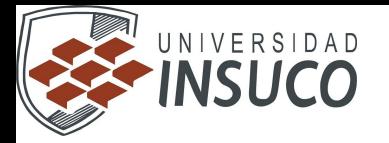

la organización es esencialmente inmaterial y, de hecho, la Investigación de Operaciones se ha aplicado en los negocios, la industria, la milicia, el gobierno, los hospitales, etc. Así, la gama de aplicaciones es extraordinariamente amplia. Casi todas las organizaciones más grandes del mundo (alrededor de una docena) y una buena proporción de las industrias más pequeñas cuentan con grupos bien establecidos de Investigación de Operaciones. Muchas industrias, incluyendo la aérea y de proyectiles, la automotriz, la de comunicaciones, computación, energía eléctrica, electrónica, alimenticia, metalúrgica, minera, del papel, del petróleo y del transporte, han empleado la Investigación de Operaciones. Las instituciones financieras, gubernamentales y de salud están incluyendo cada vez más estas técnicas.

 Para ser más específicos, se consideran algunos problemas que se han resuelto mediante algunas técnicas de Investigación de Operaciones. La programación lineal se ha usado con éxito en la solución de problemas referentes a la asignación de personal, la mezcla de materiales, la distribución y el transporte y las carteras de inversión. La programación dinámica se ha aplicado con buenos resultados en áreas tales como la planeación de los gastos de comercialización, la estrategia de ventas y la planeación de la producción. La teoría de colas ha tenido aplicaciones en la solución de problemas referentes al congestionamiento del tráfico, al servicio de máquinas sujetas a descomposturas, a la determinación del nivel de la mano de obra, a la programación del tráfico aéreo, al diseño de presas, a la programación de la producción y a la administración de hospitales. Otras técnicas de Investigación de Operaciones, como la teoría de inventarios, la teoría de juegos y la simulación, han tenido exitosas aplicaciones en una gran variedad de contextos.

 $\prod_{i=1}^n$ 

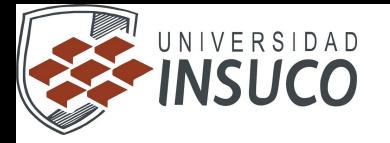

#### **1.4 Formulación de problemas lineales.**

#### **Programación Lineal**

**PL:** Parte de la Programación Matemática donde tanto la función objetivo como las restricciones son funciones lineales. La importancia de esta técnica se debe a la aparición del método Simplex (año 1947) y al desarrollo de los ordenadores.

Introducción Ejemplos Propiedades básicas Método Simplex Método de punto interior

#### **PL: Introducción**

George Dantzig es el padre de la PL. Desarrolla el método Simplex en 1947. El primer problema de PL fue el problema de la dieta (9 restricciones y 77 variables). Se necesitaron 9 trabajadores durante aproximadamente 15 días para realizar cálculos electrónicos que resolvieron el problema.

La primera implementación del Simplex en ordenador es de 1952. Se resolvió un PL con 48 restricciones y 71 variables en 18 horas.

Actualmente se pueden resolver PL's con millones de variables y restricciones en horas o minutos. Pero, ¿por qué la PL no se desarrolló antes de los años 50?

Sí que antes de la década de los 40 habían existido pensamientos en términos de optimizar un objetivo general pero con infinidad de alternativas de forma tal que resultaba imposible compararlas todas para escoger la mejor.

Por ejemplo, un problema de planificación de actividades (70 hombres a 70 trabajos) tiene 70! posibles soluciones o formas de asignar actividades. Pero 70! *>* 10100. La mejor computadora actual tardaría millones de años en hacer las comparaciones.

El Simplex es un algoritmo inteligente que busca las soluciones entre un grupo muy reducido del total.

#### PL: Formulación general

Problema genérico de Programación Lineal:

minimizar o maximizar  $c^T x$ sujeto a  $|A x - \{\leq, =, \geq\}|$  b  $x\{\leq, \geq\}0$ .

 $c$  vector de  $n$  componentes,  $x$  variables de decisión,  $A$  matriz  $m \times n$ ,  $b$  vector de m componentes.

Un vector x que satisface las restricciones se denomina solución factible.

El conjunto de todas las soluciones factibles se denomina región factible.

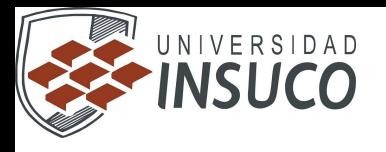

## PL: Formulación general

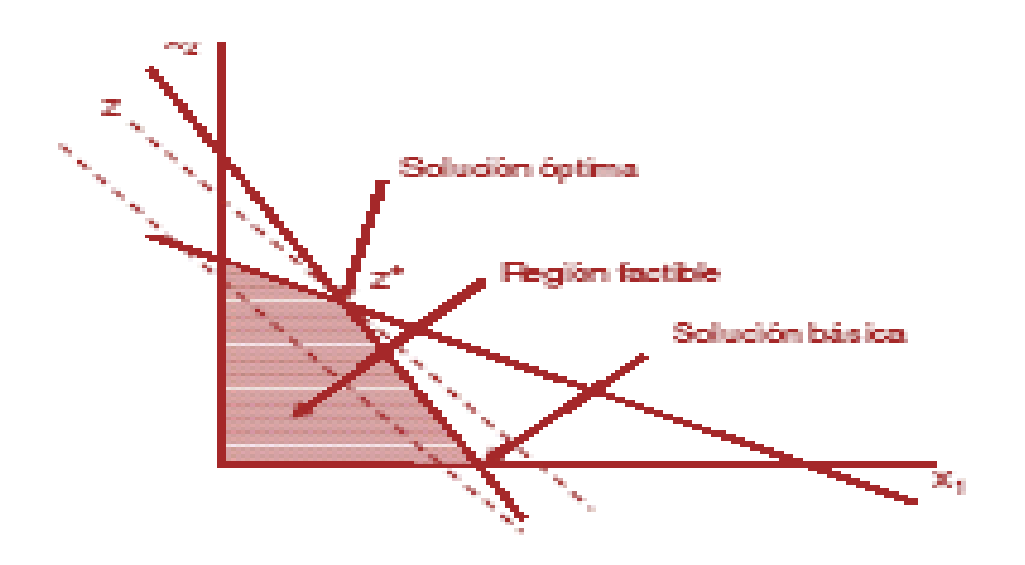

#### **1.5 Formulación de problemas más comunes. Por ejemplo: Dieta, Inversión, Transporte, Mezcla, Recorte, Asignación, Reemplazo, Ruta más corta.**

#### **Ejemplo: dieta alimenticia**

Es el problema más clásico. Consiste en elaborar una dieta diaria para un colectivo de personas de forma tal que se suministre a cada individuo de ese colectivo una cantidad mínima de varios ingredientes nutritivos (vitaminas, proteínas, calcio, grasas, hidratos de carbono, etc.). Se supone que existen en el mercado *n* alimentos distintos (huevos, leche, pan, pollo, etc.) con unos costes unitarios *c*1*, . . . , cn*, y que se quiere planificar una dieta que contenga al menos *b*1*, . . . , bm*  unidades de los *m* ingredientes nutritivos; se sabe que el alimento *j*  contiene *aij* unidades del ingrediente *i*.

El problema consiste en encontrar el vector dieta  $x = (x_1, \ldots, x_n)$  que fije las cantidades a comprar cada día de cada alimento de forma tal que el coste total sea mínimo:

> minimizar  $c_1x_1 + \cdots + c_nx_n$ sujeto a  $a_{11}x_1 + \cdots + a_{1n}x_n \ge b_1$  $a_{m1}x_1 + \cdots + a_{mn}x_n \geq b_m$  $x_1,\ldots,x_n\geq 0$

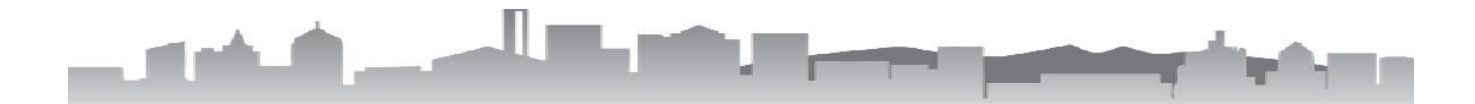

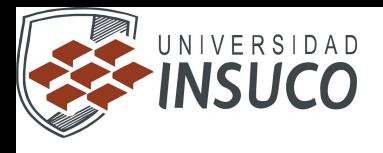

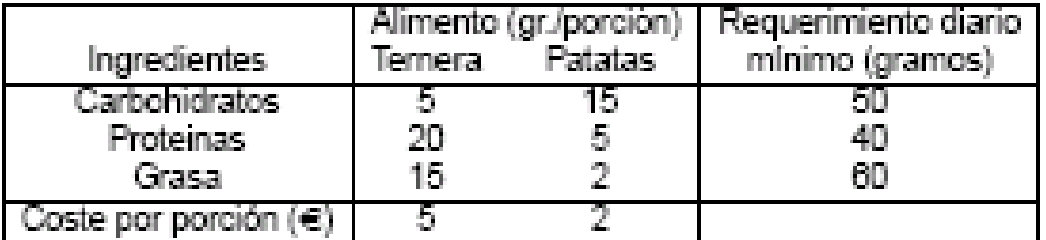

· Solución:

 $x_1 = 3.7209, x_2 = 2.0930, \text{ coste} = 22.7907$ 

+ Multiplicadores: 0.0930 (Carbohidratos), 0 (Proteinas), 0.3023 (Grasa)

JI

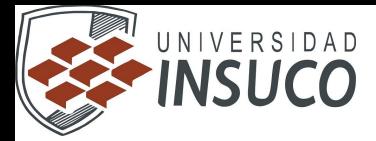

#### **Ejemplo: Problema del transporte**

Una empresa dispone de *n* centros de producción que fabrican un determinado producto. Este producto debe ser transportado a *m* centros de demanda (mercados). Transportar la mercancía de una fábrica a un mercado tiene un determinado precio. Por tanto, ¿Cómo se debe transportar la mercancía de forma tal que se minimice el coste total del envío?

· Modelado:

indices:  $i = 1, ..., n =$  plantas de producción  $i = 1, \ldots, m =$  mercados de venta

Datos:  $a_i =$  cantidad máxima producida en planta  $i$ 

 $b_4$  = cantidad demandada en mercado  $j$ 

 $c_{ij}$  = coste de transporte unitario desde fábrica  $i$  a mercado  $i$ 

- Variables de decisión (cantidad a transportar de  $i$  a  $j$ ):  $x_{ij}$ .
- Objetivo (minimizar el coste total):  $\sum_{t=1}^{n}\sum_{i=1}^{m}c_{ij}x_{ij}$ .
- · Restricciones (demanda en mercado  $i$ ):

 $x_{1j} + x_{2j} + \cdots + x_{nj} \ge b_j.$ 

· Restricciones (límite técnico):

$$
c_{\rm dg}\geq 0.
$$

· Restricciones (Ilmite de producción en planta  $i)$ :

 $x_{i1} + x_{i2} + \cdots + x_{im} \le a_i.$ 

 $\bullet$  2 centros de producción y 3 mercados. Se suministran las distancias,  $d_{ij}$ , entre los centros de producción y los mercados (en cientos de Km.):

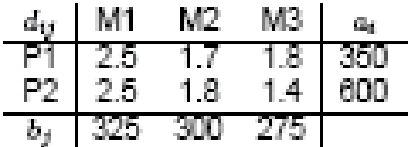

Costes de envío: 90 euros por unidad transportada y 100 Km:

$$
c_{ij}=90d_{ij}.
$$

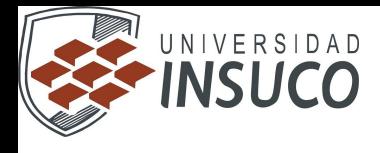

Modelo:

minimize 
$$
\sum_{i=1}^{2} \sum_{j=1}^{3} (90 d_{ij}) x_{ij}
$$
  
subject  
a 
$$
\sum_{j=1}^{3} x_{ij} \le a_i, i = 1, 2
$$

$$
\sum_{i=1}^{2} x_{ij} \ge b_j, j = 1, 2, 3
$$

$$
x_{ij} \ge 0, i = 1, 2, j = 1, 2, 3
$$

» Solución:

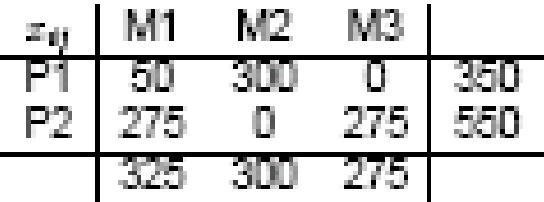

· Costes marginales (o costes reducidos o multiplicadores):

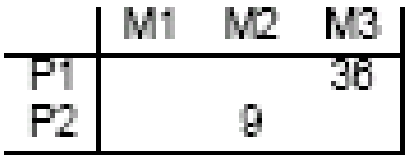

*•* Comentarios: es óptimo no enviar nada de P1 a M3 pero si insistimos en enviar un artículo se añadirán 36 euros al coste óptimo.

Explicación: si enviamos un artículo de P1 a M3, entonces para mantener el balance producción/demanda debemos enviar una unidad menos de P2 a M3, una más de P2 a M1 y una menos de P2 a M1. El incremento neto en distancias es 180 *−* 140 + 250 *−* 250 = 40 Km., que cuestan 0*.*4 *×* 90 = 36 euros.

#### **Ejemplo 3: sistemas multitarea**

Un ordenador con dos procesadores funciona durante al menos 10 horas diarias en aplicaciones administrativas y académicas. Cada tarea administrativa requiere 2 segundos de CPU en el procesador 1 y 6 segundos de CPU en el procesador 2. Cada tarea académica requiere 5 segundos de CPU en el procesador 1 y 3 segundos de CPU en el procesador 2. Se requiere programar la cantidad de tareas diarias a asignar a cada procesador de forma tal que se minimice el tiempo que el ordenador ésta ocupado con estos trabajos.

Sea *x*1, *x*2 el número de tareas administrativas y académicas, respectivamente, a ejecutarse en el ordenador. El ordenador se considera ocupado mientras un procesador no haya finalizado su tarea. Por tanto, el objetivo es minimizar máximo  $\frac{2x}{1 + 5x^2}$ ,  $6x1 + 3x^2$ , que es un objetivo no lineal.

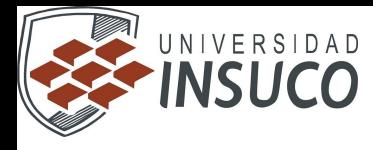

#### Ejemplo 3: sistemas multitarea

Para linealizarlo se introduce una nueva variable xx, donde  $x_3 = \max\{2x_1 + 5x_2, 6x_1 + 3x_2\} \ge 0.$ 

Por tanto, el PL es:

minimizar  $x_3$ sujeto a  $-2x_1 + 5x_2 \ge 10 \times 3600$  $6x_1+3x_2\geq 10\times 3600$  $x_2 \geq 2x_1 + 5x_2$  $x_2 \geq 6x_1 + 3x_2$  $x_1, x_2 \geq 0$  .

- Solución:  $z = (2000, 6000, 38000)$ , coste = 36000 sg.

Ш

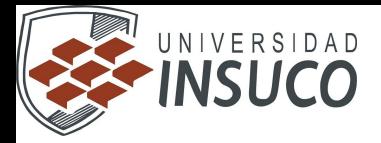

#### **Ejemplo 4: emisión de deuda**

Un determinado ayuntamiento tiene comprometido gastar en proyectos de infraestructura en los próximos cuatro años, 2000, 4000, 8000 y 5000 millones de pesetas. Este dinero tiene que estar disponible el día 1 de enero del año en que se va a gastar. Para financiar estos gastos el ayuntamiento planea emitir unos bonos a largo plazo (20 años) con un interés remunerativo del 7% para la deuda emitida el primer año, del 6% para la emitida el segundo año, 6.5% para la del tercer año y del 7.5% para la emitida el cuarto año. Los intereses se empiezan a pagar inmediatamente. Si parte del dinero recaudado se depositase en cuantas a plazo fijo, el ayuntamiento es capaz de obtener el 6% de interés el segundo año, el 5.5% el tercer año y el 4.5% el cuarto año. El problema que se plantea el ayuntamiento es el de determinar la estrategia o plan óptimo de financiación.

 $Si x<sub>1</sub>, x<sub>2</sub>, x<sub>3</sub>, x<sub>4</sub>$  denotan las cantidades de deuda a emitir cada uno de los cuatro años y por  $y_1, y_2, y_3$  el dinero a depositar el segundo, tercer y cuarto año en i cuentas a plazo fijo, el problema se plantea así:

minimizar  $20 \times 0.07 \times x_1 + 20 \times 0.06 \times x_2 + 20 \times 0.065 \times x_3 + 20 \times 0.075 \times x_4$ sujeto a  $x_1 - y_1 > 2000$  $x_2 + 1.06y_1 - y_2 \ge 4000$  $x_3 + 1.055y_2 - y_3 \ge 8000$  $x_4 + 1.045y_3 \ge 5000$  $x_{1}, x_{2}, x_{3}, x_{4}, y_{1}, y_{2}, y_{3} \geq 0$ 

 $\bullet$  Solución: (2000, 16118, 0, 0, 0, 12118, 4785), Coste = 22142, Multiplicadores =  $(1.4, 1.2, 1.14, 1.1)$ .

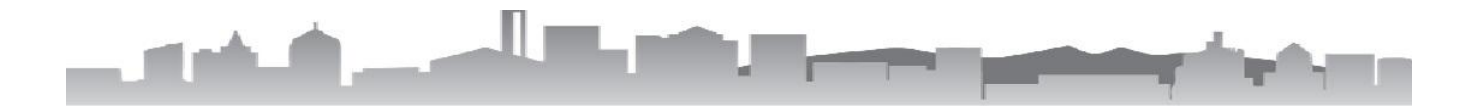

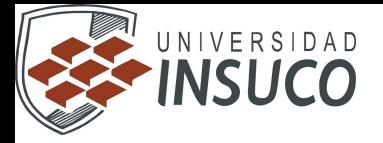

# **UNIDAD 2.- El método Simplex**

# **2.1 Solución grafica de un problema lineal.**

Supóngase el usuario, que por un momento es dueño de una planta que produce únicamente dos tipos de cerveza: clara y obscura, Existen tecnologías bastantes para la elaboración de cada uno de los tipos de cerveza, obviamente cada tecnología a un costo diferente.

El usuario no sabe cuál cual deba ser su producción óptima semanal de cada producto, y por lo tanto se decide a identificar dos *variables* de decisión.

X1: miles de litros de cerveza clara a producir en una semana.

X2: miles de litros de cerveza obscura a producir en una semana.

El precio al mayoreo de 1 000 litros de cerveza clara es de \$ 5 000.00 mientras que el precio al mayoreo de 1 000 litros de cerveza obscura es de \$ 3 000.00.

El ingreso semanal de la venta de ambos productos sería:

 $Z = 5000 X_1 + 3000 X_2$ 

Si el objetivo del usuario, como el de cualquier industrial, es el de maximizar los ingresos semanales, produciría un gran volumen de  $X_1$  y X<sup>2</sup> ¿Cuán grande? Por ejemplo, si produce y vende 100 000 litros de cerveza clara 100 000 litros de cerveza obscura en un a semana, un ingreso sería de

 $Z = 5000(100) + 3000(100) = 800000$ .

Recuerde que las unidades son el miles de litros y por eso es necesario dividir la producción semanal entre 1000.

Para maximizar Z se debe incrementar  $X_1$  y  $X_2$ . Desgraciadamente hay restricciones físicas en el sistema real de producción que le impiden al dueño de la planta incrementar arbitrariamente la producción de  $X_1$  y X2. Entre otras restricciones se pueden mencionar las siguientes: espacio de almacenamiento, capacidad de producción, capital, mano de obra, etc.

Para facilidad de explicación, solo se usarán 2 restricciones:

Restricciones de mano de obra.

Restricciones de costos de producción.

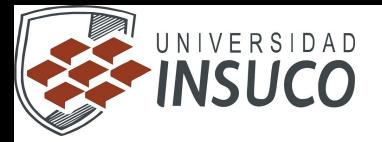

Un estudio de tiempos y movimientos ha demostrado que para producir 1000 litros de cerveza clara se requiere un total de 3 obreros en el proceso de producción. En cambio se requieren 5 obreros para producir 1000 litros de cerveza obscura. Se supone que la planta tiene un total de 15 obreros. Esto quiere decir que la producción de  $X_1$  y  $X_2$  depende del número disponible de obreros. Esto puede representarse por la siguiente desigualdad:

 $3X_1 + 5X_2 \le 15$  (2.2)

La desigualdad (2.2) dice que la cantidad de obreros utilizados en la producción semanal de  $X_1$  y  $X_2$  no puede exceder de 15. Producir 100 000 litros de cerveza clara y 100 000 litros de cerveza obscura utilizarían 800 obreros, que exceden al límite disponible.

Se supone que producir 1000 litros de cerveza clara le cuesta al dueño de la plana \$500.00, mientras que 1000 litros de cerveza obscura le cuestan solamente \$200.00. Su capital no le permite gastar más de \$1000.00 semanales en al producción de  $X_1$  y  $X_2$ . Matemáticamente esta restricción puede expresarse así:

 $500X_1 + 200X_2 \le 1000$  (2.3)

Cuyas dimensiones, son pesos. De nuevo la producción de 100000 litros de  $X_1$  y  $X_2$  significaría un gasto semanal de \$ 70000.00 que excede al límite de 1000.

La pregunta a la que el dueño desea una solución es la siguiente: ¿Cuáles deben ser los niveles de producción semanal de cerveza clara  $X_1$  y de cerveza obscura  $X_2$  que maximicen el ingreso por concepto de venta semanal, sin exceder las restricciones de personal y de capital?

Matemáticamente se trata de resolver el siguiente problema, llamado de *programación lineal*

Maximizar

 $Z = 5000X_1 + 3000X_2$ 

Sujeto a

- 10

 $3X_1 + 5X_2 \leq 15$  $500X_1 + 200X_2 \le 1000$  $X_1$  >=0,  $X_2$ >=0

La última restricción (X<sub>1</sub> >= 0, X<sub>2</sub> > = 0), se llama *condición de no* – *negatividad,* y evita que los resultados den un absurdo negativo, que en este caso podría significar una producción negativa (destrucción).

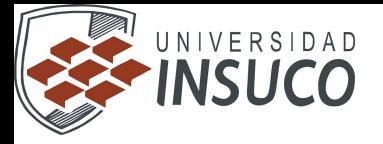

En un sistema de coordenadas rectangulares se puede describir gráficamente, como el dueño de la planta puede resolver óptimamente su programa de producción semanal. Un eje del sistema medirá la cantidad de cerveza clara  $X_1$  y  $X_2$  deben ser no – negativas, se refiere únicamente al cuadrante derecho del sistema coordenado.

A continuación se interpreta la representación geométrica de las desigualdades

 $3X_1 + 5 X_2 < 15$  $500X_1+200X_2 \leq 1000$ 

Si por el momento se considera a estas desigualdades como igualdades, se tiene

 $3X_1 + 5 X_2 = 15$  $500X_1+200X_2 = 1000$ 

O lo que es lo mismo

 $X_2 = 3 - (3/5)X_1$ 

X2 Cerveza Obscura

 $Img21_1$  $X_2 = 5 - (5/2)X_1$ 

Si arbitrariamente se le da valores a  $X_1$  se obtiene el correspondiente valor de  $X_2$  en ambas rectas. Un par de valores arbitrarios de  $X_1$ generarían 2 puntos, que unidos dan la recta en cuestión. Se dan a X<sup>1</sup> el valor cero en ambas rectas, y los valores cinco y dos a  $X_2$ respectivamente. La tabla a continuación da el valor de  $X_2$ :

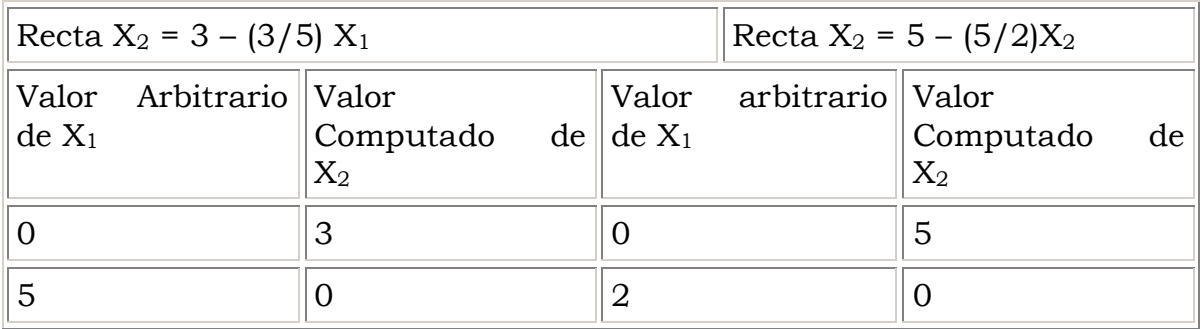

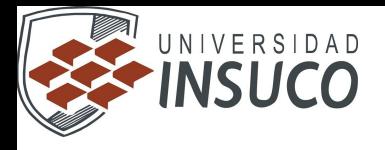

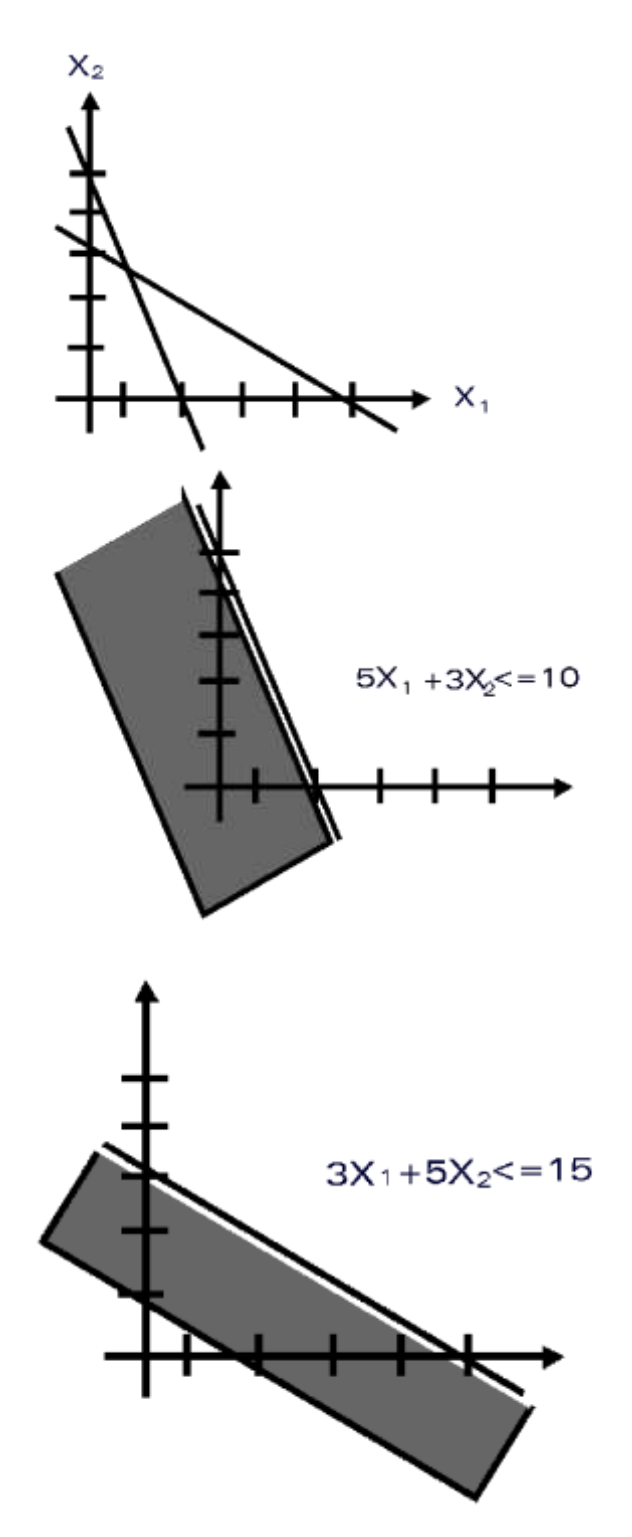

Cualquier punto  $(X_1,X_2)$  satisface la restricción  $5X_1+2X_2 < 10$  en las zonas sombreadas, mientras que en la zona blanca de la misma figura viola la restricción.

 $\mathbb{I}$ 

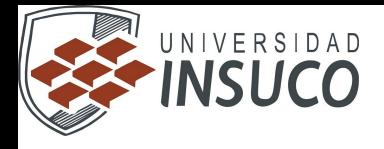

 $X_{2}$ 

Los puntos  $(X_1, X_2)$  contenidos dentro del área sombreada, son los únicos que satisfacen las restricciones laborales, de capital y de no – negatividad, *simultáneamente.* El industrial tiene que buscar dentro de esa infinidad de puntos, cuáles son los que producen la mejor utilidad Z. Por ejemplo un punto A, donde  $X_1=0$  y  $X_2=0$ , satisface todas las restricciones y no – negatividad como se muestra a continuación:

 $3(0) + 5(0) = 0 \le 15$ 

 $500(0)+200(0) = 0 \le 1000$ 

Pero produce una utilidad de  $Z = 5000(0) + 3000(0) = 0$ .

El punto B donde se producirían  $X_1 = 1000$  litros de cerveza clara y  $X_2$ = 1000 litros de cerveza obscura, también satisface todas las restricciones

 $3(1) + 5(1) = 8 \le 15$ 

 $500(1)+200(1) = 700 \le 1000$ 

 $1 \ge 0, 1 \ge 0$ 

Y produce una utilidad de  $Z = 5000(1) +3000(1) = 8000$  pesos, que es una utilidad mucho mejor que la obtenida en el punto A. El punto C donde se producirían  $X_1$ =3000 litros de cerveza clara y  $X_2$ =3000 litros de cerveza obscura generarían una utilidad de  $Z = 5000(3) + 3000(3) =$ 24000 pesos.

Que es una utilidad mucho mejor que la producida por los puntos A y B. Sin embargo, la producción del punto C viola las restricciones de personal y de capital. La primera porque utiliza 24 personas, cuando el máximo permisible son 15,

 $3(3) + 5(3) = 24$  no es menor o igual que 15,

Mientras que la segunda, porque se están utilizando 2100 pesos, cuando el máximo permisible son 1000,

500(3)  $+200(3) = 2100$  no es menor o igual que 1000.

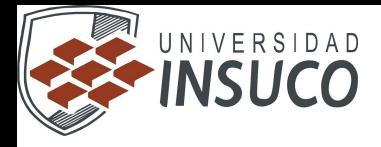

Esta región sombreada lleva el nombre de *región de factibilidad.*

A continuación se verá cómo puede obtenerse gráficamente el punto  $(X_1, X_2)$  que da el nivel de la producción, que satisfaciendo ambas restricciones proporciona la utilidad óptima.

La función de utilidad se expresa como

 $Z = 5000 X_1 + 3000 X_2$ 

Supóngase que Z es igual a 15000. Esto implica

 $15000 = 5000 X_1 + 3000 X_2$  o sea

 $X_2 = 5 - (5/3) X_1$ .

Dándole a  $X_1$  valores arbitrarios de 0 y 3, se obtiene respectivamente valores de  $X_2$  iguales a 5 y 0. Al unir los puntos  $(0,5)$  y  $(3,0)$  con una recta, se obtendrá el lugar geométrico de todos los puntos  $(X_1, X_2)$  que satisfacen la recta.

Gráficamente se obtiene:

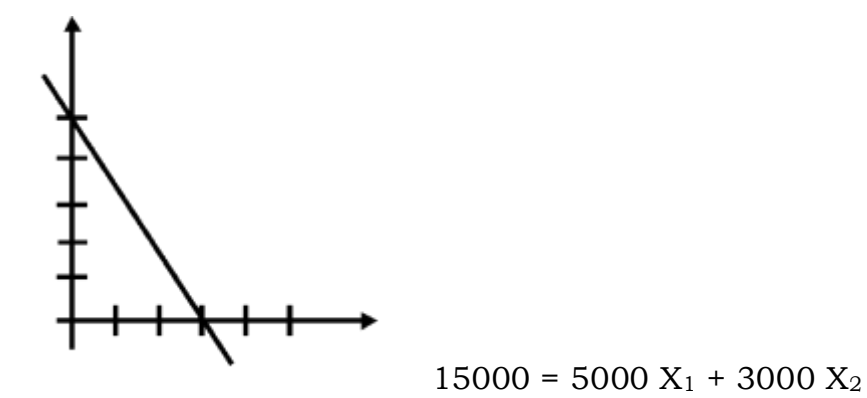

 Haciendo Z ahora igual a 10000, se obtiene una recta paralela a la anterior pero desplazada un poco hacia abajo. De la misma manera con una Z = 30000 se obtendría otra recta paralela a las dos anteriores, pero desplazada un poco hacia arriba. Gráficamente se tiene

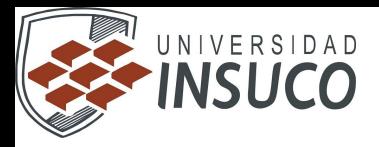

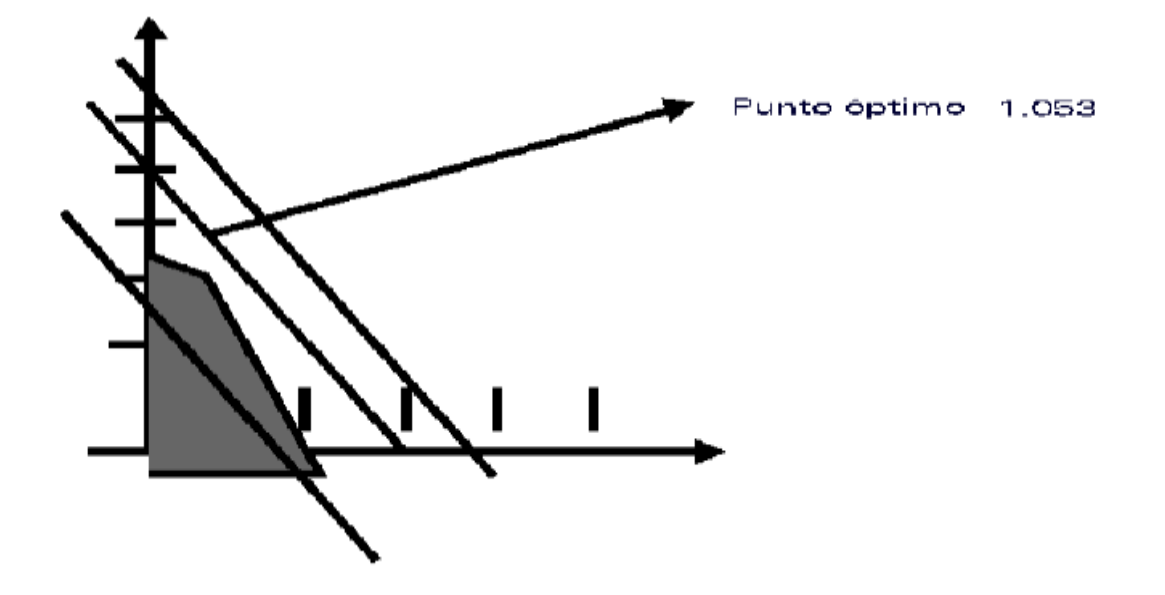

 A estas alturas se puede afirmar que si se desplaza la recta hacia abajo, el valor de Z disminuye, mientras que un desplazamiento hacia arriba aumentaría el valor de Z. LA pregunta del usuario que debe responder se cuál es el máximo desplazamiento hacia arriba, que proporciona el mayor valor Z, y cuya correspondiente producción no viole las restricciones de personal y capital. Un momento de reflexión observando la figura se convencerá que el punto 0 de coordenadas  $(X_1, X_2)$ , es el punto buscado.

En este ejemplo, ese punto es el siguiente:

X<sup>1</sup> \* = 1053 litros de cerveza clara  $X_2^*$  = 2368 litros de cerveza obscura,

Que generan una utilidad óptima de

 $Z^* = 5000(1.053) + 3000(2.368) = 12369$  pesos.

#### **2.2 Teoría del método Simplex.**

Se considera el programa lineal en su forma canónica Máx. Z = cX Sujeto a  $AX \leq b$ 

 $X \geq 0$ 

 Donde A es de orden m por n; cX son vectores renglón y columna respectivamente con n componentes y b es un vector columna con m componentes. Se denotan a las columnas de A por  $a_1, a_2, \ldots, a_n$  con m < n. Se considera a la matriz A partida en dos matrices, una B con m vectores linealmente independientes y otra n con n-m vectores linealmente dependientes:

 $A_{m,n} = (B_{m,m} N_{m,n-m})$ 

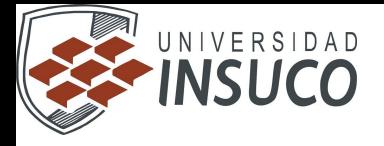

 La matriz B se le llamará la *base* y cualquier vector a<sup>j</sup> en A que no está en B, puede escribirse como una combinación de los vectores de b. Es decir dado

 $a, \notin B$ Este puede escribirse como<br>  $a_i = Y_{1j}a_i + Y_{2j}a_2 + ... + Y_{mj}a_m = \sum Y_{kj}a_k$ Donde  $a_j \in B$ i=1,...,m. Se hace<br> $Y_j = \begin{bmatrix} Y_{1j} \\ Y_{2j} \\ \vdots \\ Y_{j} \end{bmatrix}$  $X = \left(\frac{X_B}{X_N}\right) = \left(\begin{array}{c} X_m \\ X_m \\ X_{m+1} \\ \vdots \\ X_{m+1} \end{array}\right)$ 

Por lo que  $a_j = BY_j$  y como B tiene inversa B<sup>-1</sup>, Y = B<sup>-1</sup> a<sub>j</sub> Considerando las restricciones originales del programa lineal  $AX = b$ Se tiene que  $(B|N)$   $(X_B/X_N) = b$ Donde<br>  $A = (B \mid N) = \begin{bmatrix} a11 & \dots & a1m & a1,m+1 & \dots & a1n \\ \dots & \dots & \dots & \dots & \dots & \dots \\ ami & \dots & amn & am,m+1 & \dots & amn \end{bmatrix} = (a1, a2, \dots, am \mid am+1, \dots, an)$ 

Entonces desarrollando se tiene

 $BX_B+NX_N = b$ 

Si se hace uso de la definición de solución básica factible se tiene que $X_B\geq 0$  $X_N = 0$ 

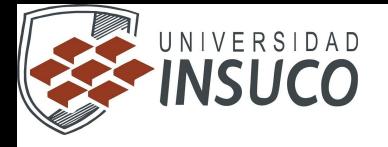

Y la desarrollada anteriormente se convierte en  $BX_B = b$  $X_B = B^{-1}b$ 

Que es una solución básica de  $AX = b$ . El vector  $X_B$  se le denomina *vector básico* y a  $^{X_N}$ , *vector no básico*. Si se parte el vector de costos o precios unitarios c en

$$
C = (C_B | C_N)
$$
  

$$
C = (C_{B1}, C_{B2}, \dots, C_{Bm} | C_{BM+1}, \dots, C_{BM})
$$

Se tiene que la función objetivo puede escribirse

$$
Z = cX
$$
  
=  $(c_B|c_N)(X_B/X_N)$   
=  $c_B X_B + c_N N_N$   
=  $c_B X_B$   
Porque  $X_N = 0$ .

# **2.3 Forma tabular del método Simplex.**

# **I. EL TABLERO SIMPLEX**

El Tablero Simplex registra:

- 1. Los coeficientes de las variables. aij
- 2. Las constantes del lado derecho de las ecuaciones. bi

3. La variable básica que aparece en cada ecuación

Veamos una tabla simples Cualquier tabla simplex debe contener una matriz identidad de orden m conformada por algunos coeficientes tecnológicos, así: m filas (restricciones) m columnas (variables básicas Una matriz identidad extendida (de orden m + 1) con la F.O. en el renglón (0)

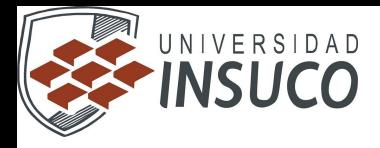

#### **1. Solución inicial B.F.**

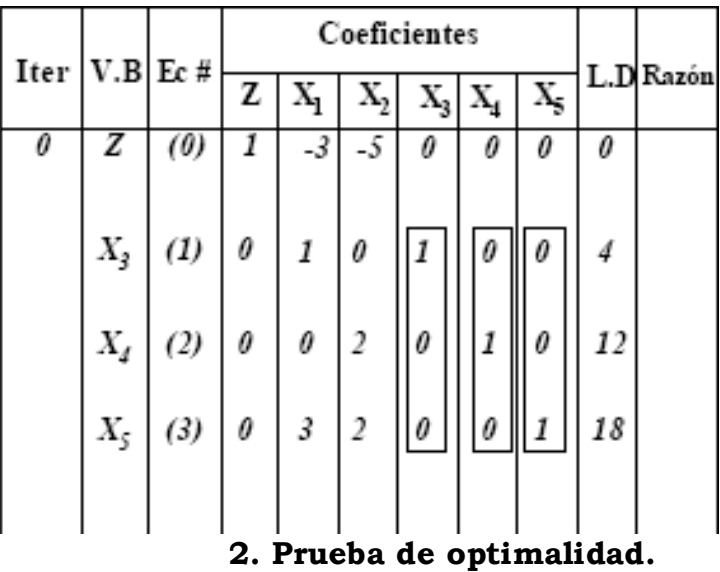

Actualmente la S.B.F es  $(0,0,4,12,18)$  con  $\overline{Z} = 0$ 

La solución B.F es óptima, si y sólo si todos los coeficientes en el renglón (0) son no negativos.

De lo contrario se debe iterar

Veamos

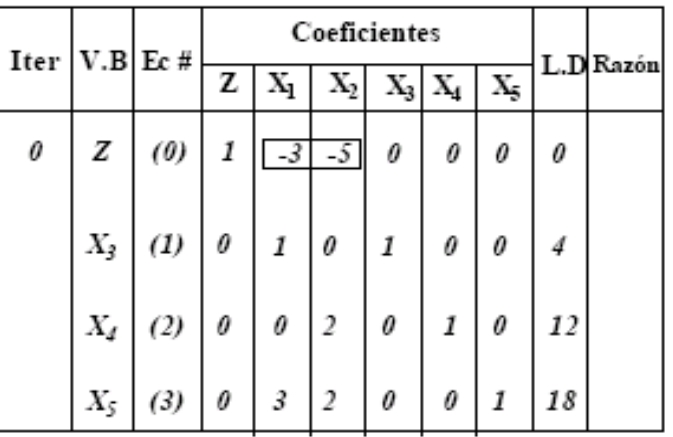

Hay coeficientes negativos

#### **3. Iteraciones**

n T

#### **3.1 Determinar la VARIABLE QUE ENTRA a la base.**

П

La variable con el mayor coeficiente (en valor absoluto) en el renglón (0) Veamos

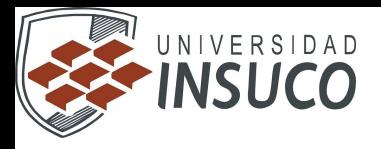

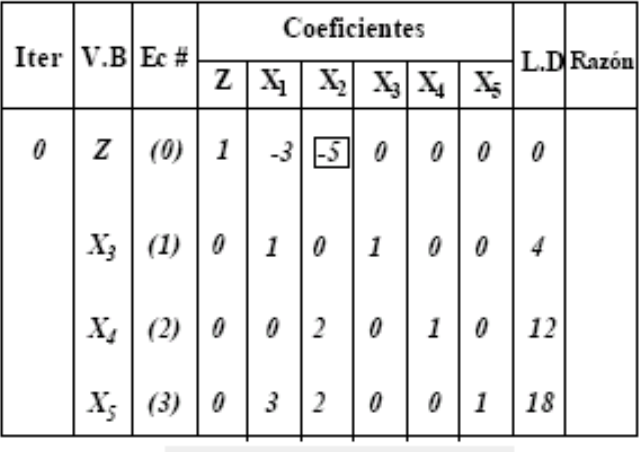

La variable  $X_2$  entra a la base

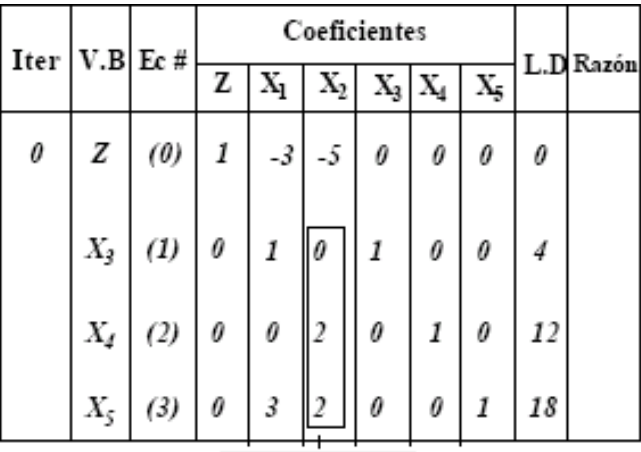

Columna pivote

#### **3.2 Determinar la VARIABLE QUE SALE**

¿COMO?

n T

Aplicando la prueba del cociente mínimo Veamos

П

Prueba del cociente mínimo.

1. Elegir coeficientes de la columna pivote estrictamente positivos.

2. Dividir cada elemento del lado derecho por el coeficiente de la columna pivote.

3. Identificar el renglón que tiene la menor de estas razones.

4. La variable básica para este renglón es la variable básica que sale: Fila Pivote

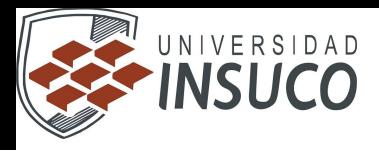

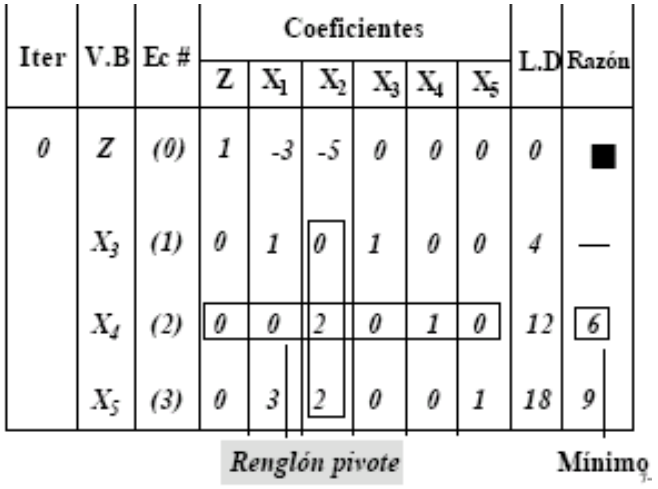

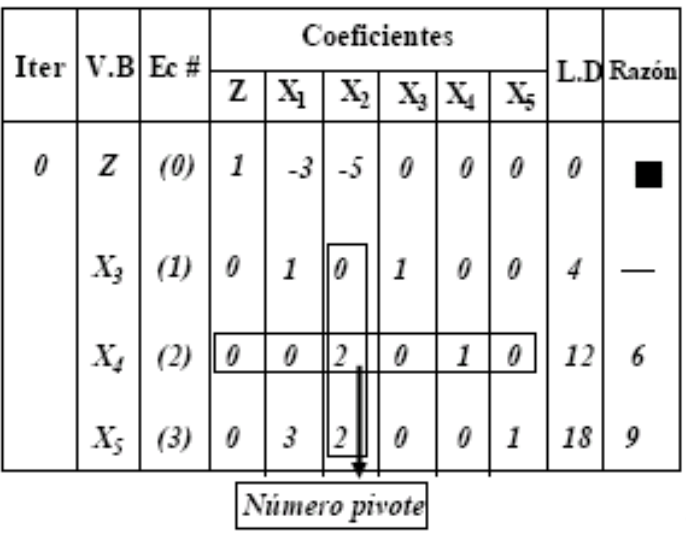

# **4. Calcular la nueva solución B.F (usando O.A.E)**

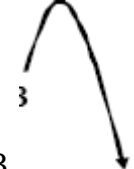

X2 sustituirá a X4 como V.B

El patrón de coeficientes en la columna de X2 debe quedar como actualmente está el de la columna de X4, es decir (0,0,1,0)

4.1 Obtener 1 en la columna pivote 4.1 Obtener 1 en la columna pivote. Dividir el renglón pivote (renglón 2) entre el número pivote (2) y obtener el nuevo renglón 2

Veamos

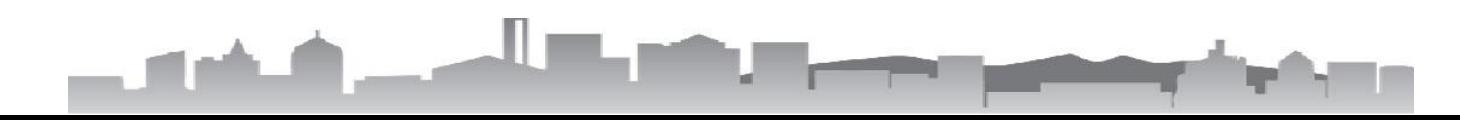

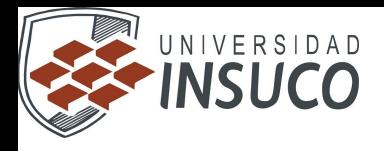

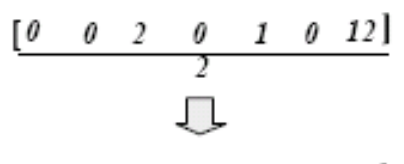

 $[0 \t 0 \t 1 \t 0 \t 1/2 \t 0 \t 6]$ 

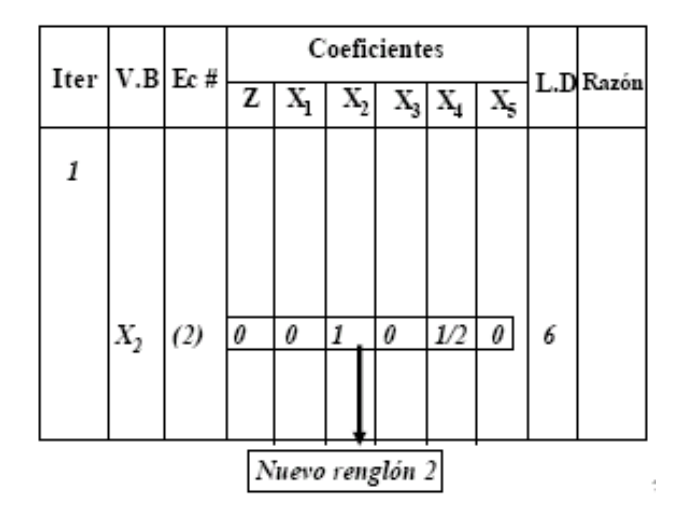

#### **4.2 Obtener 0 en el resto de la columna pivote**

Multiplicar este nuevo renglón 2 por menos el coeficiente de la variable que entra (X2), en el renglón 0 (\*5) y sumarlo al renglón cero

$$
\begin{array}{c|cccccc}\n & 0 & 0 & 5 & 0 & 5/2 & 0 & 30 \\
+ & 1 & -3 & -5 & 0 & 0 & 0 & 0 \\
\hline\n & 1 & -3 & 0 & 0 & 5/2 & 0 & 30\n\end{array}
$$

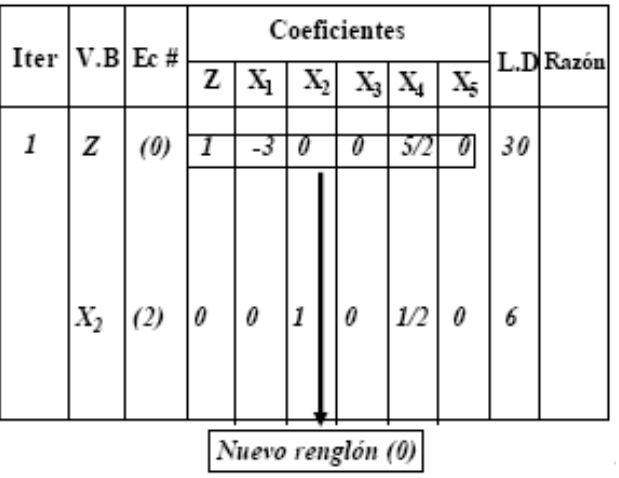

# **Renglón (3)**

 $\mathbb I$ 

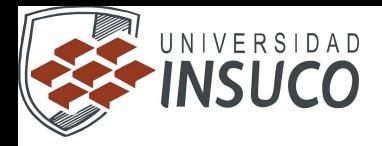

Multiplicar este nuevo renglón 2 por menos el coeficiente de la variable que entra (X2), en el renglón 3 (\*-2) y sumarlo al renglón 3

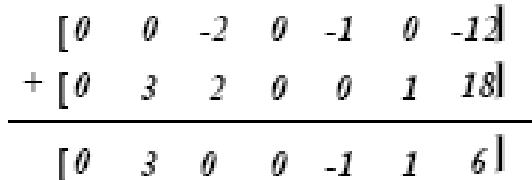

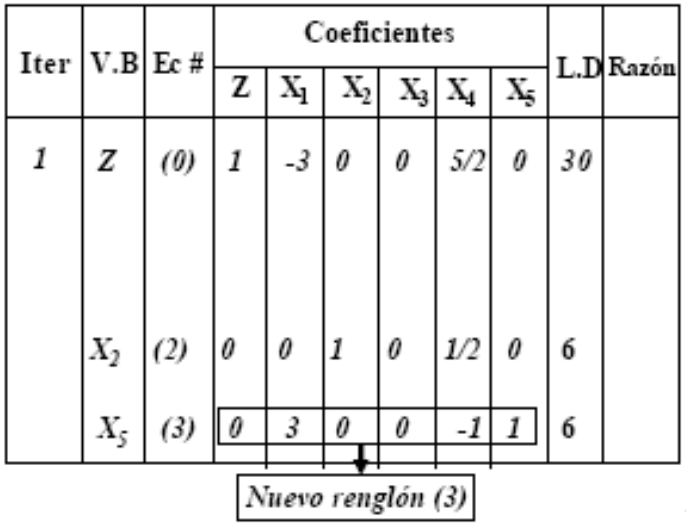

#### **Renglón (1)**

**LET** 

Como el coeficiente de la variable que entra X2 en el renglón 1 es cero este renglón permanece igual

Veamos la tabla completa

 $\mathbb T$ 

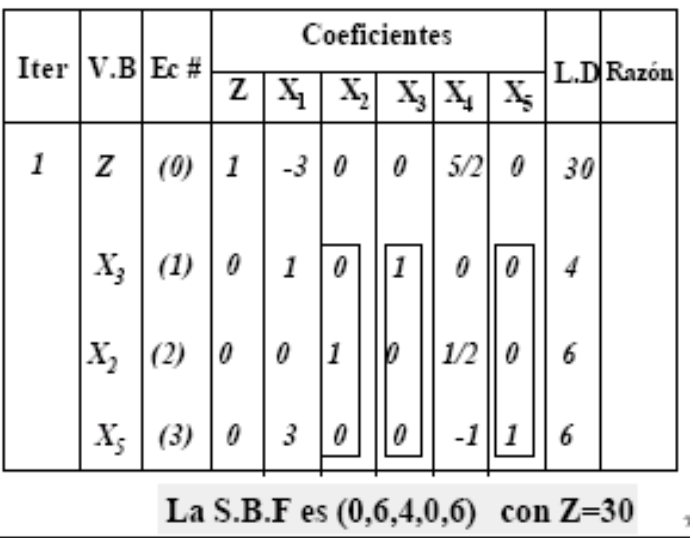

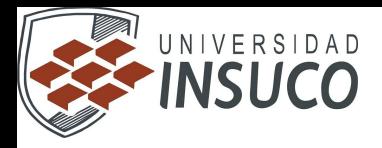

# 2. Prueba de optimalidad.

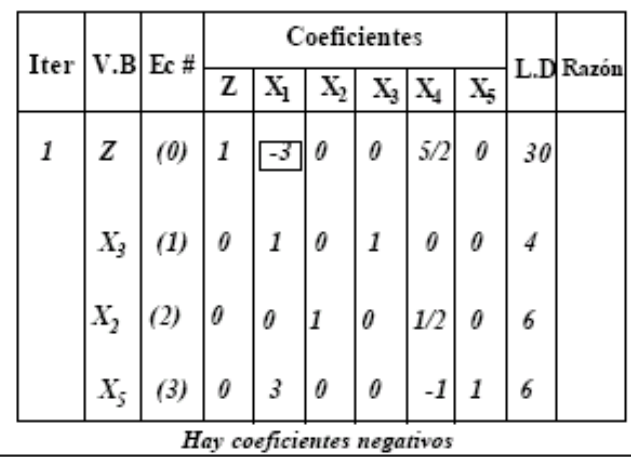

## 3.1 Variable (no básica) que entra a la Base

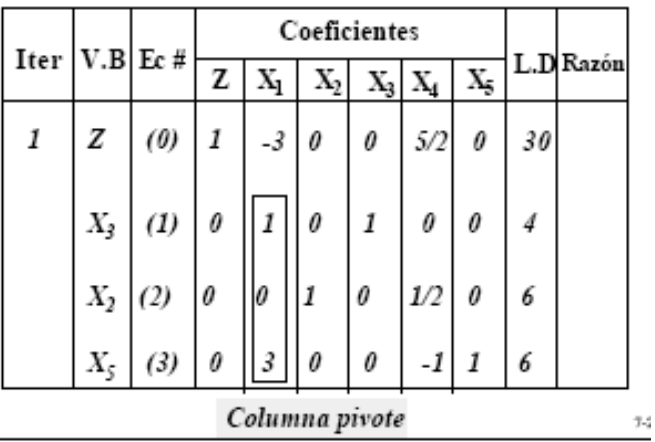

# 3.2 Variable (básica ) que sale de la Base

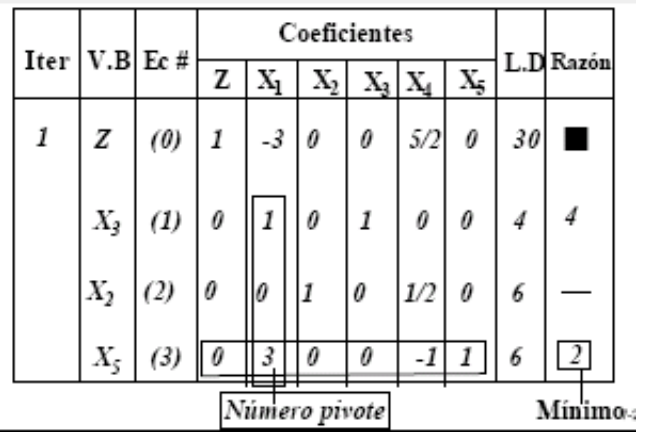

n y

 $\mathbb{I}$ 

**START**
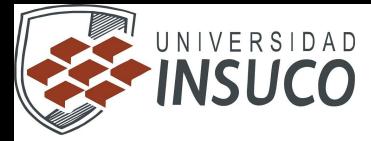

## **2.4 El método de las dos fases.**

En esencia es igual al *método de penalización,* en que primero se introducen las variables artificiales al problema original

Min  $Z = c X$ Sujeto a  $AX \ge b$  $X \geq 0$ Quedando como Min  $Z = c X$ Sujeto a  $AX-Y+W=b$  $X \geq 0$  $Y \geq 0$  $W \geq O$ Donde W es el vector de variables artificiales con componentes  $(W_1, W_2, \ldots, W_p)$ . En la primera fase se resuelve el problema  $M\!\!\delta n$ Sujeto a  $AX-Y+W=b$  $X \geq b$ .

La solución óptima de esta fase debe ser  $W = 0$ . Si al obtener las condiciones de optimalidad en esta fase,  $W > 0$ , el problema original no tiene solución.

Supóngase que la primera fase es óptima,  $W = 0$  y que la base asociada a la tabla es B. En la segunda fase se aplica el *método Simplex* para resolver el problema

Min cX

Sujeto a  $B^{-1}AX-B^{-1}Y=B^{-1}b$  $X \geq 0$ ,  $Y \geq 0$ .

 La solución óptima a esta segunda fase, es la solución óptima al problema original. Es importante observar que al empezar la segunda fase, todos los vectores de la base óptima correspondientes a la primera fase permanezcan unitarios. Empléense operaciones matriciales

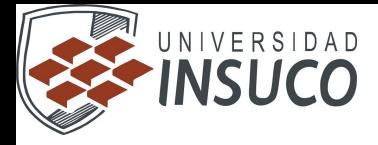

elementales para restituir todos aquellos vectores que deben ser unitarios.

# **Ejemplo:**

 Resuélvase por el método de doble fase el siguiente problema inicial Min  $Z = -3X_1 + 5X_2$ Sujeto a  $\leq 4$  $X_1$  $X_2\,\leq\,6$  $3X_1 + 2X_2 \ge 18$ 

 $X_1 \geq 0$ ,  $X_2 \geq 0$ .

Primero se reescribe el problema como

Min  $Z = -3X_1 + 5X_2$ 

Sujeto a<br>  $X_1 + X_3 = 4$ <br>  $X_2 - X_4 = 6$  $X_1$  $3X_1 + 2X_2$   $- X_5 + W_1 = 18$  $X_1 \geq 0$ ,  $X_2 \geq 0, X_3 \geq 0, X_4 \geq 0, X_5 \geq 0, W_1 \geq 0.$ La primera fase consiste en resolver el problema  $Min$   $W_1$ Sujeto a<br>  $X_1 + X_3 = 4$ <br>  $X_2 + X_4 = 6$  $X_1$  $-X_5 + W_1 = 18$  $3X_1 + 2X_2$  $X_1 \geq 0$ ,  $X_2 \geq 0$ ,  $X_3 \geq 0$ ,  $X_4 \geq 0$ ,  $X_5 \geq 0$ ,  $W_1 \geq 0$ .

Aplicando el método simplex, una vez que se ha cambiado la función objetivo a  $\frac{Mdx - W_1}{X_1}$  se tiene<br>  $W_1$   $X_2$   $X_3$   $X_4$   $X_5$ 

 $W_1$ 

 $X_1$ 

П.

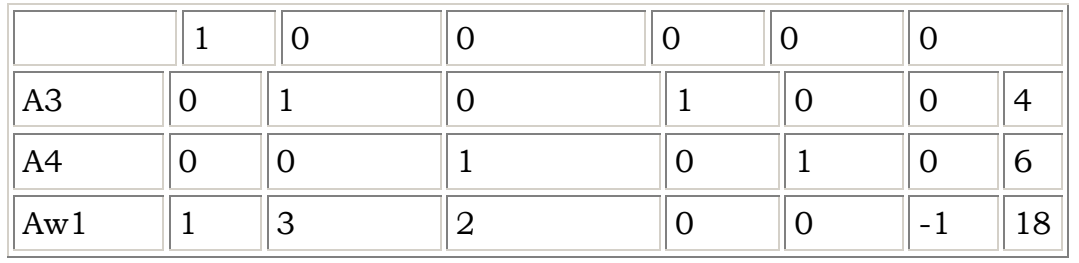

 Para tener el primer punto extremo se requiere que los vectores de la base sean unitarios. Por lo tanto se convierte  $\mathcal{A}_{\Psi l}$ , en vector  $e_3$ .

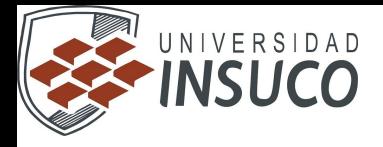

Esta es la solución óptima de la fase uno, y como  $W = 0$  el problema original tiene solución. Para empezar la fase dos tómese todo la tabla

óptima anterior, únicamente ignorando la columna  $\alpha$ <sup>d</sup>el (que ya nos e necesita) y el renglón de los  $z_j - c_j$ . Sustitúyase ese renglón por la función objetivo original.

Min  $Z = -3X_1 + 5X_2$ O equivalentemente<br>Máx  $h = -Z = 3X_1 - 5X_2$  $h - 3X_1 + 5X_2 = 0$ 

Los vectores unitarios  $e_1$ ,  $e_2$ ,  $e_3$ , que son respectivamente  $a_1$ ,  $a_4$ ,  $a_2$ , son restaurados por medio de operaciones matriciales elementales.

 En este ejemplo no es necesario seguir iterando en la fase dos, pues al restaurar los vectores unitarios correspondientes a la base de la tabla óptima de la fase uno, se obtuvieron por pura coincidencia las condiciones de optimalidad  $(z_j - c_j) \ge 0$  para toda j en A. Por lo general este no será el caso y será necesario hacer varias iteraciones del método simplex en la segunda fase. La solución óptima es la misma que la obtenida en el método gráfico y en el método de penalización, es decir :

$$
X = \left(\frac{X_B}{X_N}\right) = \begin{bmatrix} X1 \\ X4 \\ X2 \\ X3 \\ X4 \end{bmatrix} = \begin{bmatrix} 4 \\ 3 \\ 3 \\ 0 \\ X5 \\ W1 \end{bmatrix}
$$
  
\nY h = -Z = -3 o Z = 3.

#### **2.5 El método Simplex revisado.**

#### **El algoritmo simplex revisado**

Toda la argumentación precedente nos permite construir nuestra versión particular del algoritmo simplex revisado, que trabaja con la matriz **U**(*t*), hasta obtener la solución óptima o detectar la falta de puntos factibles o la no acotación.

#### **Algoritmo (el algoritmo simplex)**

*•* **Entrada.** La tabla inicial, *{***U**(0)*,* **v**(0)*,***w**(0)*, u*(0)*}* del PPL, conteniendo la función objetivo, y las restricciones del problema.

*•* **Salida.** La solución del problema de minimización, o un mensaje advirtiendo sobre la no admisibilidad o la falta de acotación.

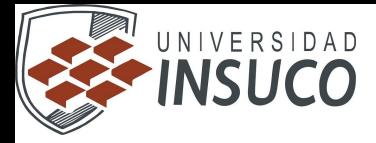

## **Iteración reguladora**

**Paso 1 (iniciación).** Si  $\mathbf{v}(0) \geq \mathbf{0}$ , ir al paso 4. En otro caso, transformar **v**(0) para que todos sus elementos sean no negativos. Con este fin, comprobar si existe una columna *β* en **U**(0) que verifique una de las dos condiciones

$$
\left\{\begin{array}{lcl} u_{i\beta}^{(0)}>0 & \text{ si } & v_i^{(0)}<0 \\ u_{i\beta}^{(0)}\geq 0 & \text{ si } & v_i^{(0)}\geq 0 \end{array}\right. \forall i
$$

Si la respuesta es afirmativa, continuar en el paso 2. En otro caso, introducir la variable artificial *xn*+1 *≥* 0, modificar el valor de la función objetivo, sumando el término *Mxn*+1, donde *M* es una constante positiva grande, sumar el término *xn*+1 a todas las restricciones (variables básicas), y elegir *xβ* = *xn*+1*.*

**Paso 2 (búsqueda del pivote).** Encontrar la fila del pivote *α* usando

$$
\frac{v_{\alpha}^{(0)}}{u_{\alpha\beta}^{(0)}}=\min_{v_{i}^{(0)}<0}\frac{v_{i}^{(0)}}{u_{i\beta}^{(0)}}
$$

e ir al paso 3.

#### **Iteraciones estándar**

**Paso 3 (pivotación).** Realizar la transformación de pivotación

$$
z_{ij}^{(t)} = \begin{cases} \frac{z_{ij}^{(t)}}{z_{\alpha\beta}^{(t)}}, & \text{si } i \neq \alpha, j = \beta \\ z_{ij}^{(t)} - \frac{z_{\alpha j}^{(t)}}{z_{\alpha\beta}^{(t)}} z_{ij}^{(t)} & \text{si } i \neq \alpha, j \neq \beta \\ \frac{1}{z_{\alpha\beta}^{(t)}} & \text{si } i = \alpha, j = \beta \\ -\frac{z_{\alpha j}^{(t)}}{z_{\alpha\beta}^{(t)}} & \text{si } i = \alpha, j \neq \beta \end{cases}
$$

**Paso 4 (selección de la variable entrante** *xβ***).** Si la condición de solución  $w(t) \ge 0$ ,  $v(t) \ge 0$  (6.50) es cierta y se verifica además la condición de no acotación, *xn*+1 *>* 0, el problema es no factible; si la condición de solución se cumple con *xn*+1 = 0, la solución es x∗<sup>B</sup>=  $\mathbf{v}(t)$ ;  $\mathbf{x} * N = 0$  y el algoritmo concluye. En otro caso, se selecciona la variable entrante *xβ*, formando parte de **x***B*, mediante

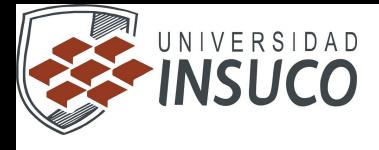

$$
w_\beta^{(t)} = \min_{w_j^{(t)} < 0} w_j^{(t)}
$$

**Paso 5 (selección de la variable saliente).** Si todo *uiβ ≥* 0, el problema es no acotado. En otro caso, se selecciona la variable saliente *xα* que deja **X***b* utilizando

$$
\frac{v_\alpha^{(t)}}{u_{\alpha\beta}^{(t)}} = \max_{u_\alpha^{(t)}<0} \frac{v_i^{(t)}}{u_{i\beta}^{(t)}}
$$

 $\mathbb{I}$ 

شائب

Volver al paso 3.

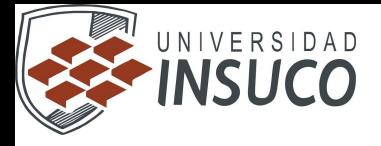

# **UNIDAD 3.- Teoría de la dualidad y Análisis de sensibilidad**

# **3.1 Formulación del problema dual.**

Asociada a cualquier estructura canónica de programación lineal

 $M\acute{a}x$   $Z = cX$ Sujeto a  $AX \le b$  $X \geq 0$ 

 Que se denomina el *problema primario,* se define la siguiente estructura  $(D_1)$ 

 $Min G = b<sup>T</sup>Y$ Sujeto a  $A^T Y \geq c^T$ 

 $Y \geq 0$ 

 $\sqrt{1}$ 

Que se denomina el *problema Dual.*

П

Al siguiente tabla proporciona la descripción de cada uno de los elementos del problema primario y dual.

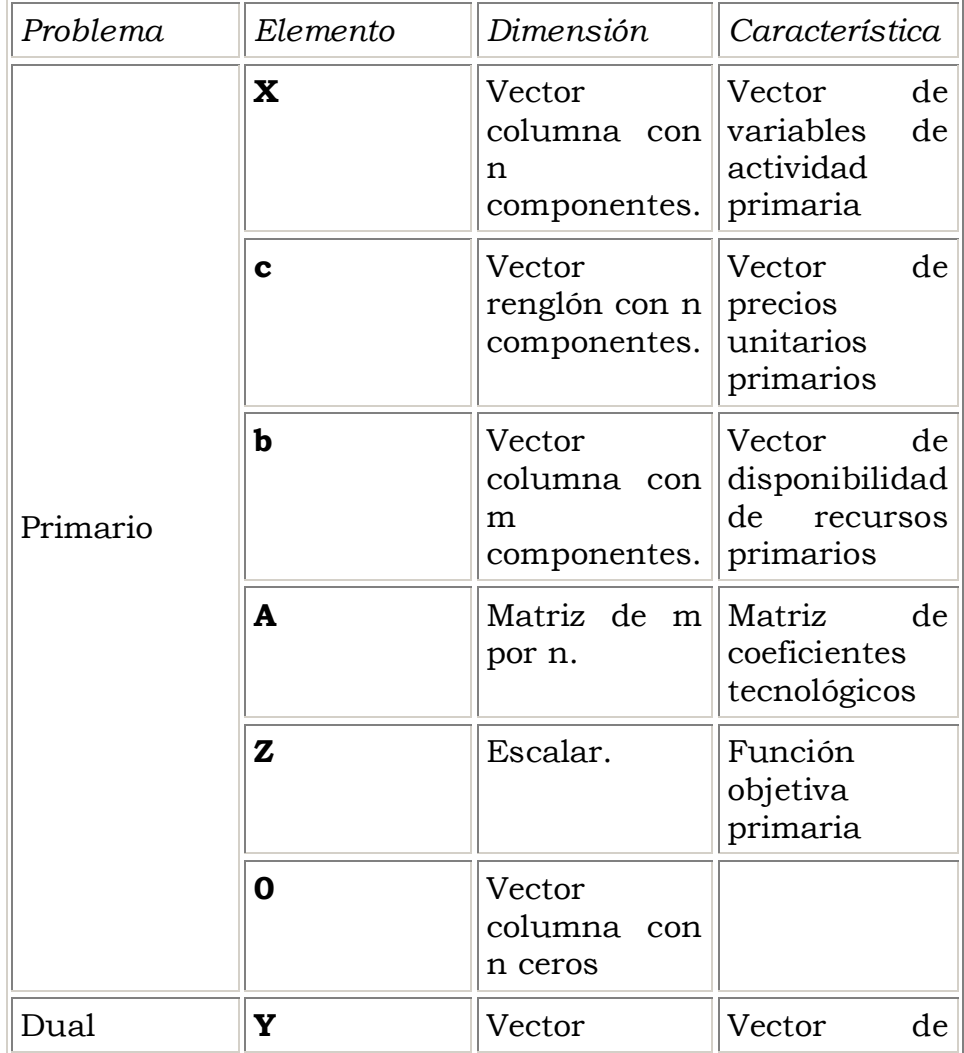

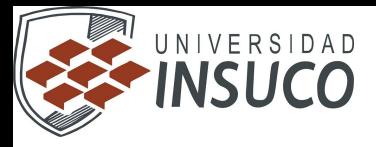

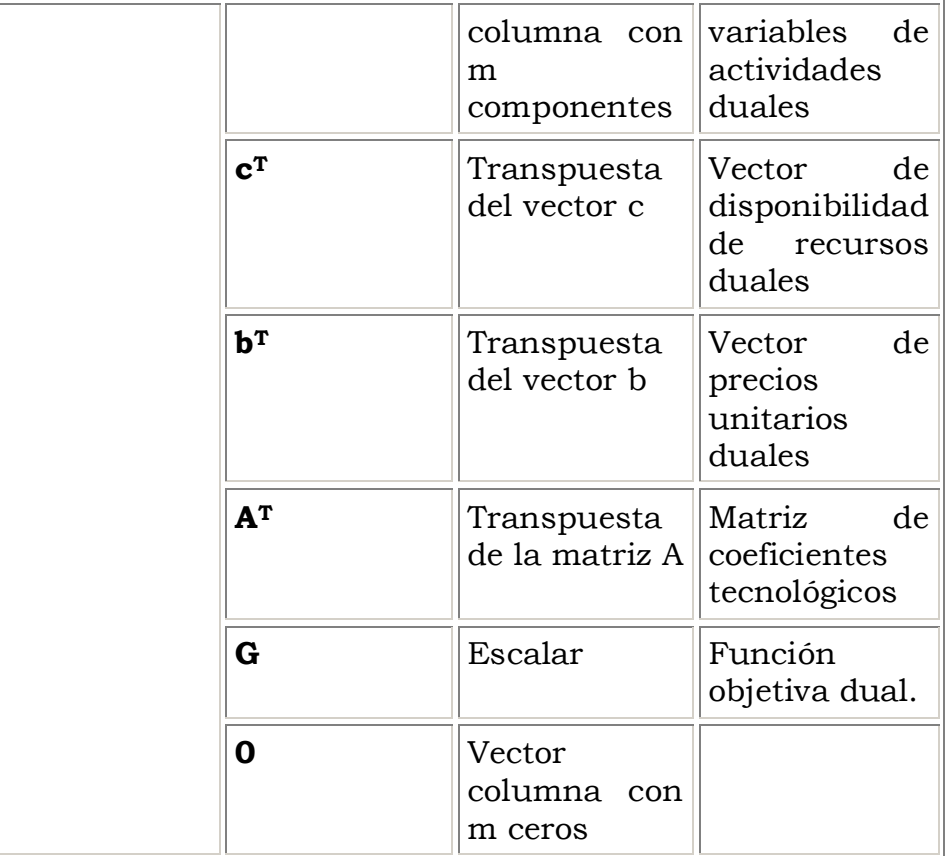

A continuación se listan algunas formas de dualidad.

*Forma 2.* Dado el problema primario (P<sub>2</sub>) su dual es (D<sub>2</sub>)

 $M\!in Z = cX$ 

Sujeto a

 $AX \ge b$  $X\geq 0$  $\label{eq:1} \begin{aligned} \mathit{Max} \;\; G = b^T Y \end{aligned}$ 

Sujeto a

 $A^TY\mathrel{\boldsymbol{\le}} c^T$  $Y\geq 0$ 

*Prueba.* El problema primario (P2) puede escribirse como

Máx - $Z = -cX$ 

Sujeto a

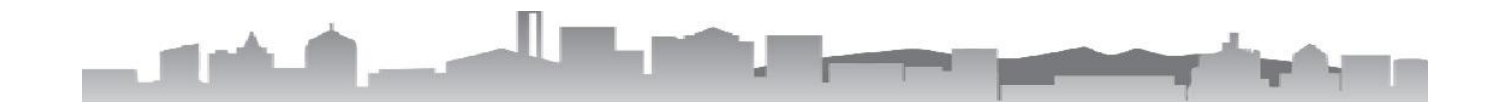

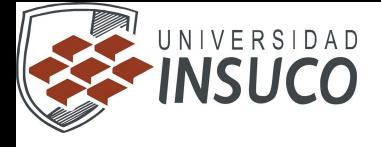

 $-AX\,\leq -b$  $X\geq 0$ 

Y aplicando la definición de dualidad se tiene

Min  $-G = -b^T Y$ 

Sujeto a

$$
- A^T Y \le -c^T
$$
  

$$
Y \ge 0
$$

Que es equivalente a

 $Max G = b<sup>T</sup>Y$ 

Sujeto a

 $A^TY\leq c^T$  $Y \geq 0$ 

Ejemplo: Sea el programa primario

 $M$ áx Z = 3 X<sub>1</sub> +5X<sub>2</sub>

Sujeto a

 $X_1$   $\leq 4$  $|X_2|\leq 6$  $3X_1 + 2X_2 \le 18$  $X_1$  +  $4X_2$   $\leq 10$  $X_1 \geq 0$ ,  $X_2 \geq 0$ .

Se comprueba que el dual es

Min G =  $4Y_1 + 6Y_2 + 18Y_3 + 10Y_4$ 

Sujeto a

 $Y_1$  + 3 $Y_3$  +  $Y_4$  2 3  $Y_2 + 2Y_3 + 4Y_4 \ge 5$  $Y_1 \, \geq \, 0, \ \, Y_2 \, \geq \, 0, Y_3 \, \geq \, 0, Y_4 \, \geq \, 0.$ 

La forma del primario es

П

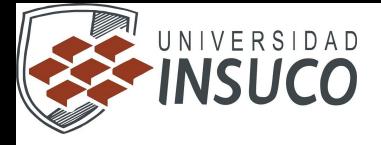

 $Max Z = cX$ 

Sujeto a

 $AX \le b$  $X \geq 0$ 

Cuya forma del dual correspondiente  $(D_1)$  es

Min  $G = b^T Y$ 

Sujeto a

 $A^T Y \geq c^T$  $Y \ge 0$  (D<sub>2</sub>)

Como

$$
c = (3,5), b = \begin{bmatrix} 4 \\ 6 \\ 18 \\ 10 \end{bmatrix}, A = \begin{bmatrix} 1 & 0 \\ 0 & 1 \\ 3 & 2 \\ 1 & 4 \end{bmatrix}, X = \begin{bmatrix} X_1 \\ X_2 \end{bmatrix}, c^T = \begin{bmatrix} 3 \\ 5 \end{bmatrix}, b^T = (4,6,18,10), A^T = \begin{bmatrix} 1 & 0 & 3 & 1 \\ 0 & 1 & 2 & 4 \end{bmatrix}, Y = \begin{bmatrix} Y_1 \\ Y_2 \\ Y_3 \\ Y_4 \end{bmatrix}
$$

Ejecutando las operaciones matriciales indicadas en  $(D_2)$  se obtiene la forma dual deseada.

## **3.2 Relación primal-dual.**

## **Método de Punto Interior**

*•* Las iteraciones se mueven en el **interior** de la región factible, al contrario que el simplex que se mueve en la frontera de dicha región. *•* Se describirá la versión primal-dual de punto interior. Se considerará un PL en forma estándar:

minimizar

\n
$$
e^T x
$$
\nsujeto a

\n
$$
Ax = b
$$
\n
$$
x \ge 0
$$

n,

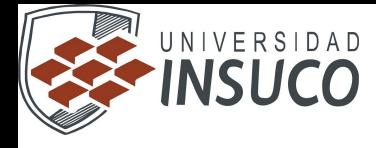

Recordar que las condiciones necesarias y suficientes para que x sea solución del problema son que existen vectores  $\lambda$  y  $\sigma$  tal que:

$$
AT \lambda + \sigma = c,
$$
  
\n
$$
Ax = b,
$$
  
\n
$$
x \ge 0,
$$
  
\n
$$
\sigma \ge 0,
$$
  
\n
$$
x_i \sigma_i = 0, i = 1, 2, ..., n.
$$

La principal idea del método primal-dual es que los iterandos se muevan dentro de la región factible  $(x > 0, \sigma > 0)$  y cada vez más cerca de las condiciones de complementariedad.

Por tanto, en cada iteración se busca un punto  $(x(\mu), \lambda(\mu), \sigma(\mu))$  tal que satisfaga, para algún valor  $\mu > 0$ , el siguiente sistema primal-dual (PD):

$$
\begin{aligned} A^T\lambda+\sigma&=c,\\ Ax&=b,\\ x&\geq 0,\\ \sigma&\geq 0,\\ x_i|\sigma_i=\mu,\ i=1,2,\ldots,n \end{aligned}
$$

El valor  $\mu$  se reduce en cada iteración y el proceso continua hasta que converge.

Notar que si  $\mu > 0$ , entonces la condición  $x_i$   $\sigma_i = \mu$  asegura que  $x > 0, \sigma > 0$ , por lo que los iterandos se mueven por el interior de la región factible.

El sistema PD es un sistema de desigualdades difícil de resolver en cada iteración. Para ahorrar tiempo de computación, no se resuelve exactamente sino que se aproxima su solución.

• Idea: empezar con  $x > 0$ ,  $\sigma > 0$  tal que  $A^T \lambda + \sigma = c \gamma A x = b$ . Aproximar la solución de

$$
AT \lambda + \sigma = e,
$$
  
 
$$
Ax = b,
$$
  
 
$$
X\Sigma e = \mu e,
$$

donde  $X = \text{diag}(x)$ ,  $\Sigma = \text{diag}(\sigma)$ ,  $\epsilon = (1, \ldots, 1)^T$ .

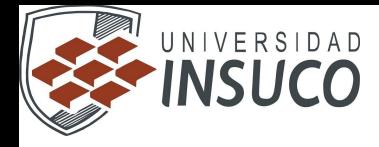

Nuevo punto (aproximación):  $x^+ = x + \Delta x$ ,  $\lambda^+ = \lambda + \Delta \lambda$ ,  $\sigma^+ = \sigma + \Delta \sigma$ .

Los vectores  $\Delta x$ ,  $\Delta \lambda$ ,  $\Delta \sigma$  se obtienen de la resolución del sistema lineal (PDL):

$$
\begin{pmatrix} 0 & A^T & I \\ A & 0 & 0 \\ \Sigma & 0 & X \end{pmatrix} \begin{pmatrix} \Delta x \\ \Delta \lambda \\ \Delta \sigma \end{pmatrix} = - \begin{pmatrix} 0 \\ 0 \\ X\Sigma e - \mu e \end{pmatrix}.
$$

Falta asegurar que el nuevo punto satisface  $x^+ > 0, \sigma^+ > 0.$ Una vez conseguido esto se reduce el parámetro de barrera  $\mu$ .

é

#### Método Primal-Dual

**Paso 0** Partir de una solución inicial factible interior:  $(x, \lambda, \sigma)$  tal que  $A^T \lambda + \sigma = c$ ,  $Ax = b$  y  $x > 0$ ,  $\sigma > 0$ .

Paso 1 Si  $x^T \sigma < \varepsilon$  se ha alcanzado la solución. Si no, resolver el sistema. lineal PDL y obtener las direcciones de movimiento  $(\Delta x, \Delta \lambda, \Delta \sigma)$ . Paso 2 Calcular

$$
\alpha_P = \min_i \{ -\frac{x_i}{\Delta x_i} / \Delta x_i < 0 \}, \quad \alpha_D = \min_i \{ -\frac{\sigma_i}{\Delta \sigma_i} / \Delta \sigma_i < 0 \}
$$

y obtener la longitud de movimiento  $\alpha = \min\{1, 0.99999 \min\{\alpha p, \alpha p\}\}.$ 

Paso 3 Actualizar el nuevo punto:  $x = x + \alpha \Delta x$ ,  $\lambda = \alpha \lambda + \Delta \lambda$ ,  $\sigma = \sigma + \alpha \Delta \sigma$ .

Paso 4 Reducir el parámetro de barrera:  $\mu = \theta \mu$ , con  $0 < \theta < 1$ . Ir a Paso 1.

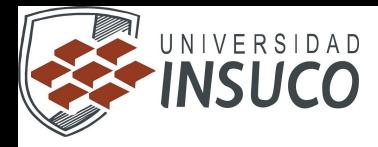

# **3.3 Interpretación económica del dual.**

#### Ejemplo

maximize 
$$
x_1 + 2x_2
$$
  
\nsujeto a  $-2x_1 + x_2 \le 2$   
\n $-x_1 + 2x_2 \le 7$   
\n $x_1 + 2x_2 \le 3$   
\n $x_1 \ge 0, x_2 \ge 0.$ 

· Transformación a forma estándar:

minimizar

\n
$$
-x_1 - 2x_2
$$
\nsubjects

\n
$$
-2x_1 + x_2 + x_3 = 2
$$
\n
$$
-x_1 + 2x_2 + x_4 = 7
$$
\n
$$
x_1 + 2x_2 + x_5 = 3
$$
\n
$$
x_1, x_2, x_3, x_4, x_5 \ge 0.
$$

Elementos del problema:

$$
A = \begin{pmatrix} -2 & 1 & 1 & 0 & 0 \\ -1 & 2 & 0 & 1 & 0 \\ 1 & 2 & 0 & 0 & 1 \end{pmatrix}, \quad b = \begin{pmatrix} 2 \\ 7 \\ 3 \end{pmatrix}, \quad c = \begin{pmatrix} -1 \\ -2 \\ 0 \\ 0 \end{pmatrix}.
$$

· Punto inicial factible interior:

$$
x = \begin{pmatrix} 0.5 \\ 0.5 \\ 2.5 \\ 1.5 \end{pmatrix}, \quad \lambda = \begin{pmatrix} -1 \\ -1 \\ -5 \end{pmatrix}, \quad \sigma = \begin{pmatrix} 1 \\ 1 \\ 1 \\ 5 \end{pmatrix}.
$$

- Resolvemos el sistema lineal (PDL), con  $\mu = 10$ :

Ш

$$
\begin{pmatrix} 0 & A^T & I \\ A & 0 & 0 \\ \Sigma & 0 & X \end{pmatrix} \begin{pmatrix} \Delta x \\ \Delta \lambda \\ \Delta \sigma \end{pmatrix} = - \begin{pmatrix} 0 \\ 0 \\ X \Sigma e - \mu e \end{pmatrix},
$$

y obtenemos.

 $\blacksquare$ 

$$
\Delta z = \begin{pmatrix} 3.7885 \\ -0.5358 \\ 8.1126 \\ 4.8598 \\ -2.7172 \end{pmatrix}, \quad \Delta \lambda = \begin{pmatrix} 0.2450 \\ 0.2092 \\ -10.7299 \end{pmatrix}, \quad \Delta \sigma = \begin{pmatrix} 11.4231 \\ 20.7843 \\ -0.2450 \\ -0.2092 \\ 10.7299 \end{pmatrix}.
$$

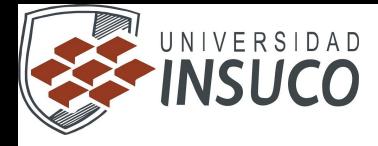

· Cálculo de la longitud de movimiento:

$$
\alpha_P = \min_i \{ -\frac{x_i}{\Delta x_i} / \Delta x_i < 0 \} = -x_5 / \Delta x_5 = 0.5520
$$
  

$$
\alpha_D = \min_i \{ -\frac{\sigma_i}{\Delta \sigma_i} / \Delta \sigma_i < 0 \} = -\sigma_3 / \Delta \sigma_3 = 4.0812
$$

por lo que  $\alpha = \min\{1, 0.99999 \min\{\alpha p, \alpha p\}\} = 0.5520.$ 

· Nuevo punto:

$$
x = \begin{pmatrix} 2.5914 \\ 0.2043 \\ 6.9785 \\ 0.1828 \\ 0.0000 \end{pmatrix}, \quad \lambda = \begin{pmatrix} -0.8847 \\ -0.8845 \\ -10.9200 \end{pmatrix}, \quad \sigma = \begin{pmatrix} 7.3080 \\ 22.4738 \\ 0.8845 \\ 0.8845 \\ 10.9200 \end{pmatrix}.
$$

- « Reducción del parámetro de barrera:  $\mu = 0.1 \mu = 1$ .
- · Tras 8 iteraciones más se obtiene:

$$
x = \begin{pmatrix} 2.1794 \\ 0.4103 \\ 5.9486 \\ 8.3588 \\ 2 \times 10^{-8} \end{pmatrix}, \quad \lambda = \begin{pmatrix} -2 \times 10^{-12} \\ -4 \times 10^{-9} \\ -1.0000 \end{pmatrix}, \quad \sigma = \begin{pmatrix} 5 \times 10^{-8} \\ 1 \times 10^{-7} \\ 2 \times 10^{-12} \\ 4 \times 10^{-9} \\ 1.0000 \end{pmatrix}.
$$

∙ Con esta solución se obtiene  $x^T a = 2 \times 10^{-7}$  por lo que el algoritmo termina.

· Observar que el punto solución no es un vértice. En este ejemplo la solución es una arista y el punto obtenido está dentro de dicha arista.

Si es difícil encontrar un punto factible inicial se puede utilizar un punto infactible y el sistema lineal a resolver será:

$$
\begin{pmatrix} 0 & A^T & I \\ A & 0 & 0 \\ \Sigma & 0 & X \end{pmatrix} \begin{pmatrix} \Delta x \\ \Delta \lambda \\ \Delta \sigma \end{pmatrix} = - \begin{pmatrix} A^T \lambda + \sigma - c \\ Ax - b \\ X \Sigma e - \mu e \end{pmatrix}.
$$

Las implementaciones más eficientes usan técnicas "predictor-corrector".

Un método de punto interior requiere entre 20 y 60 iteraciones incluso para problemas muy grandes. Recordar que el simplex suele necesitar entre m y 3m iteraciones. Sin embargo, el coste computacional por iteración es mayor en el punto interior que en el simplex.

El método de punto interior apenas se ve alterado en caso de degeneración.

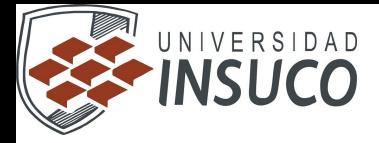

#### **3.4 Condiciones Khun-Tucker**

El desarrollo está basado en el método de Lagrange. Estas condiciones son también suficientes bajo ciertas limitaciones que se establecerán posteriormente.

Considere el problema maximizar  $z = f(X)$ sujeto a  $g(X)$  > = 0

 Las restricciones de desigualdad pueden convertirse en ecuaciones sumando las variables de holgura *no negativas* apropiadas. Por consiguiente, para satisfacer las condiciones de no negatividad, sea  $\mathcal{S}_i^2(\geq 0)$  la cantidad de holgura sumada a la i-esima restricción  $g_i(X) \ge 0$ . Defínase

 $S = (S_1, S_2, \ldots, S_m)^T y$ donde m es el número toral de restricciones de desigualdad. La función de Lagrange es, por consiguiente,  $L(X, S, I) = f(X) - I[g(X) + S^2]$ Dadas las restricciones  $q(X) \geq 0$ 

Una condición necesaria para la optimidad es que l sea no negativa (o bien, no positiva) para problemas de maximización (o bien, minimización). Esto se justifica como sigue. Considere el caso de maximización. Ya que l mide la tasa de variación de f con respecto a g;  $l = d f / d g$ 

 como el lado derecho de la restricción g >= 0 aumenta sobre cero, el espacio de soluciones llega a ser menos restringido y así f no puede disminuir. Esto significa que  $1^3$  0. De igual manera, en el caso de minimización cuando los recursos aumentan, f no puede aumentar, lo cual implica que  $1 \ge 0$ . Si las restricciones son igualdades, esto es,  $q(X) = 0$ , entonces I será irrestricta en signo.

 Las restricciones sobre l dadas anteriormente deben de mantenerse como parte de las condiciones necesarias de Kunh-Tucker. Las condiciones restantes se obtendrán ahora.

Tomando las derivadas parciales de L con respecto a X, S y l ,

$$
\frac{d}{dX} = \nabla f(X) - \sqrt{N}g(X) = 0
$$

$$
\frac{d}{dX_i} = -2\sqrt{N_i} = 0, i01, 2, ..., m
$$

$$
\frac{d}{dX_i} = -\left(g(X) + S^2\right) = 0
$$

El segundo conjunto de ecuaciones revela los resultados siguientes.

1. si l  $_i > 0$ ,  $\frac{\tilde{c}_i^2 = 0}{i}$ . Esto significa que el recurso correspondiente es escaso y, por lo tanto, se agota totalmente (restricción de igualdad).

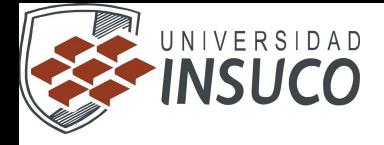

2. Si  $\frac{S_i^2}{2} > 0$ ,  $I_i = 0$ . Esto significa que el recurso i-esimo no es escaso y, en consecuencia, no afecta el valor de f,

 $(l_i = df / d q_i = 0).$ Del segundo y tercer conjunto de ecuaciones se deduce que  $l_i$  q<sub>i</sub> (X) = 0, i = 1,  $2, \ldots, m$ 

Esta nueva condición esencialmente repite el argumento anterior ya que si  $I_i$ 0,  $g_i(X) = 0$ , o . Similarmente, si  $g_i(X) < 0$ , esto es, entonces  $I_i > 0$ .

 Las condiciones de Kuhn-Tucker necesarias para que X y l sean un punto estacionario del problema de maximixación anterior pueden resumirse ahora como sigue ;  $1^3 0 \nabla f(X) - 1 \nabla g(X) = 0$  l  $g_i(X) = 0$  y = 1, 2, ..., m g(X) >= 0 Las condiciones KKT son las siguientes:

1.- deltaf/deltaxj - sumatoria de i=1 hasta m ui deltagi/deltaxj <=0

2.-  $x^i/deltaf/deltaxj$  - sumatoria de i=1 hasta m ui deltagi/deltaxj) = 0

3.-  $\text{gi}(xj^*)$  -  $\text{bi} \leq 0$ 

4.-  $ui[gi (x<sup>*</sup>j) - bi] = 0$ 

5.-  $xi^*$  >= 0 para j = 1,2,3,...,n

6.- ui >= 0 para i = 1,2,3,...,n

Donde las condiciones 1 y 2 se utilizan cuando  $x = x^*$ (solución óptima)

ui = multiplicadores de Lagrange

Ejemplo: Max  $f(x) = \ln (1 + x1 + x2)$  cuyas restricciones son :  $x1 + 2x2$  $\epsilon = 5$ ,  $x1 \ge 0$   $x2 \ge 0$ 

Paso 1:

En x1: Aplicando derivadas parciales se tiene  $1/1+x1+x2 - u1(1) \le 0$ 

En x2: Aplicando derivadas parciales se tiene  $1/1+x1+x2 - u1(2) \le 0$ Se tiene u1 porque sólo se cuenta con una restricción

Paso 2:  $x1(1/1+x1+x2 - u1) = 0$  $x2(1/1+x1+x2 - 2u1) = 0$ 

Paso 3:  $x1 + 2x2 - 5 \le 0$ 

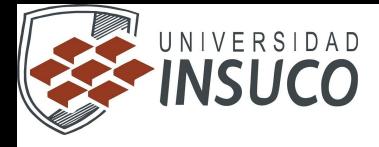

Paso 4:  $u1(x1 + 2x2 - 5) = 0$ 

Paso 5:  $x1>=0 x2>=0$ 

Paso 6:  $u1>=0$ 

**3.5 Dual-Simplex.**

**3.6 Cambios en el vector costos Cj. A) cuando Xj de Cj es básica, B) cuando Xj de j es no básica.**

**3.7 Cambio en los Bi de las restricciones.**

**3.8 Cambio en los coeficientes a (i,j). A) cuando Xj de a (i,j) es básica, b) cuando Xj de a(i,j) es no básica.**

**3.9 Adición de una nueva variable.**

**3.10 Adición de una nueva restricción.**

 $\blacksquare$ 

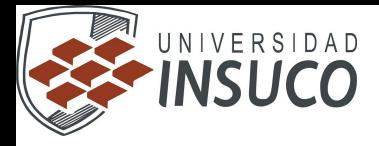

# **UNIDAD 4.- Transporte y asignación**

## **4.1 Definición del problema de transporte.**

# **DEFINICIÓN DEL MODELO DE TRANSPORTE**

La programación lineal es una herramienta de modelos cuantitativos para manejar diferentes tipos de problemas y ayudar a la toma de decisiones.

En este capítulo se considera el modelo de transporte por medio del cual un administrador debe determinar la mejor forma de como hacer llegar los productos de sus diversos almacenes a sus consumidores, con el fin de satisfacer de las clientes y a un costo mínimo. El modelo de transporte es un problema de optimización de redes donde debe determinarse como hacer llegar los productos desde los puntos de existencia hasta los puntos de demanda, minimizando los costos de envio.

El modelo busca determinar un plan de transporte de una mercancía de varias fuentes a varios destinos. Entre los datos del modelo se cuenta: 1.- Nivel de oferta en cada fuente y la cantidad de demanda en cada destino.

2.- El costo de transporte unitario de la mercancía de cada fuente a cada destino.

El modelo se utiliza para realizar actividades como: control de inventarios, programación del empleo, asignación de personal, flujo de efectivo, programación de niveles de reservas en prensas entre otras. Origen Destino

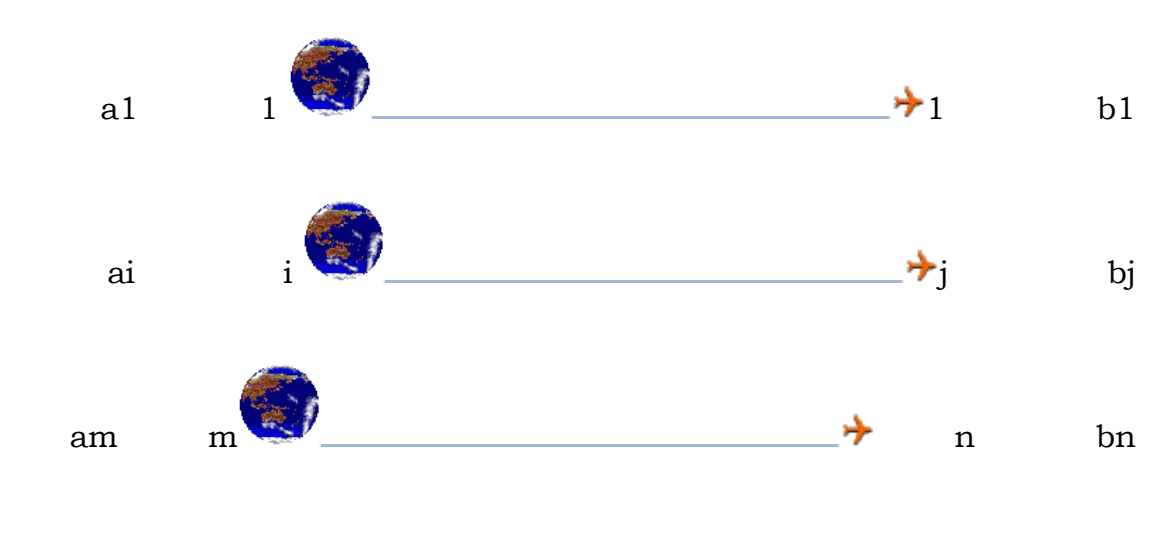

 Figura 1 Modelo de transporte Donde: ai = Capacidad de la fuente i. bj = Demanda del almacén j. m = Número de fuentes distribuidoras. n = Número de destinos receptores.

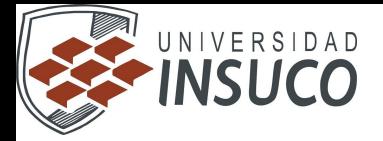

## *Método de solución inicial.*

Mediante el uso del método simplex se pueden resolver los modelos de transporte y de cualquier otro tipos de problemas de programación lineal. Sin embargo debido a la estructura especial de modelo de transporte, podemos utilizar otro método que se ha diseñado para aprovechar las características de los problemas de transporte. Los método de esquina noroeste, costo mínimo y aproximación de Vogel son alternativas para encontrar una solución inicial factible. Esquina noroeste.

Este método es considera el más fácil. Es también considerado por ser el menos probable para dar una buena solución inicial y de "bajo costo" porque ignora la magnitud relativa de los costos Cij. Antes de describir el procedimiento, es necesario establecer que el número de variables básicas en cualquier solución básica de un problema de transporte es una menos de la que se espera. Normalmente, en los problemas de programación lineal, se tiene una variable básica para cada restricción. En los problemas de transporte con m recursos y n destinos el número de restricciones funcionales es m + n. Sin embargo, el número de variables básicas = m + n - 1 Este procedimiento esta dado por los siguientes tres pasos: 1.- Seleccionar la celda de la esquina noroeste (esquina superior izquierda) para envío. 2.- Efectuar el más grande envío como pueda en la celda de la esquina noroeste.

Esta operación agotará completamente la disponibilidad de suministros en un origen o los requerimientos de demanda en un destino. 3.- Corrija los números de suministro y los requerimientos para reflejar lo que va quedando de suministro y requerimiento y regresar al paso 1.

## *Costo mínimo.*

Este es un procedimiento que se utiliza tomando como base a las rutas que tengan el menor costo: El procedimiento es el siguiente: Asígnese el valor más grande posible a la variable con menor costo unitario de toda la tabla. (Los empates se rompen arbitrariamente). Táchese el renglón o columna satisfecho. (Como en el método de la esquina noroeste, si una columna y un renglón se satisfacen de manera simultánea, sólo una puede tacharse). Después de ajustar la oferta y la demanda de todos los renglones y columnas no tachados, repítase el proceso asignando el valor más grande posible a la variable con el costo unitario no tachado más pequeño. El procedimiento esta completo cuando queda exactamente un renglón o una columna sin tachar.

*Método para la obtención de la solución óptima (multiplicadores).*

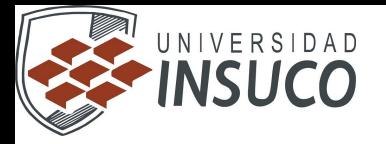

El método de multiplicadores es un procedimiento secuencial que empieza con una solución inicial factible del problema de transporte, para encontrar la solución óptima. En cada paso se intenta en este procedimiento enviar artículos por las rutas que no se hayan usado en la solución factible en curso, en tanto que se elimina una de las rutas que esté siendo usada actualmente. Este cambio de ruta se hace de modo que: la solución se conserve factible, mejore el valor de la función objetivo.

#### Pasos:

1. Use la solución actual para crear una trayectoria única del paso secuencial. Use estas trayectorias para calcular el costo marginal de introducir a la solución cada ruta no usada. 2. Si todos los costos marginales son iguales o mayores que cero, deténgase; se tendrá la solución óptima. Si no, elija la celdilla que tenga el costo marginal más negativo. (Los epates se resolverán arbitrariamente)

3. Usando la trayectoria del paso secuencial, determine el máximo número de artículos que se pueden asignar a la ruta elegida en el paso 2 y ajuste la distribución adecuadamente. 4. Regrese al paso 1.

Tomando cómo base el ejemplo siguiente se consideran los pasos para desarrollar el método ( 19 ).

## **4.2 El método de aproximación de Vogel.**

╜

Este método es heurístico y suele producir una mejor solución inicial que los métodos anteriores. De hecho, suele producir una solución inicial óptima, o próxima al nivel óptimo. Los pasos del procedimiento son los siguientes ( 18 ). 1.- Evalúese una una penalización para cada renglón (columna) restando el menor elemento de costo del renglón (columna) del elemento de costo menor siguiente en el mismo renglón (columna). 2.- Indentifíquese el renglón o columna con mayor penalización, rompiedo empates en forma arbitraria. Asigne el mayor valor posible a las variables con el costo más bajo del renglón o columna seleccionado. Ajústese la oferta y la demanda y tachese el renglón o columna satisfecho. Si un renglón y una columna se satisfacen al mismo tiempo, sólo uno de ellos se tacha y al renglón (columna) restante se le asigna una oferta (demanda) cero. Cualquier renglón o columna con oferta o demanda cero no debe utilizarse para calcular penalizaciones futuras (en el paso 3). 3: a) si sólo hay un renglón o columna sin tachar, detengase. b) si sólo hay un renglón (columna) con oferta (demanda) positiva sin tachar,determinese las variables básicas del renglón ( columna) a través del método de costo mínimo. c) si todos los renglones o columnas sin tachar tiene oferta y demanda cero asignadas, determínese las variables básicas cero a través del

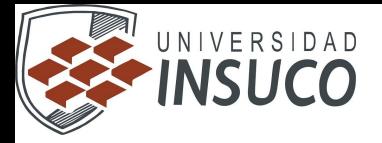

método de costo mínimo. Deténgase. d) de lo contrario, calcúlese las penalizaciones de los renglones y columnas no tachados y después diríjase al paso 2. (Obsérvese que los renglones y columnas con oferta y demanda cero asignadas no deben utilizarse para determinar estas penalizaciones).

# **4.5 Definición del problema de asignación.**

# **SCHEDULING**

Scheduling es un nombre genérico que se utiliza para problemas de asignación, con referencia a la asignación de tareas en procesadores de cómputo. De esta manera, Scheduling es un actividad que se utiliza en Cómputo Paralelo y Distribuido. Hay una gran variedad de Problemas de Scheduling, de modo que aquí se presentará solamente una introducción a estos problemas y se describirán en términos generales los métodos de solución.

El problema de Scheduling se refiere a la asignación de tareas a procesadores de modo que:

- Una tarea sólo puede ser asignada a un procesador
- Un procesador puede realizar una o más tareas
- Una tarea *i* puede tener o no, un determinado grado de dependencia de otra tarea *j*, de modo que pueden existir restricciones de secuencialidad entre tareas.
- Se tiene una carga de trabajo de *n* tareas *i* sobre un procesador *k*. Esto origina pesos *Wik* de las tareas *i* sobre el procesador *k*. Estos pesos reflejan los recursos que el procesador *k* utiliza para realizar la tarea *i*. Una forma simple de ver el problema es pensar que estos pesos representan tiempo de procesamiento, sin embargo, hay que recordar que el uso de otros recursos, por ejemplo memoria, tienen también un impacto en el costo. De hecho, nosotros haremos referencia al peso que representa el costo de los recursos y al tiempo requerido, por separado.

En el problema de scheduling [HOROWITZ] de un procesador, se desea minimizar el tiempo total de terminación de las tareas, medido por los pesos de la tarea sobre el procesador.

Consideremos que tenemos *n* tareas y que cada tarea *j* tiene un peso positivo  $W_i$  y un tiempo de procesamiento  $p_j$ ,  $j = 1, ..., n$ . Los trabajos deben ser procesados sin interrupción y la máquina puede procesar un trabajo a la vez.. Denotaremos por *Tj*, el tiempo involucrado para procesar la tarea *j*. Podemos decir entonces que la función objetivo es:

## Min  $Z = \sum W_i T_i$

En forma equivalente, podemos decir que el objetivo es:

 $Min Z = \left[\sum W_i T_i\right] / n$ 

Para el óptimo, denotaremos *Tj*\* el tiempo óptimo obtenido. Podríamos pensar que el problema de una simple máquina es trivial y que simplemente se resuelvan todas las

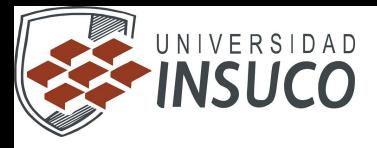

tareas en ella. Sin embargo, esto no es por lo general verdad, debido a la secuencia de las tareas. Esta situación se verá en el siguiente ejemplo:

# **EJEMPLO:**

Tenemos un conjunto de *n* tareas. Asociada con cada tarea *i* se tiene un entero denominado  $d_i \geq 0$  (o deadline) y un beneficio  $p_i \geq 0$ . Para cualquier trabajo *i*, el beneficio *p<sup>i</sup>* se logra si y sólo si, el trabajo es completado sin violar el deadline. A fin de completar cada trabajo, uno tiene que procesar el trabajo sobre una máquina una unidad de tiempo a la vez. Únicamente una máquina está disponible para procesar tareas. Una solución factible para este problema es un subconjunto *J* de tareas, tal que cada tarea en el subconjunto puede ser completada sin violar su deadline. El valor de una solución factible *J*, es la suma de los beneficios de los trabajos en *J* o bien  $\Sigma p_i$ . Una solución óptima es una solución factible con valor máximo.

Para este problema se tiene lo siguientes valores:

 $N = 4$ ,  $(p_1, p_2, p_3, p_4) = (100, 10, 15, 27)$  y  $(d_1, d_2, d_3, d_4) = (2, 1, 2, 1)$ . Las soluciones factibles y sus valores son:

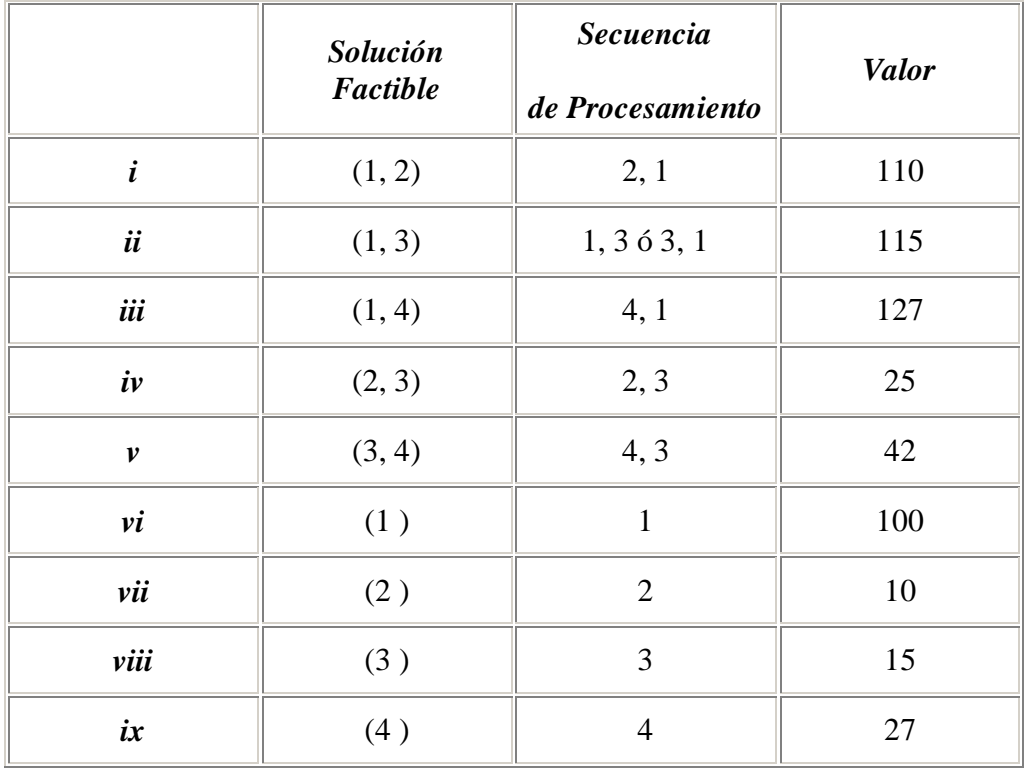

Para este problema, la solución óptima se puede obtener de una manera trivial, dado que el problema es muy sencillo (es la solución *iii*, con tareas 4, 1 y un valor de 127). Sin embargo, utilizaremos un método de óptimización para resolver el problema. El método que emplearemos será un método Glotón (GREDDY) Determinístico.

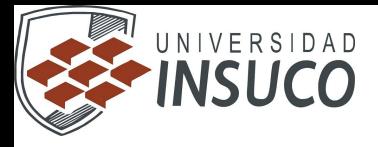

Empezamos con un subconjunto de soluciones factibles  $J = \phi$ ; es decir, ninguna tarea. Dado que estamos usando un algoritmo glotón, buscamos la tarea que más incremente la función objetivo, esta es la tarea 1, la cual aporta un beneficio de 100. Verificamos que no se violan restricciones:

Como no se violan restricciones de duración, entonces *J* = {1 }. Se busca la tarea que aporte más a la función objetivo, esta es la 4, se agrega a *J*, se observa que no se violan restricciones de tiempo. Entonces  $J = \{1, 4\}.$ 

La siguiente tarea es la 3, intentamos agregarla, pero viola restricción de duración, por tanto la descartamos. Enseguida buscamos la siguiente tarea vecina, esta es la 2, la cual también viola restricción de duración; por lo tanto la descartamos. De esta manera nos quedamos con la solución  $J = \{1, 4\}$ , la cual es la solución óptima.

En este punto nos preguntamos de qué manera determinar si un subconjunto *J* obtenido mediante un método glotón es ó no, una solución factible. La otra cuestión es cómo determinar *J* en el punto óptimo. Una forma obvia sería, tratar todas las posibles permutaciones de las tareas y verificar si no se violan restricciones para los deadlines. Sin embargo, para *i* tareas se requiere hacer *i*! verificaciones. No obstante, si los trabajos se ordenan de manera decreciente en cuanto a los deadlines, la única permutación que tiene que verificarse es solamente una (la ordenada en esa forma). Como consecuencia, una práctica estándar es ordenar todas las tareas de manera decreciente respecto a sus deadlines y asignarlas de manera que no se violen restricciones de deadlines.

# **NOTACIÓN PARA PROBLEMAS DE ASIGNACIÓN**

Problemas de asignación con una sola máquina, son relativamente sencillos, sin embargo, nos han permitido ilustrar que la solución óptima se logra a través de la búsqueda de permutaciones. Por cierto, cuando el método glotón se introduce aleatoriedad, se convierte en el famoso método GRASP.

Ya que hay varios modelos de scheduling, que son abordados en la literatura, es conveniente utilizar una notación adecuada. Una utilizada por Leslie A. Hall, es la siguiente [LESLIE]:

$$
\alpha \, / \, \beta \, / \, \gamma
$$

donde

1, si se trata de una máquina

 $\alpha = P$ , si se trata de *m* máquinas paralelas idénticas

n —

R, si se trata de *m* máquinas paralelas no relacionadas

contiene algún *r<sup>j</sup>* : presencia de liberación de restricciones de datos

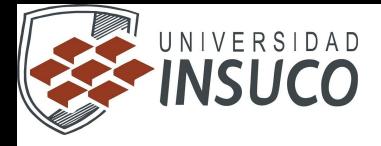

 $\beta$  subconjunto *prec*: presencia de restricciones de precedencia

de: *pmtn*: habilidad para scheduling preemptivo\*

 $p_i = 1$ : todos los trabajos son de tamaño unitario

 $\gamma = \{ \sum W_j \ Tj \ \text{indica que se está minimizando el tiempo de terminación total} \}$ ponderado

\**Preemptivo*: En inglés se dice preemption ó preemptively, al hecho de que se permite que se interrumpan tareas y se reinicien un tiempo después.

# **EJEMPLO:**

Un sistema  $1 / r_i / prec / \sum W_i T_i$ , se refiere al problema de minimización, no-preemtivo, del tiempo de terminación de tareas, sobre una máquina sujeta a liberación de restricciones de datos.

Como se podrá apreciar en el artículo de [LESLIE], hay varios modelos de scheduling, para los cuales se tienen muy pocos modelos eficientes, áun para los que se denominan -aproximados, los cuales son aquellos determinísticos que obtienen soluciones en tiempo polinomial, alejados una distancia  $\rho$  del óptimo. Las medidas de  $\rho$ -polinomial se estudiarán con más detalle en la clase de análisis de algoritmos, pero por lo pronto, permítanme indicar que:

Un algoritmo  $\rho$  -aproximado, es un algoritmo de complejidad polinomial que siempre encuentra una solución de la función objetivo, dentro de una vecindad de tamaño o del óptimo. A se le conoce también como garantía de comportamiento del algoritmo. De esta forma, en ocasiones se prefiere el uso de métodos determinísticos  $\rho$ -aproximados en lugar de algoritmos aproximados heurísticos no determinísticos, todo es cuestión del tipo de problema y la calidad de la solución deseada.

# **PROGRAMACIÓN MATEMATICA Y SCHEDULING**

Uno de los principales problemas para el problema de Scheduling es la existencia de restricciones temporales. Una alternativa es proceder en dos pasos:

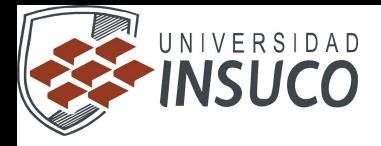

- 1. Determinar las actividades que son paralelizables. Esto se realiza agrupando todas las tareas que no dependen unas de otras en un grupo (un cluster). Esto se conoce comúnmente como clustering
- 2. Utilizar un método de asignación determinínistico (Método Húngaro, Add, Glotón, etc.) o estocástico (Tabu Search, GRASP, etc), para asignar grupos de tareas a procesadores

Existen varias alternativas para llevar a cabo lo anterior, por ejemplo, Jesús Sánchez [SANCHEZ] emplea un algoritmo de clustering, para minimizar tiempo de ejecución y otro para costo, poniendo énfasis a los loops críticos.

# **EL PROBLEMA DE ASIGNACIÓN**

Olvidémonos por un momento de los problemas de redes, y supongamos que deseamos asignar *n* tareas a *n* trabajadores. Cada una de las tareas no requiere de la terminación de otra para ser realizada. Suponemos que las tareas son tan simples que pueden ser realizadas por cualquier trabajador y que los trabajadores no tienen preferencias por realizar uno u otra tarea. Se tiene como condición que una tarea solamente puede ser realizada por un solo trabajador y que un trabajador sólo puede realizar una única tarea. La realización de una tarea *i* por un trabajador *j* tiene un costo *c*ij y se definen todos los costos en una matriz de la siguiente manera:

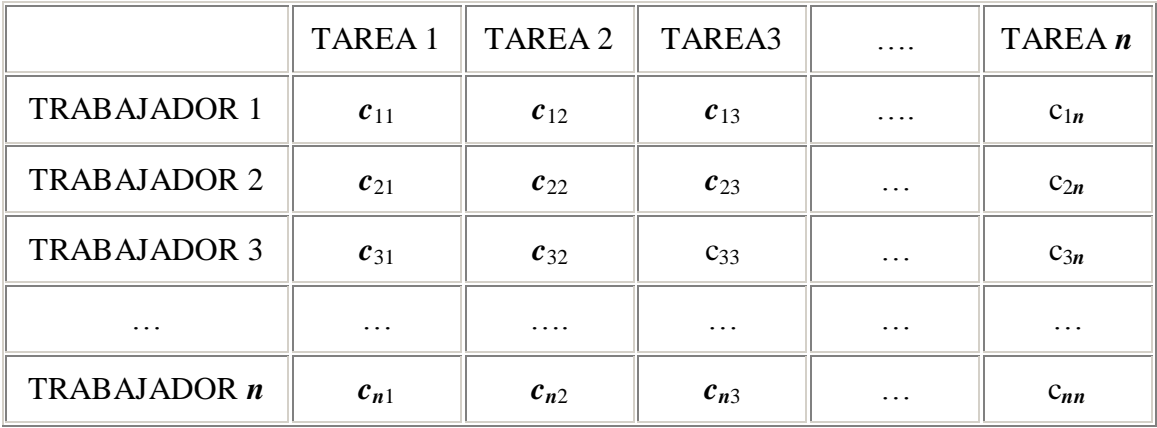

TABLA 1. *Matriz de Costos para el Problema de Asignación*

El objetivo es determinar qué tarea se asigna a cada trabajador, de manera que el costo total sea el mínimo y se respeten las restricciones de que cada tarea sólo pueda ser asignada a un trabajador y que cada trabajador sólo pueda realizar una tarea.

En el problema de asignación se considera que el número de tareas es igual al número de trabajadores. Si se tienen más tareas que trabajadores, es posible definir trabajadores ficticios (con costos muy altos). Una vez que se tiene una asignación para los trabajadores reales, las tareas correspondientes pueden ser eliminadas del problema, de modo que se busque o bien una segunda asignación a los trabajadores reales o bien nuevos trabajadores. De manera similar, es común definir tareas ficticias cuando hay

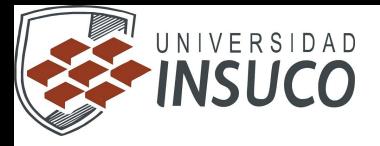

más trabajadores que tareas, de modo que las tareas reales sean asignadas a los trabajadores más eficientes; una vez que las tareas reales son asignadas a un subconjunto de trabajadores, a los trabajadores ociosos se les podrán buscar nuevas tareas (posiblemente en nuevos puestos de trabajo) o ser despedidos.

El problema de asignación también puede ser planteado en cuestión de beneficios. Supongamos que tenemos *n* trabajadores y *n* tareas que debemos asignarles. Se obtiene un beneficio *a*ij por cada tarea *i* realizada por el trabajador *j*. Como antes, una tarea sólo puede ser asignada a un trabajador y un trabajador sólo puede realizar una tarea. En este caso deseamos saber qué tarea asignar a cada trabajador de manera que se maximice el beneficio total. Para este caso, tenemos una matriz de beneficios:

|                     | <b>TAREA1</b> | TAREA 2  | TAREA3   | .                 | TAREA n           |
|---------------------|---------------|----------|----------|-------------------|-------------------|
| <b>TRABAJADOR 1</b> | $a_{11}$      | $a_{12}$ | $a_{13}$ | .                 | $a_{1n}$          |
| <b>TRABAJADOR 2</b> | $a_{21}$      | $a_{22}$ | $a_{23}$ | $\cdot\cdot\cdot$ | $a_{2n}$          |
| <b>TRABAJADOR 3</b> | $a_{31}$      | $a_{32}$ | $a_{33}$ | $\cdot\cdot\cdot$ | $a_{3n}$          |
| $\cdots$            | $\cdots$      | .        | $\cdots$ | $\cdots$          | $\cdot\cdot\cdot$ |
| TRABAJADOR n        | $a_{n1}$      | $a_{n2}$ | $a_{n3}$ | $\cdot$           | $a_{nn}$          |

TABLA 2. *Matriz de Beneficios para el Problema de Asignación*

# **FORMULACIÓN DEL PROBLEMA DE ASIGNACIÓN**

El problema puede ser formulado como sigue:

Sea:

1, si la tarea *i* se asigna al trabajador *j*

$$
X_{\rm ij} =
$$

0, de otra manera

Entonces, el modelo de optimización es:

Min  $Z = \sum c_{ii} X_{ii}$ 

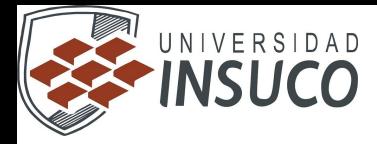

Sujeto a:

, *i* = 1, 2, …, *n* PROBLEMA (1) , *j* = 1,2, …, *n*

$$
X_{ij}=1,\,0
$$

o bien:

Max  $Z = \sum a_{ij} X_{ij}$ 

Sujeto a:

 $\forall i = 1, 2, ..., n$  PROBLEMA (2)

 $, \forall j = 1, 2, ..., n$ 

 $X_{ij} = 1, 0$ 

## **4.6 El método húngaro.**

Los problemas 1 y 2 son equivalentes y pueden ser resueltos utilizando Programación Lineal Entera, mediante el empleo del método simplex. Otra alternativa es, utilizar el método heurístico conocido como algoritmo húngaro, el cual es un método determinístico. Para ilustrar este método consideraremos el problema de minimización de costos a través del ejemplo mostrado a continuación.

## **EJEMPLO:**

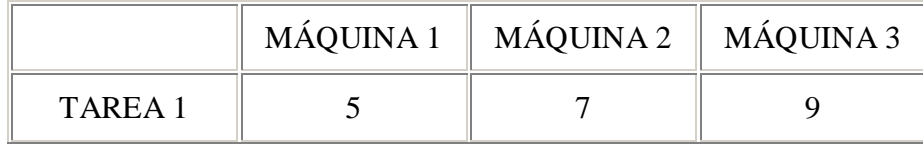

Universidad INSUCO Inv. De Operaciones I **62**

I

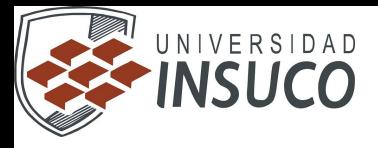

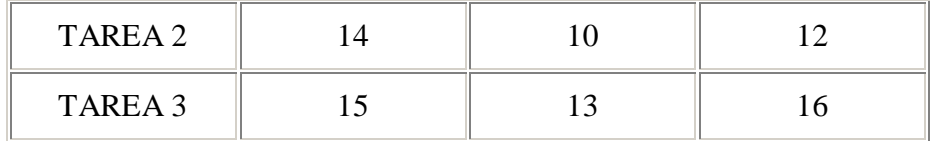

#### *Tabla* **A1**

Se resta el menor elemento de cada renglón (columna) del renglón (columna) correspondiente:

 $P_1 = 5$ 

 $P_2 = 10$ 

 $P_3 = 13$ 

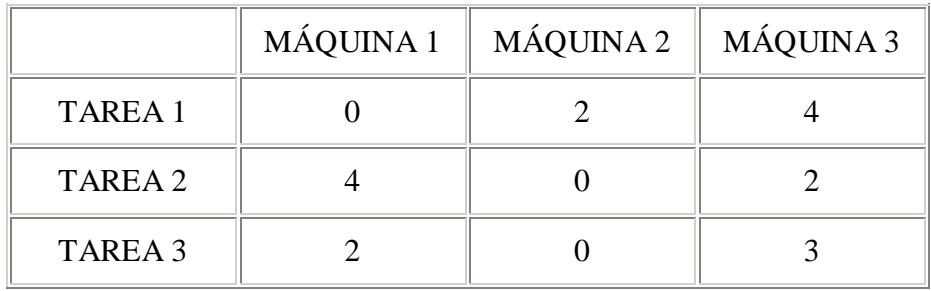

#### *Tabla* **A2**

Restamos ahora 2 de la columna 3:

 $Q_3 = 2$ 

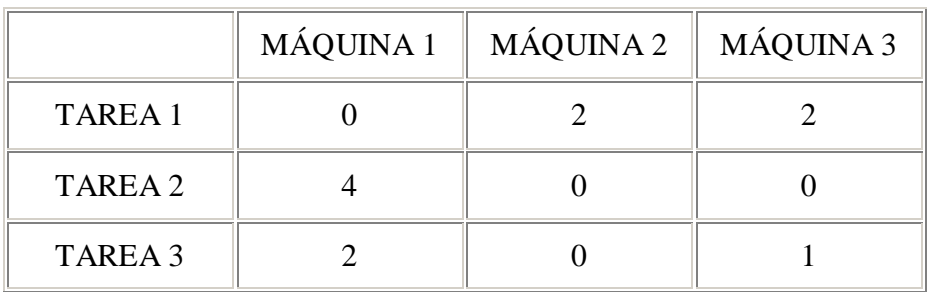

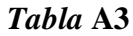

Se encuentra una solución factible y por tanto óptima:

 $\mathbb I$ 

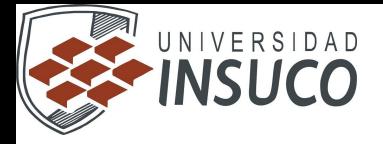

 $(1, 1), (2, 3), (3, 2)$ 

Costo:  $P_1 + P_2 + P_3 + Q_3 = 30$ 

Sin embargo, no siempre se obtiene una solución factible con el procedimiento anterior. Esto lo ilustraremos en el siguiente ejemplo:

# **EJEMPLO :**

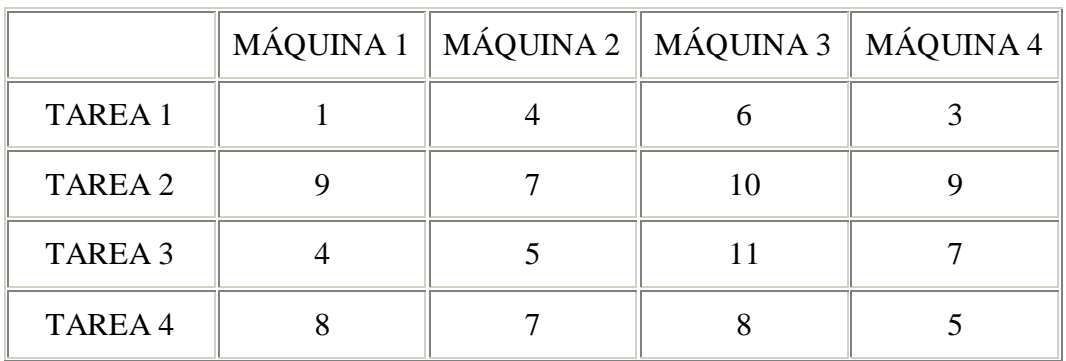

```
Tabla B1
```
SOLUCIÓN

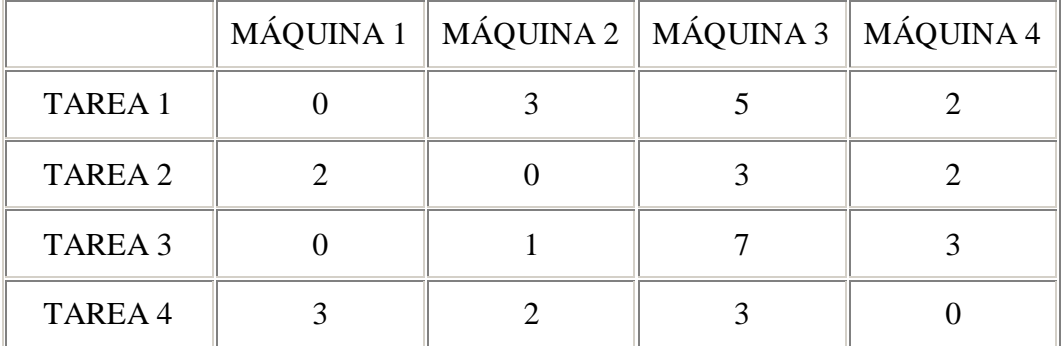

*Tabla* **B2**

Ahora restamos 3 de la columna 3:

 $Q_3 = 3$ 

**THE** 

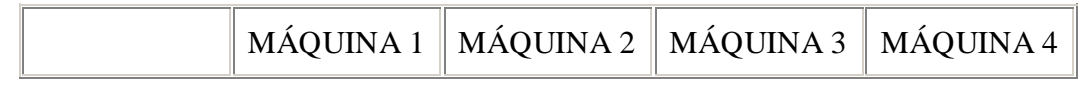

J) —

- 1

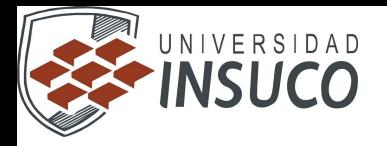

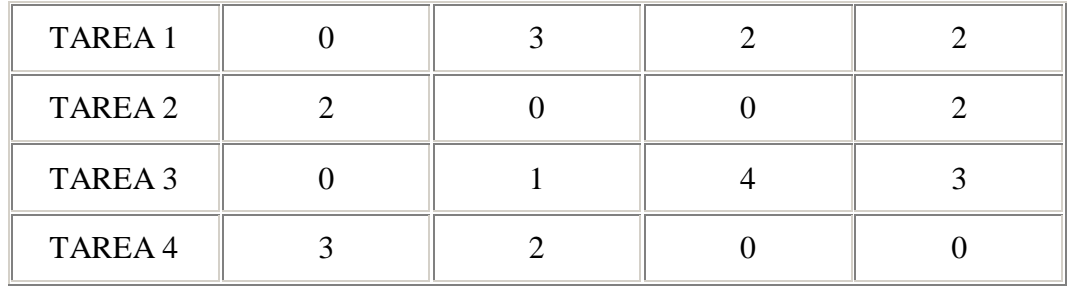

#### *Tabla* **B3**

En este caso no es posible una asignación factible. Afortunadamente existe un procedimiento que consiste en trazar el mínimo número de líneas a través de renglones y columnas que pasen por todos los ceros de la matriz. De esta forma se obtiene:

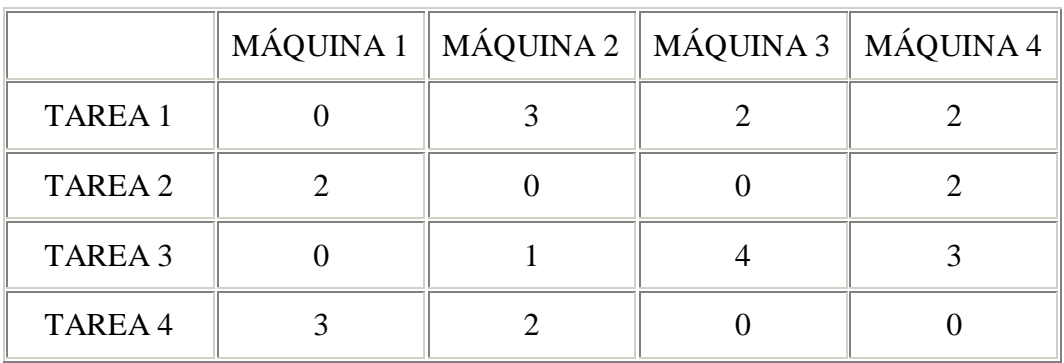

#### *Tabla* **B4**

El siguiente paso es seleccionar el menor elemento no-tachado (el número 1). Este elemento se resta de todos los elementos no-tachados y se suma en la intersección de dos líneas. El resultado se muestra en la tabla B5:

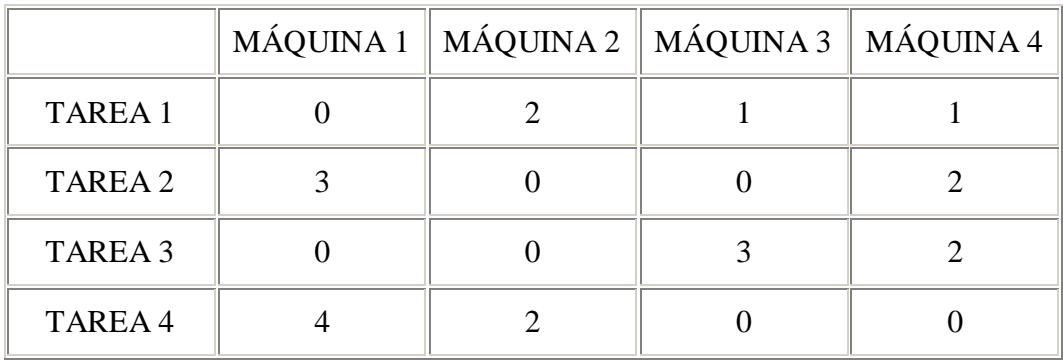

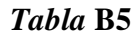

 $\mathbb{L}$ 

شائب

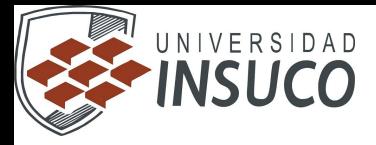

A continuación presentamos el método húngaro (completar lo necesario) a través del problema 1, es decir, del problema de minimización y su matriz de costos asociada en la tabla 1. El método se lleva a cabo mediante los siguientes pasos [Taha]:

## PASO 1.

REPITE desde el renglón 1 hasta el *N*

Localice el menor elemento en cada renglón y réstesele a los demás elementos del mismo renglón

REPITE desde la columna 1 hasta la *N*

Localice el menor elemento en cada columna y réstesele a los demás elementos de la misma columna

#### PASO  $2$ :

Determínese si existe una asignación factible que involucre costos cero en la matriz revisada de costos. Esto significa, determinar si la matriz revisada tiene *m* lugares con cero, sin que dos de ellas estén en el mismo renglón o columna. Si existe tal asignación, la solución es óptima. Si no, se continúa con el paso 3

#### PASO 3:

Cúbranse todos los ceros en la matriz revisada de costos, con el menor número de líneas horizontales y verticales que sea posible. Cada línea horizontal debe pasar por todo el renglón, cada línea vertical debe pasar por toda la columna. El total de líneas de cada columna debería ser menor a *n*. Localícese el número menor que no esté cubierto por una línea en la matriz de costos. Réstese el valor de este número de cada elemento no cubierto por una línea y súmese a cada elemento cubierto por dos líneas

PASO 4. Repítase el paso 2

## **EJEMPLO:**

Se tiene una competencia en una carrera de relevos, donde deben participar cuatro corredores, en cuatro diferentes etapas. Un entrenador ha seleccionado a los seis corredores más veloces, para los cuales ha determinado su rendimiento, mismo que expresa como el tiempo promedio (esperado) para cada etapa en la siguiente tabla:

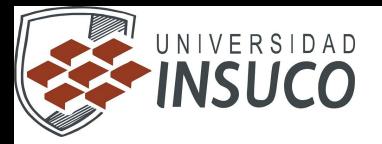

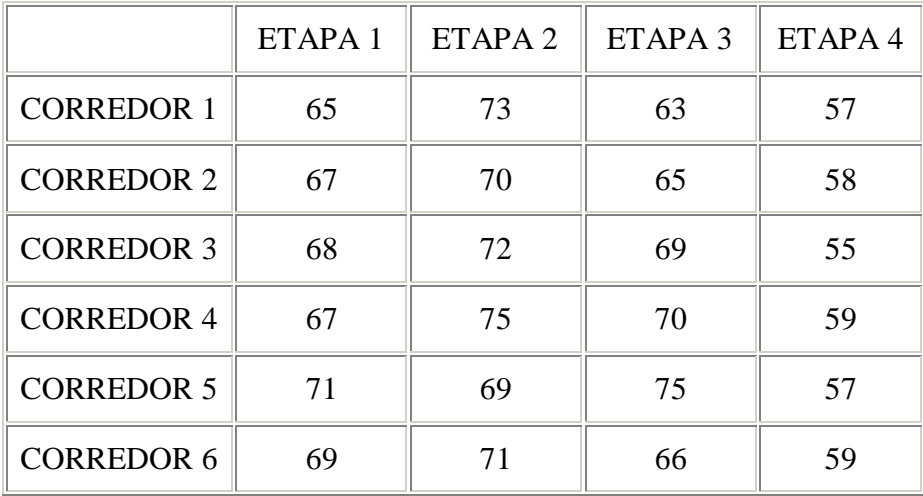

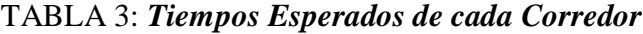

El objetivo es seleccionar los cuatro corredores que el entrenador deberá enviar a la competencia, de modo que se minimice el tiempo total recorrido (esperado) de las cuatro etapas, e indicar que etapa deberá correr cada corredor.

- a. ¿Cuál es el modelo de optimización?
- b. Resolver el problema mediante el método húngaro.

#### SOLUCIÓN

a. Modelo de optimización

Minimizar  $Z = 65X_{11} + 73X_{12} + 63X_{13} + 57X_{14}$ 

 $+ 67X_{21} + 70X_{22} + 65X_{23} + 58X_{24}$ 

 $+ 68X_{31} + 72X_{32} + 69X_{33} + 55X_{34}$ 

- $+ 67X_{41} + 75X_{42} + 70X_{43} + 59X_{44}$
- $+ 71X_{51} + 69X_{52} + 75X_{53} + 57X_{54}$
- $+ 69X_{61} + 71X_{62} + 66X_{63} + 59X_{64}$

Sujeto a:

Ningún corredor debe designarse a más de una etapa:

$$
X_{11}+X_{12}+X_{13}+X_{14}\leq 1
$$

$$
X_{21}+X_{22}+X_{23}+X_{24}\leq 1
$$

П

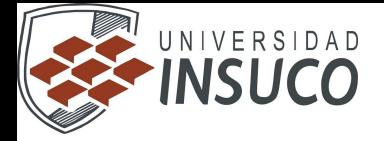

 $X_{31} + X_{32} + X_{33} + X_{34} \leq 1$ 

$$
X_{41}+X_{42}+X_{43}+X_{44}\leq 1
$$

Para cada etapa se requiere un corredor:

 $X_{11} + X_{21} + X_{31} + X_{41} + X_{51} + X_{61} = 1$  $X_{12} + X_{22} + X_{32} + X_{42} + X_{52} + X_{62} = 1$  $X_{13} + X_{23} + X_{33} + X_{43} + X_{53} + X_{63} = 1$  $X_{14} + X_{24} + X_{34} + X_{44} + X_{54} + X_{64} = 1$  $X_{15} + X_{25} + X_{35} + X_{45} + X_{55} + X_{66} = 1$  $X_{16} + X_{26} + X_{36} + X_{46} + X_{56} + X_{66} = 1$ 1, si el corredor *i* se asigna a la etapa *j*  $X_{ij} =$ 

0, de otra forma

b. solución Mediante el Método Húngaro

П

La tabla inicial se obtiene agregando dos etapas ficticias con costo cero, tal como se muestra en la tabla 4 :

|                   | ETAPA <sub>1</sub> | ETAPA <sub>2</sub> | ETAPA <sub>3</sub> | ETAPA 4 | ETAPA 5<br>(Ficticia) | ETAPA <sub>6</sub><br>(Ficticia) |
|-------------------|--------------------|--------------------|--------------------|---------|-----------------------|----------------------------------|
| <b>CORREDOR 1</b> | 65                 | 73                 | 63                 | 57      | $\Omega$              | $\Omega$                         |
| <b>CORREDOR 2</b> | 67                 | 70                 | 65                 | 58      | $\Omega$              | $\theta$                         |
| <b>CORREDOR 3</b> | 68                 | 72                 | 69                 | 55      | $\theta$              |                                  |
| <b>CORREDOR 4</b> | 67                 | 75                 | 70                 | 59      | $\theta$              | $\theta$                         |
| <b>CORREDOR 5</b> | 71                 | 69                 | 75                 | 57      | $\theta$              | $\Omega$                         |
| <b>CORREDOR 6</b> | 69                 | 71                 | 66                 | 59      | $\theta$              |                                  |

TABLA 4. *Tabla Inicial para el Problema de Corredores*

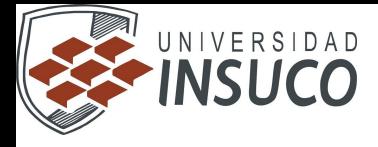

PASO 1:

Para cada renglón:

- Restamos el número cero, que el menor costo de cada renglón
- El resultado es la misma tabla 4

Para cada columna:

- Restamos el menor elemento
- El resultado es la tabla 4B

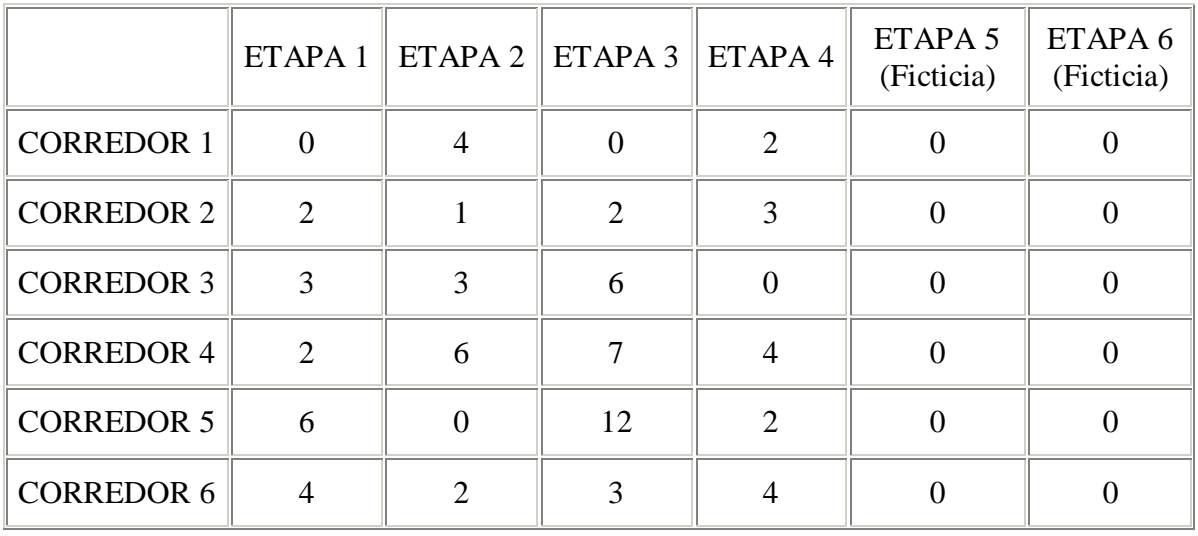

## TABLA 4B: *Resultados Después de Restar el Menor Elemento de cada Columna*

PASO 2:

Verificamos si se tienen renglones o columnas llenas de ceros. Como no es así, continuamos con el paso 3.

PASO 3:

والمالي

Cubrimos todos los ceros en la matriz revisada de costos, con el menor número de líneas horizontales y verticales que sea posible.

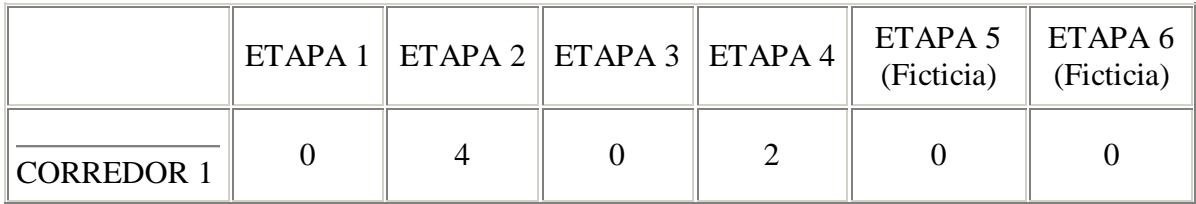

ل گار

 $\mathbb{I}$  ,  $\mathbb{I}$ 

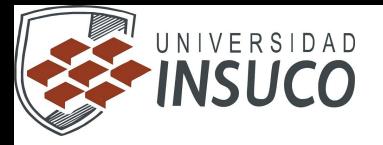

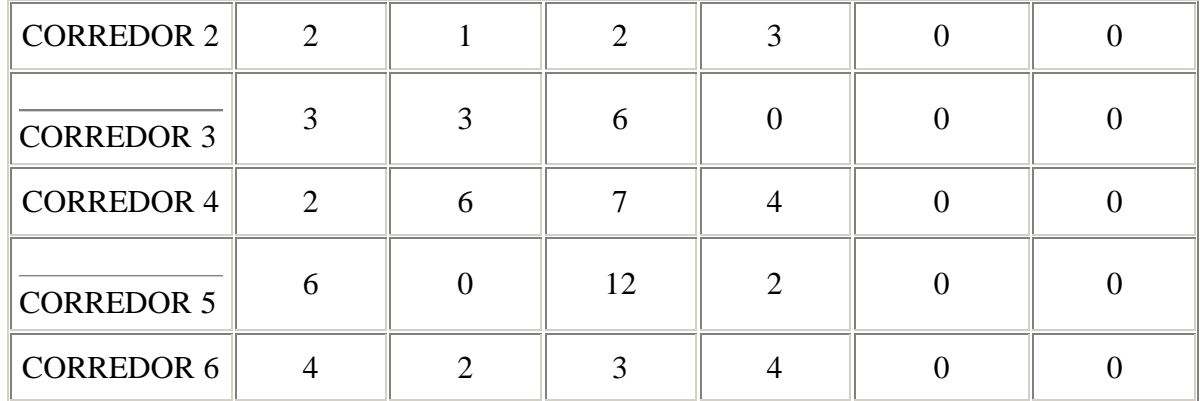

## TABLA 6: *Trazo de Líneas Horizontales y Verticales*

## PASO 4.

Repetimos el paso 2, verificando sí se tienen renglones o columnas (no ficticias) llenas de ceros. Como no es así, pasamos al paso 3.

## PASO 3.

الألب

Localizamos el número menor que no esté cubierto por una línea en la matriz de costos. Este es el número 1, ubicado en la celda (2, 2). Ahora restamos 1 a cada elemento no cubierto por una línea y sumamos uno a cada elemento cubierto por dos líneas. El resultado es la tabla 7.

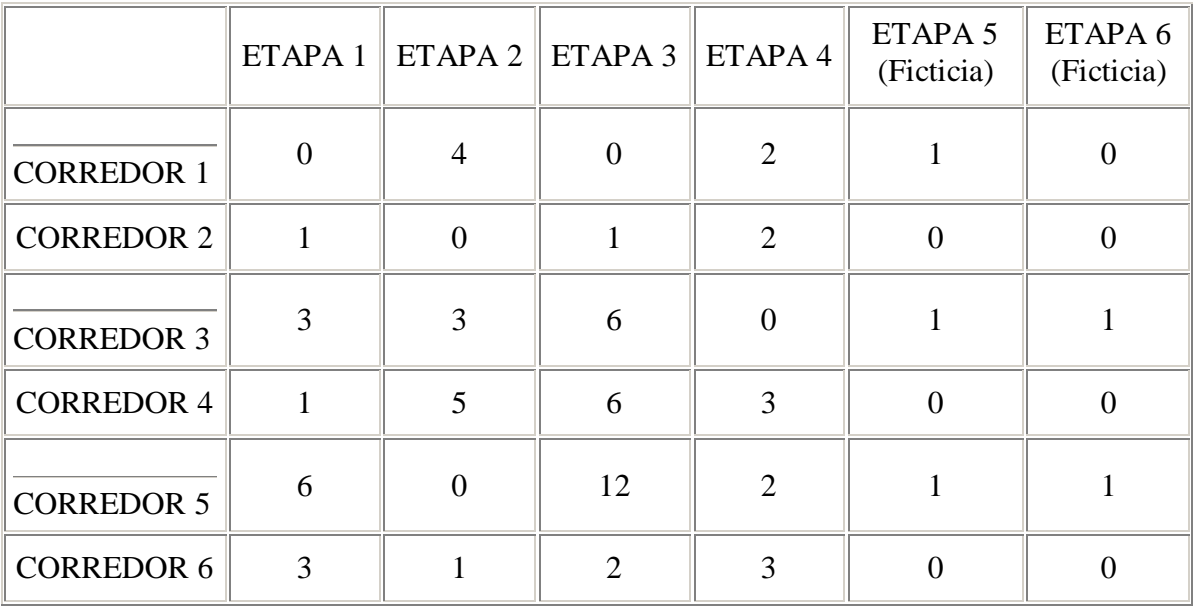

#### TABLA 7: *Reducción Menor Elemento de Renglón*

 $\blacksquare$ 

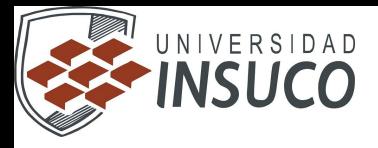

Antes de continuar, efectuamos el trazo de líneas horizontales y verticales, el resultado es la tabla 8.

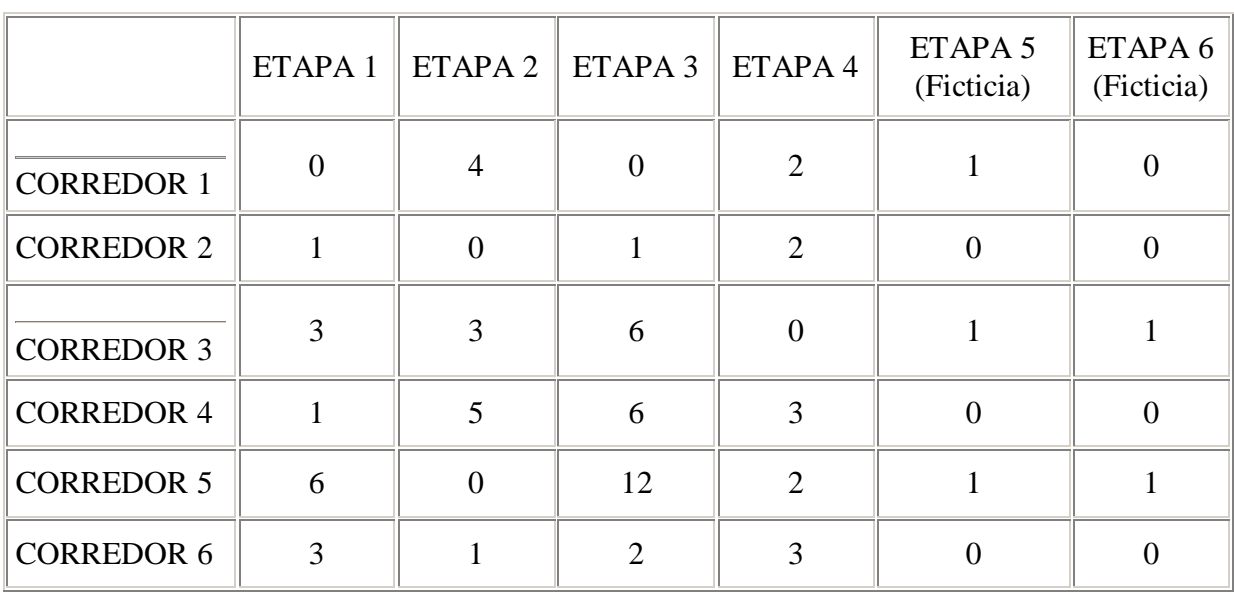

TABLA 8: *Trazo de Líneas Horizontales y Verticales*

#### PASO 4:

Vemos que no hay una solución factible. Continuamos con el paso 3.

n

#### PASO 3.

الألب

El menor elemento es nuevamente uno, restamos este numero de las celdas no cubiertas y lo sumamos a cada elemento cubierto por dos líneas. El resultado se muestra en la tabla 9.

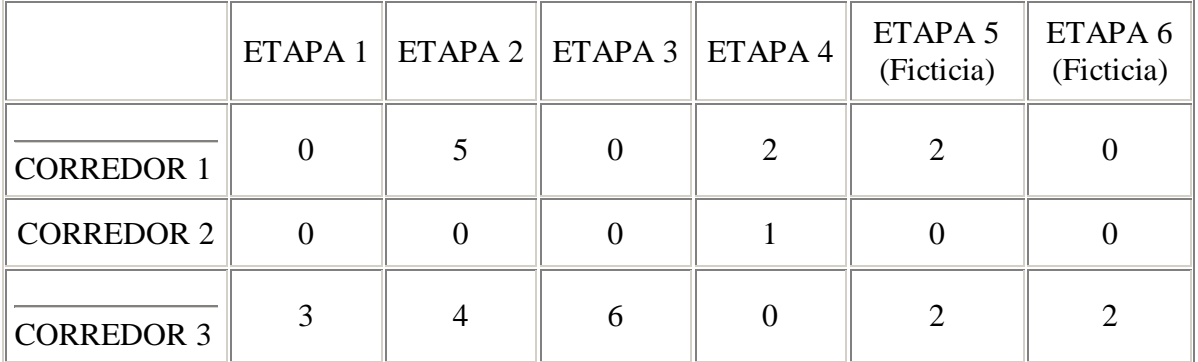

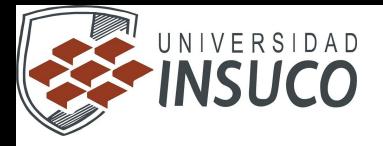

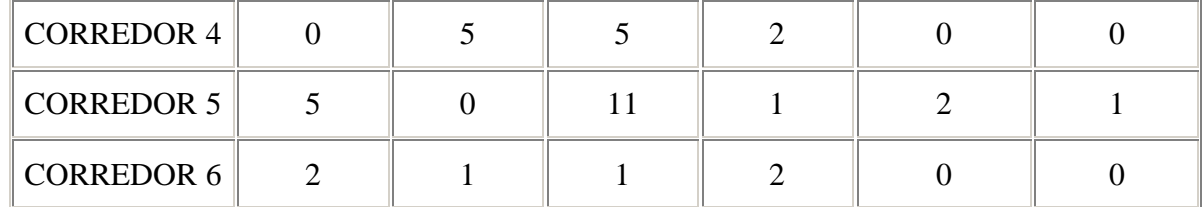

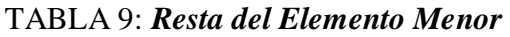

La matriz de la tabla 6 es óptima, ya que se tiene el número de ceros (6) requerido. Esta solución se muestra en la tabla 10.

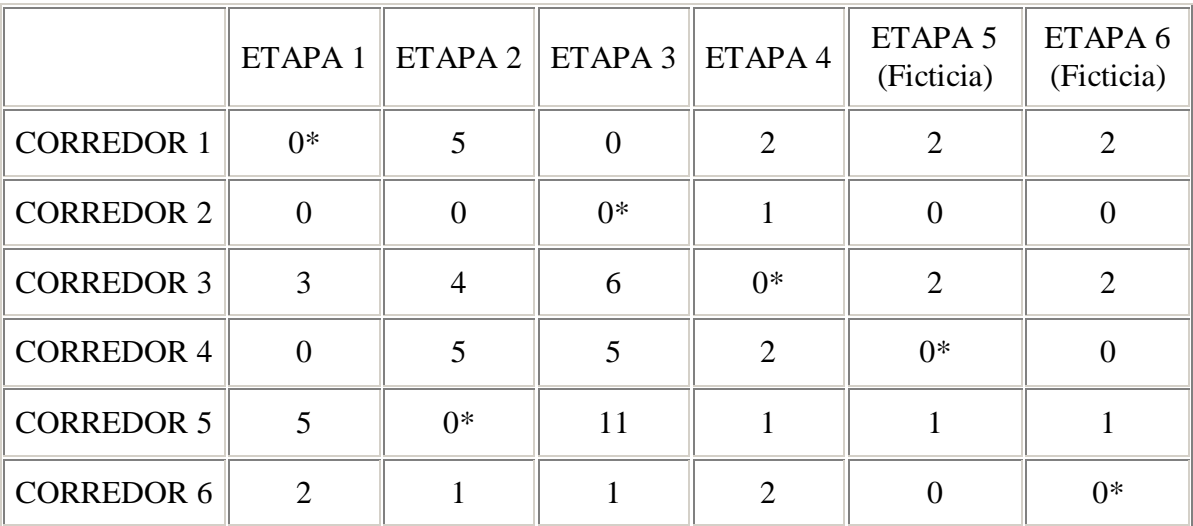

TABLA 10: *Solución Óptima*

Лı

۰

شاب
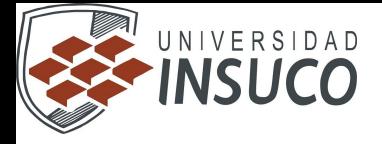

# **UNIDAD 5.- Programación entera**

### **5.3 Método de Ramificar y acotar**

Introducción

El método RA resuelve PPLEMs resolviendo una secuencia ordenada de PPL, que se obtienen relajando las restricciones de integralidad y añadiendo restricciones adicionales. El número de restricciones adicionales crece a medida que el procedimiento de RA progresa. Estas restricciones permiten separar la región factible en subregiones complementarias.

El procedimiento RA establece inicialmente cotas inferior y superior del valor óptimo de la función objetivo. El mecanismo de ramificación aumenta progresivamente el valor de la cota superior y disminuye también progresivamente el valor de la cota superior. La diferencia entre estas cotas es una medida de la proximidad de la solución actual a la óptima, si esta existe. Al minimizar, se obtiene una cota inferior de la solución óptima relajando las restricciones de integralidad del PPLEM inicial y resolviendo el PPL resultante. De manera análoga, el valor de la función objetivo para cualquier solución del PPLEM original es una cota superior de la solución óptima.

El problema con la programación lineal entera, es que no existe un algoritmo rápido para hallar la solución. El método más frecuentemente utilizado, se llama *Branch and Bound* (ramificar y acotar), y es una adaptación de la solución continua. Este algoritmo toma la solución del programa continuo y la divide en dos problemas si ésta no fue entera (si lo hubiera sido ya habríamos terminado, pero eso sólo sucede en las películas), cada uno con una restricción de más. Por ejemplo, si la solución continua fue X1 = 7.25, se dividiría en dos problemas, uno con la restricción X1<=7 y el otro con la restricción X2 >= 7 . Se encuentran las soluciones, para estos problemas y se comparan, le mejor gana; si no es entera se repite el proceso de nuevo. Como se puede ver, éste método consume muchos más recursos de máquina; en un problema de Planeación Agregada, con unas cien variables y unas sesenta restricciones, y algo de mala suerte, se podrían estar resolviendo unos cuantos miles de problemas continuos asociados, y cada uno de estos podría consumir bastante tiempo. Tal vez con los nuevos estudios en métodos de punto interior, como el de Karmakar, se pueda derivar un método mucho más eficiente que el de *branch and bound*.

A propósito, Solver utiliza branch and bound para la programación lineal entera.

Resolver:

ا ک

 $Max Z = 3 X1 + 4X2$  $4 X1 + 2X2 \leq 8$  $2X1 + 5X2 \leq 10$ 

X1, X2 enteros positivos.

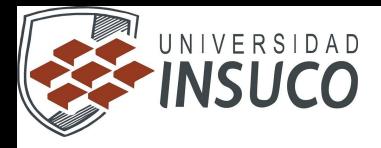

Lo modelamos de igual manera que el [ejemplo continuo,](http://www.geocities.com/jairo_marin/io/ejplc.htm) y en las restricciones especificamos que X1 y X2 son enteros. No es más.

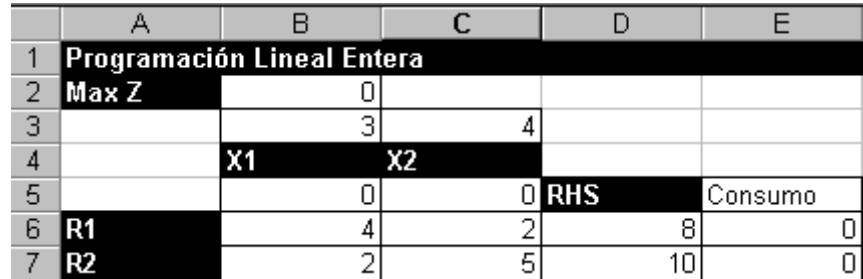

Y en las restricciones...

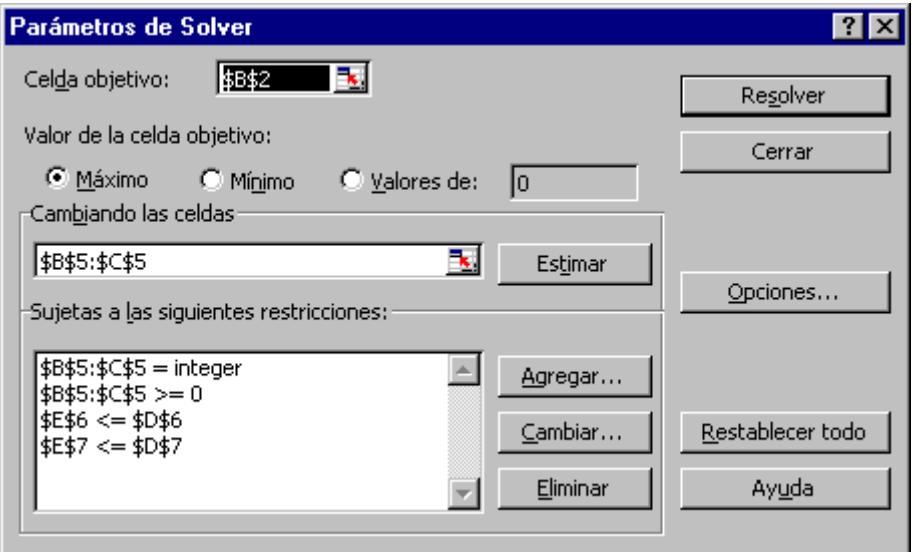

Para los programas Lineales enteros es muy importante que Solver, esté debidamente configurado para un número suficiente de iteraciones, de tiempo, de precisión y de convergencia

# **El algoritmo de RA para un PPLEM**

**Entrada.** Un PPLEM que ha de resolverse.

**Salida.** Su solución o un mensaje indicando que es infactible o que no ésta acotado.

**Paso 1. (Iniciación).** Se establece una cota superior (*∞*) y una cota inferior (*−∞*) de la solución óptima. Se resuelve el PPLEM inicial relajando las restricciones de integralidad. Si el problema relajado es infactible, el original también lo es y no hay solución. Si la solución obtenida satisface las condiciones de integralidad, es óptima. En cualquier otro caso, se actualiza el valor de la cota inferior con el valor de la función objetivo del problema relajado.

**Paso 2. (Ramificación).** Empleando la variable *xk* que ha de ser entera y no lo es, se generan mediante ramificación dos problemas. Si el valor de la variable que ha de ser entera *xk* es *a.b*, donde *a* y *b* son sus partes

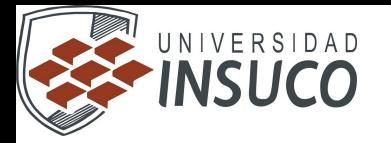

entera y fraccional respectivamente, los problemas fruto de la ramificación son los siguientes. El primer problema es el PPLEM inicial relajado al que se la añade la restricción *xk ≤ a*; análogamente, el segundo es el PPLEM inicial relajado al que se le añade la restricción *xk ≥ a* + 1. Estos problemas se colocan ordenadamente en una lista de problemas a procesar que son resueltos secuencialmente o en paralelo.

Obsérvese que la técnica de ramificación propuesta cubre completamente el espacio de soluciones.

**Paso 3. (Solución).** Se resuelve el problema siguiente en la lista de problemas a procesar.

**Paso 4. (Actualización de cotas).** Si la solución del problema actual satisface las condiciones de integralidad y el valor óptimo de su función objetivo es menor que la cota superior actual, la cota superior se actualiza al valor óptimo de la función objetivo del problema resuelto, y el minimizador actual se almacena como el mejor candidato a minimizador del problema original. Si, por el contrario, la solución obtenida no satisface las restricciones de integralidad y el valor de la correspondiente función objetivo ésta entre las cotas inferior y superior, se actualiza el valor de la cota inferior al valor de la función objetivo del problema resuelto y se procede a ramificar. Los problemas generados en el proceso de ramificación se añaden a la lista de problemas que han de resolverse.

**Paso 5. (Poda).** Si la solución del problema actual cumple las restricciones de integralidad, no ha lugar a ramificaciones adicionales relacionadas con esa solución. Se dice que la rama se poda por razones de integralidad. Si, por otra parte, la solución no satisface las condiciones de integralidad y además el valor de la función objetivo del problema resuelto es mayor que la cota superior, no es posible obtener soluciones mediante ramificaciones adicionales de esa rama. Se dice que la rama se poda por cotas. Si, finalmente, el problema es infactible, no ha lugar a ramificaciones adicionales empleando esa rama. Se dice que la rama se poda por infactibilidad.

**Paso 6. (Optimalidad).** Si la lista de problemas a procesar no está vacía, se continúa con el paso 3. Si, por el contrario, está vacía, el procedimiento concluye. Si en este caso, existe un candidato a minimizador, este candidato es el minimizador; si no existe, el problema es infactible. El algoritmo de ramificación y acotación devuelve la solución óptima o notifica la infactibilidad bien en el paso 1 o en el paso 6. El proceso de ramificación concluye por una de las siguientes tres razones:

1. El problema considerado es infactible

 $\sqrt{1}$ 

2. La solución obtenida satisface las condiciones de integralidad

3. La cota inferior obtenida es superior a la cota superior disponible Por tanto, la rama correspondiente se poda por infactibilidad, por integralidad o por cotas.

#### **Estrategias de ramificación y procesamiento**

Cualquier variable que deba ser entera pero que no lo sea en la solución actual, es una variable candidata para ramificación. Cuál escoger es

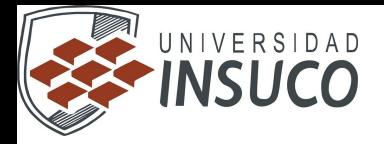

una cuestión no trivial cuya respuesta ha de basarse en la estructura del problema. Los problemas almacenados para ser procesados pueden tratarse mediante estrategias *en anchura*, *en profundidad* o *mixtas*. La figura 7.2 ilustra las

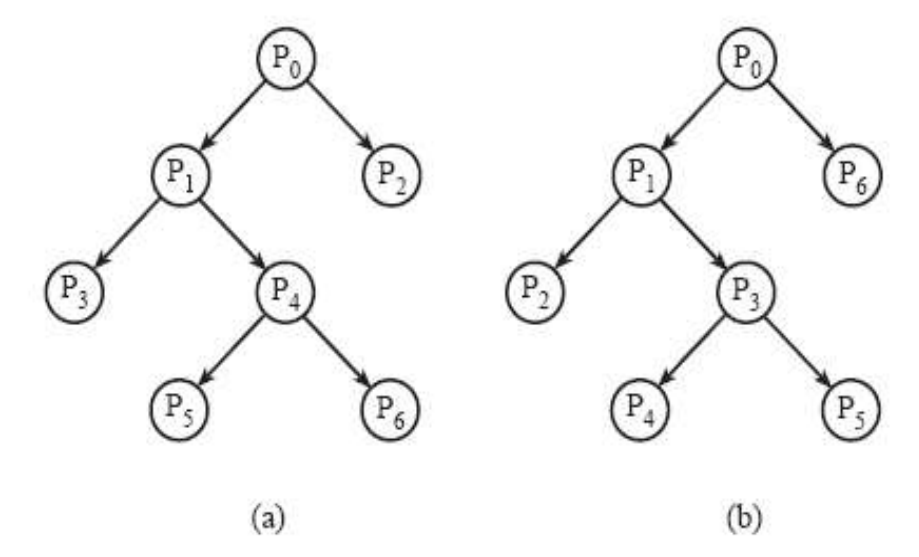

Ilustración de estrategias de (a) 'búsqueda en anchura', y (b) Figura 7.2: 'búsqueda en profundidad'.

dos primeras alternativas. Normalmente el conocimiento técnico del problema permite establecer una estrategia, la otra o una estrategia mixta. Una estrategia de procesado en profundidad origina rápidamente problemas fuertemente restringidos que producen buenas cotas superiores e inferiores. Da lugar asimismo a problemas infactibles y por tanto a una deseable eliminación de ramas. Por el contrario, una estrategia en anchura permite tratar problemas muy similares, de lo que pueden desprenderse ventajas computacionales. Las técnicas de procesado paralelo son aplicables a cualquiera de las dos estrategias.

**Ejemplo 7.1 (método de ramificación y acotación: problema entero estricto).** Considérese el siguiente PPLE. Minimizar

$$
Z=-x_1-x_2
$$

sujeto a

$$
\begin{array}{ccccc} -x_1 & \le & 0 \\ 2x_1 & -2x_2 & \le & 1 \\ & 2x_2 & \le & 9 \\ & x_1, x_2 & \in & \mathbb{N} \end{array}
$$

que es la región factible representada mediante círculos en la figura 7.3.

**Paso 1. (iniciaci´on).** La cota superior inicial es +*∞* y la inferior *−∞*. El problema relajado, denominado *P*0, es el siguiente. Minimizar *Z* = *−x*1 *− x*2

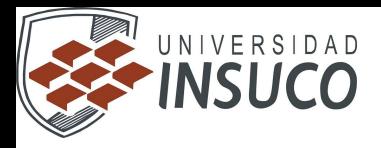

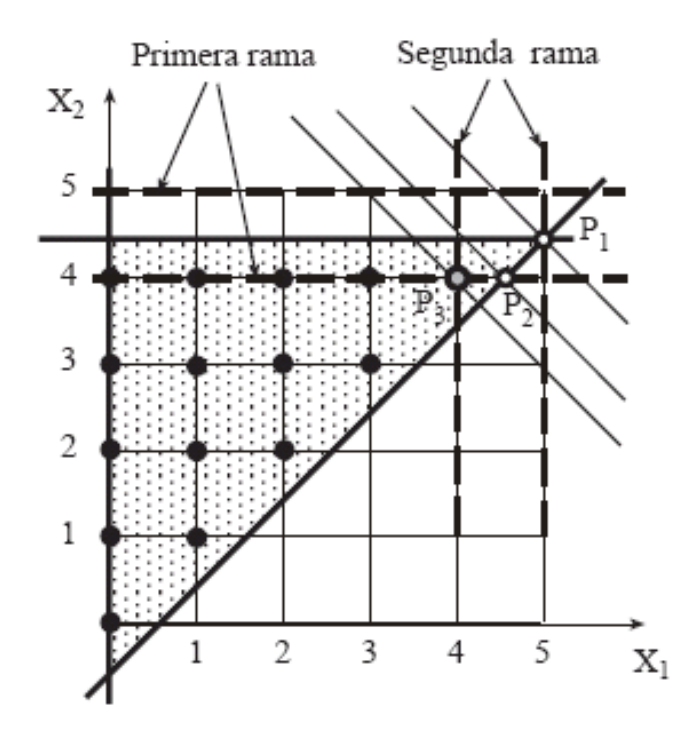

Figura 7.3: Ilustración gráfica del método de RA en el Ejemplo 7.1.

$$
\begin{array}{ccc} -x_1 & \leq & 0 \\ 2x_1 & -2x_2 & \leq & 1 \\ & 2x_2 & \leq & 9 \end{array}
$$

Su solución es

$$
x_1 = 5, \ x_2 = 4.5; \ Z = -9.5
$$

que es el punto *P*1 en la figura 7.3. Esta solución no satisface las condiciones de integralidad ( $x^2 \leq N$ ). El valor de la función objetivo se emplea para actualizar la cota inferior de *−∞* a -9.5.

**Paso 2. (Ramificación).** La variable que ha de ser entera *x*2, mediante ramificación da lugar a los dos problemas siguientes. Las restricciones adicionales son  $x^2 \leq 4$  y  $x^2 \geq 5$ , que se muestran en la figura 7.3 como líneas horizontales discontinuas.

Problema *P*1. Minimizar *Z* = *−x*1 *− x*2

П

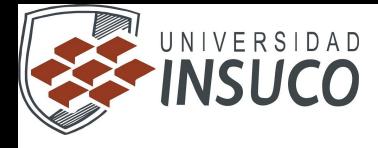

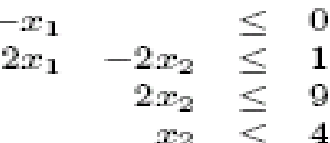

Problema  $P_2$ . Minimizar

$$
Z=-x_1-x_2
$$

sujeto a

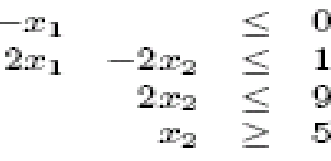

Paso 3. (solución). La solución del problema  $P_1$  es

 $x_1 = 4.5; x_2 = 4; Z = -8.5$ 

que es el punto  $P_2$  en la figura 7.3.

satisface las condiciones de integralidad (x1  $\ell \in \mathbb{N}$ ), y que el valor de la función objetivo, -8.5, está entre los valores de las cotas inferior y superior, el valor actual de la cota inferior se actualiza de -9.5 a -8.5 (la solución óptima está por tanto entre -8.5 y  $\infty$ ). El problema se vuelve a ramificar. La variable que deber ser entera pero no lo es,  $x1$ , mediante ramificación, da lugar a los dos problemas siguientes. Las restricciones adicionales son  $x1 \leq 4$  y  $x1 \geq 5$ , que se muestran en la figura 7.3 como llneas verticales a trazos.

Problema P3. Minimizar

 $Z = -x1 - x2$ 

sujeto a

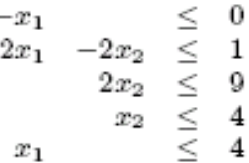

Problema  $P_4$ . Minimizar

$$
Z=-x_1-x_2
$$

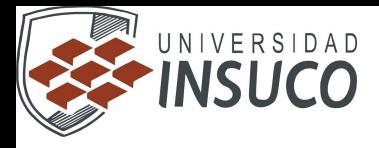

$$
\begin{array}{ccccc}\n-x_1 & & \le & 0 \\
2x_1 & -2x_2 & \le & 1 \\
& 2x_2 & \le & 9 \\
& x_2 & \le & 4 \\
x_1 & & \ge & 5\n\end{array}
$$

Paso 5. (poda). No ocurre nada en este paso.

**Paso 6. (Control de optimalidad).** Puesto que la lista de problemas a procesar no está vacía, se continúa con el problema *P*2 en el paso 3.

**Paso 3. (Solución).** El problema *P*2 es infactible; por tanto, nada tiene lugar en este paso.

**Paso 4. (Actualización de cotas).** Nada tiene lugar en este paso.

**Paso 5. (Poda).** Puesto que se trata de un problema infactible, la rama se poda.

**Paso 6. (Control de optimalidad).** Puesto que la lista de problemas no está vacía, se continúa con el problema *P*3 en el paso 3.

**Paso 3. (Solución).** La solución del problema *P*3 es *x*1 = 4; *x*2 = 4; *z* = *−*8 que es el punto *P*3 en la figura 7.3.

**Paso 4. (Actualización de cotas).** Puesto que la solución obtenida cumple las condiciones de integralidad  $(x1, x2 \in IN)$ , y el valor de la función objetivo, *−*8, está entre las cotas inferior y superior, el valor de la cota superior se actualiza de +*∞* a *−*8, y el minimizador obtenido se almacena como mejor candidato.

**Paso 5. (Poda).** Puesto que la solución actual satisface las condiciones de integralidad, no procede ramificar adicionalmente, y la rama se poda.

**Paso 6. (Control de optimalidad).** Puesto que la lista de problemas a procesar no está vacía, se continúa en el paso 3.

**Paso 3. (Solución).** El problema *P*4 es infactible, por tanto, no tiene lugar nada en este paso.

**Paso 4. (Actualización de cotas).** Nada tiene lugar en este paso.

**Paso 5. (Poda).** Puesto que el problema es infactible, la rama correspondiente se poda.

**Paso 6. (Control de optimalidad).** Puesto que la lista de problemas a procesar está vacía, y hay un candidato a minimizador, este candidato es la solución del problema original:

 $x*1 = 4$ ;  $x*2 = 4$ ;  $7* = -8$ 

**Ejemplo 7.2 (método de ramificación y acotación: problema enteromixto).**

Considérese el siguiente PPLEM. Minimizar *Z* = 3*x*1 + 2*x*2

J) —

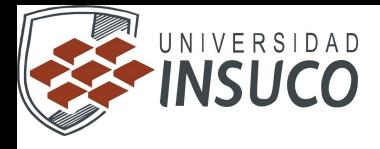

$$
x_1 - 2x_2 + x_3 = \frac{5}{2}
$$
  
\n
$$
2x_1 + x_2 + x_4 = \frac{3}{2}
$$
  
\n
$$
x_1, x_2, x_3, x_4 \ge 0
$$
  
\n
$$
x_2, x_3 \in \mathbb{N}
$$

**Paso 1.** (iniciación). La cota superior inicial es  $+\infty$  y la inferior  $-\infty$ . El problema relajado, denominado  $P_0$ , es: Minimizar

$$
Z = 3x_1 + 2x_2
$$

sujeto a

$$
x_1 -2x_2 +x_3 = \frac{5}{2}
$$
  

$$
2x_1 +x_2 +x_4 = \frac{3}{2}
$$
  

$$
x_1, x_2, x_3, x_4 \ge 0
$$

La solución es

$$
x_1 = x_2 = 0; \ \ x_3 = 2.5; \ \ x_4 = 1.5; \ \ Z = 0
$$

Esta solución no satisface las condiciones de integralidad ( $x3 \neq \text{IN}$ ). El valor de la función objetivo se emplea para actualizar la cota inferior de  $-\infty$  a 0.

Paso 2. (Ramificación). La variable que ha de ser entera, x3, mediante ramificación da lugar a los dos problemas siguientes. Las restricciones adicionales son  $x3 \le 2y x3 \ge 3$ .

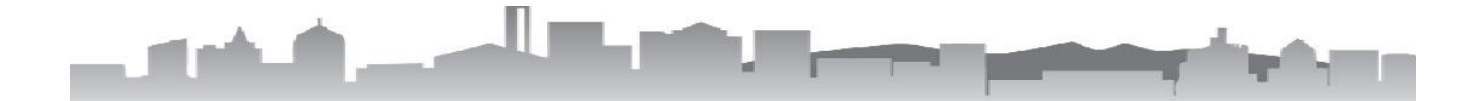

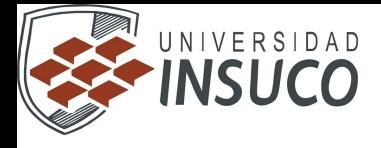

Problema  $P_1$ . Minimizar

$$
Z = 3x_1 + 2x_2
$$

sujeto a

$$
x_1 -2x_2 +x_3 = \frac{5}{2}
$$
  
\n
$$
2x_1 +x_2 +x_4 = \frac{3}{2}
$$
  
\n
$$
x_3 \le 2
$$
  
\n
$$
x_1, x_2, x_3, x_4 \ge 0
$$

Problema  $P_2$ . Minimizar

$$
Z = 3x_1 + 2x_2
$$

sujeto a

 $x_1 -2x_2 +x_3$  $\frac{2}{3}$  $2x_1$  $+x_2$  $+x_4$  $x_3$ > 3  $\boldsymbol{x_1}, \boldsymbol{x_2}, \boldsymbol{x_3}, \boldsymbol{x_4}$  $\geq 0$ 

Paso 3. (solución). La solución del problema  $P_1$  es

$$
x_1 = 0.5
$$
;  $x_2 = 0$ ;  $x_3 = 2$ ;  $x_4 = 0.5$ ;  $Z = 1.5$ 

**Paso 4. (Actualización de cotas).** Puesto que la solución obtenida satisface las condiciones de integralidad ( $x^2$ ,  $x^3 \in IN$ ), y el valor de la función objetivo, 1*.*5, es menor que el valor actual de la cota superior, este se actualiza de +*∞* a 1.5 (la solución óptima ésta por tanto entre 0 y 1.5), y el minimizador encontrado se almacena como mejor candidato.

**Paso 5. (Poda).** Puesto que la solución obtenida satisface la condiciones de integralidad (para *x*2 y *x*3), la rama se poda. Se continúa con el paso 3.

**Paso 3. (Solución).** La solución del problema  $P2$  es  $x1 = 0$ ;  $x2 = 0.25$ ;  $x3$  $= 3$ ;  $x4 = 1.25$ ;  $Z = 0.5$ 

**Paso 4. (Actualización de cotas).** Puesto que esta solución no satisface las condiciones de integralidad ( $x^2 \leq N$ ) y el valor correspondiente de la función objetivo, 0*.*5, está entre las cotas interior y superior, la cota inferior se actualiza de 0 a 0.5. Por tanto la solución óptima está en el intervalo (0*.*5*,* 1*.*5). A continuación se procede a ramificar sobre la variable *x*2, lo que da lugar a los dos problemas siguientes: Problema *P*3. Minimizar

 $Z = 3x1 + 2x2$ 

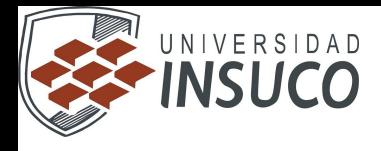

sujeto a  $x_1$  $2x_2$  $+x_3$  $\overline{2}$  $2x_1$  $+x_2$  $+x_4$ 5 3  $x_3$ ≥ 0  $x_2$  $\,<$  $x_1, x_2, x_3, x_4$  $\geq 0$ Problema  $P_4$ . Minimizar  $Z = 3x_1 + 2x_2$ sujeto a  $x_1$  $-2x_2$  $+x_3$  $\overline{2}$  $2x_1$  $+x_4$  $+x_2$ 3  $x_3$ >  $>1$  $x_2$ 

que se añaden a la lista de problemas a procesar. Obsérvese que las restricciones adicionales son respectivamente  $x_2 \leq 0$  y  $x_2 \geq 1$ .

**Paso 5. (Poda).** Nada tiene lugar en este paso, se continúa con el paso 6.

 $x_1, x_2, x_3, x_4 \geq 0$ 

**Paso 6. (Control de optimalidad).** Puesto que la lista de problemas a procesar no está vacía, se continúa con el paso 3.

**Paso 3. (Solución).** El problema *P*3 es infactible.

**Paso 4. (Actualización de cotas).** Nada tiene lugar en este paso.

**Paso 5. (Poda).** Puesto que el problema es infactible, se poda la rama correspondiente, y se continúa con el paso 6.

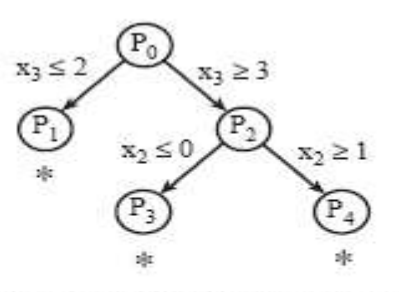

\* No es posible otra ramificación

Figura 7.4: Ilustración del procedimiento de ramificación y acotación en el ejemplo 7.2.

**Paso 6. (Control de optimalidad).** Puesto que la lista de problemas a procesar no está vacía, se continúa con el paso 3.

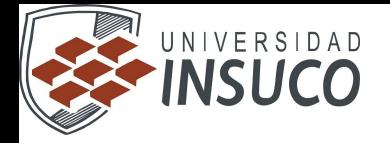

**Paso 3. (Solución).** El problema *P*4 es factible. Su solución es: *x*1 = 0; *x*2 = 1; *x*3 = 4*.*5; *x*4 = 0*.*5; *Z* = 2

**Paso 4. (Actualización de cotas).** Nada tiene lugar en este paso.

**Paso 5. (Poda).** Puesto que la solución obtenida no satisface las condiciones de integralidad ( $x3 \neq \text{IN}$ ), y el valor correspondiente de la función objetivo es mayor que el valor actual de la cota superior, no podrá lograrse una mejor solución que la disponible llevando a cabo ramificaciones adicionales sobre la rama correspondiente. La rama se poda y se continúa con el paso 6.

**Paso 6. (Comprobación de optimalidad).** Puesto que la lista de problemas a procesar está vacía, y hay una solución candidata a minimizador, esta solución es el minimizador del problema original. La solución óptima es por tanto x\*1 = 0.5 x\*2 = 0 x\*3 = 2 x\*4 = 0.5  $\chi$ \* = 1.5 El proceso en su totalidad se ilustra en la figura 7.4. Obsérvese que en este ejemplo sencillo, se ha empleado una estrategia de procesamiento en anchura.

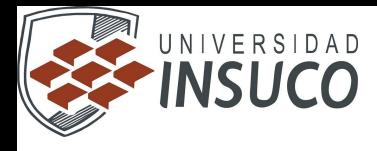

# **BIBLIOGRAFIA**

П

# **[www.itlp.edu.mx](http://www.itlp.edu.mx/)**

luciasilva.8k.com/1.7.htm www.itson.mx/dii/elagarda/apagina2001/PM/uno.html http://www.investigacion-operaciones.com/Introduccion\_IO.htm http://www.itson.mx/dii/elagarda/apagina2001/PM/transporte.html# multiplicadores http://www.investigacion-operaciones.com/Historia.htm pisis.unalmed.edu.co/cursos/s4030/Clase7.pdf http://www.investigacionoperaciones.com/ARCHIVOS\_LIBRO/LibroCompleto.pdf